## A DIGITAL RECORDER

. FOR· POWER SYSTEM DISTURBANCES

<sup>A</sup> thesis submitted to the Faoul ty of Graduate Studies in partial fulfillment of the requirements for the deqree of Master of Scienee in the Department of Electrical Engineering

by

William. Eric Norum Saskatoon, Saskatchewan

January' 1982

The author claims copyright. Use shall not be made of the material contained herein without proper acknowledgement as indicated on the following page.

The author has agreed that the Library, University of . Saskatchewan, shall make this thesis freely available for inspection. Moreover, the author has agreed that . permission for extensive copying of this thesis for scholarly purposes. may be granted by the professor who supervised the thesis work recorded herein or, in his absence, by the Head of the Department or the Dean of the College in which the' thesis work was done. It is understood that due recognition will be 9iven to the author of this thesis and to the University of Saskatchewan in any use of the material in this thesis. Copying or publication or any other use of this thesis for<br>financial gain without approval by the University of financial gain without approval by the University of saskatchewan and the author's written permission is prohibited ..

Requests for permission to copy or make any other use of material in this thesis in whole or in part should be addressed to:

Head of the Department of Electrical En9 ineering University of Saskatchewan Saskatoon, Saskatchewan, Canada

ii

## ACKNOWLEDGEMENTS

The author would like to thank Professors G.J. Huff and T.W. Clewes for their assistance, guidance and encouragement during the course of this project. The assistance of Mr. S. Hardy in the planning of the project and the efforts of Mr. R. Moffat during the field tests are gratefully acknowledged.

Financial support for this project was received from National Research Council and from the Saskatchewan the Power Corporation.

## UNIVERSITY OF SASKATCHEWAN

#### Electrical Engineering Abstract 82A216

#### "A DIGITAL RECORDER

#### FOR POWER SYSTEM DISTURBANCES"

Student: Eric Norum

Supervisor: T.W. Clewes Co-Supervisor: G.J. Huff

M. Sc. Thesis presented to the College of Graduate Studies

January 1982

#### **ABSTRACT**

This thesis describes the development of a prototype microprocessor-based fault recorder capable of digitally recording power system transient waveforms. The recorder<br>can monitor and record 16 event channels and 8 analog chan-The recorder nels with signal bandwidths of 350 Hz, or 16 event channels and 16 analog channels with signal bandwidths of 180 Hz. The recorder may be synchronized to an external satellitecontrolled time base.

General information on the system hardware and software is presented. Results of laboratory tests, a description of field tests and recommendations for further development of the system are included.

TABLE OF CONTENTS

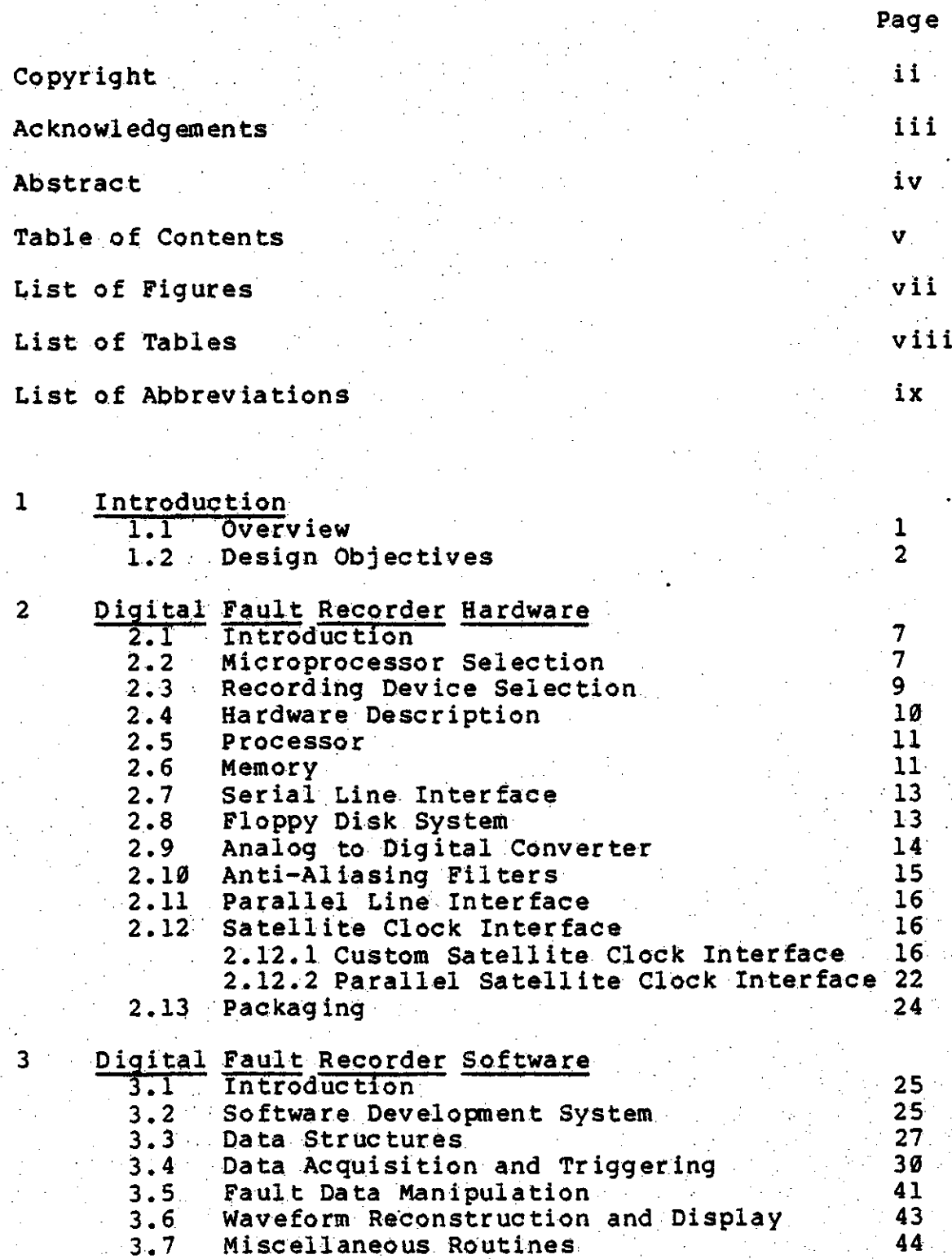

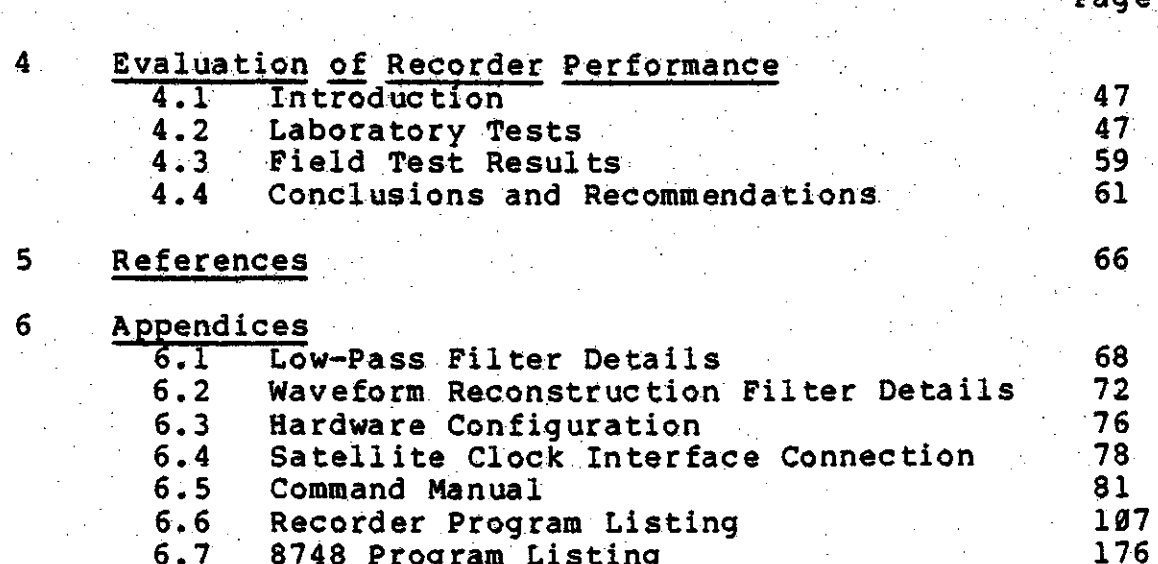

vii

LIST OF FIGURES

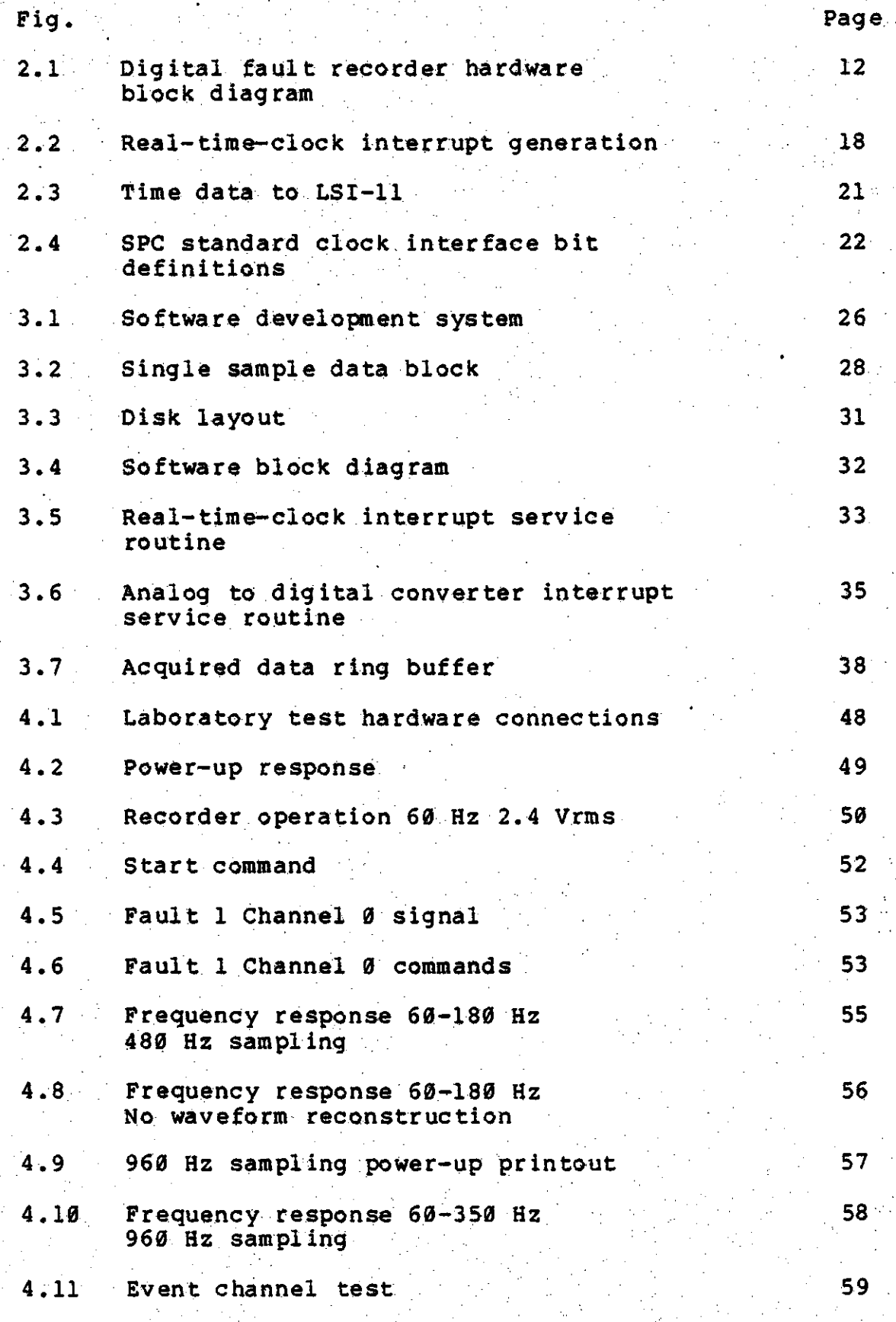

## LIST OF TABLES

Page

 $-19$ 

Table

# 2.1 Clock selection bit interpretation

## LIST OF ABBREVIATIONS

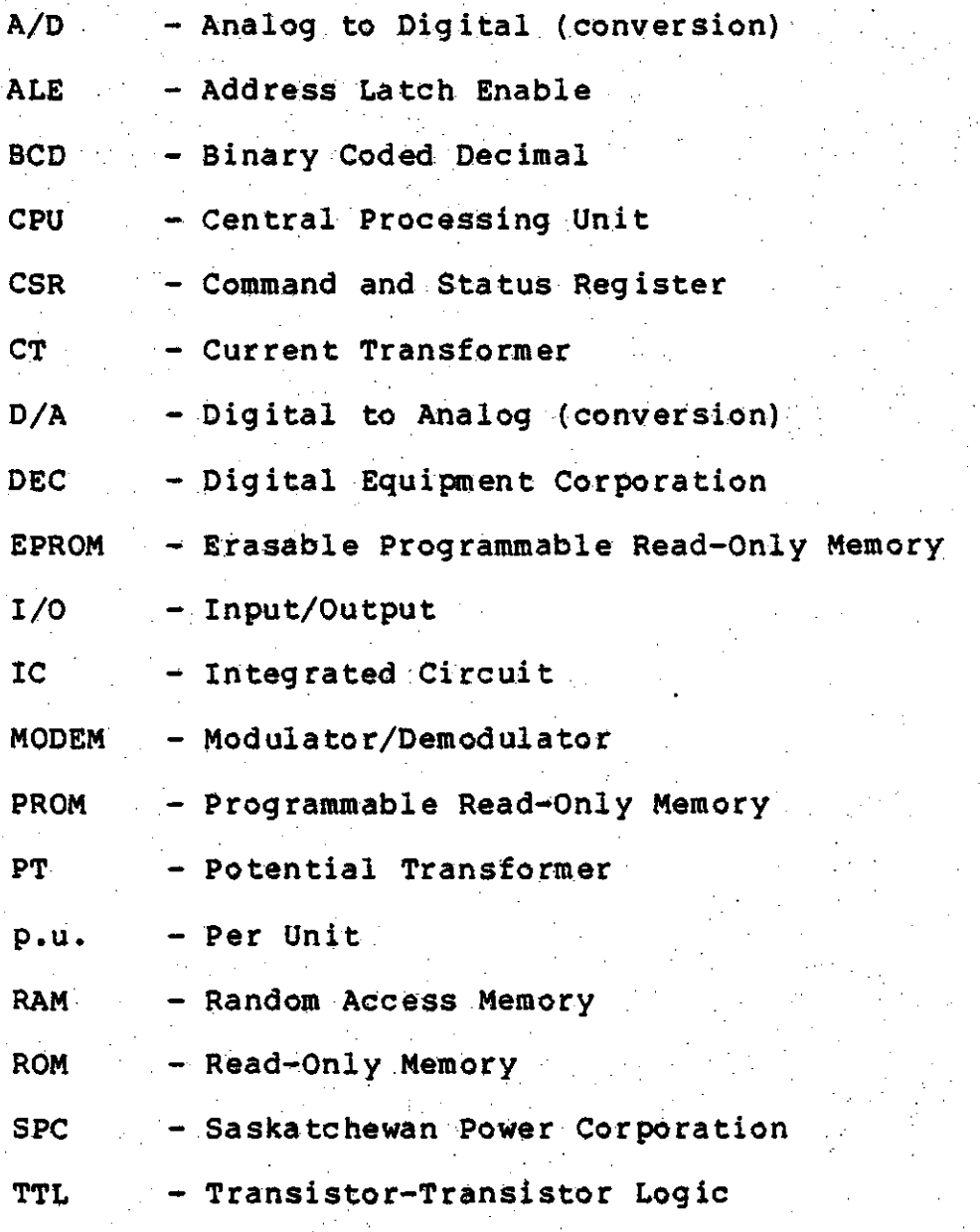

1. Introduction

#### 1.1 Overview

Advances in the field of digital electronics are bringing increasingly complex computer applications into the realm of economic feasibility. Digital processors are simultaneously and rapidly becoming more powerful and less expensive. This project is the application of the current level of microcomputer technology to create a research tool in the area of power system fault recording. The application presently requires all of the power of the processor to give performance in the desired range. However, the rapid advance of the state of the art in mini and microprocessors promises to make future versions of the recorder not only more powerful, but also less expensive.

In power system switching stations, instrumentation is required to monitor, control and record quantities associated with power system operation. Traditionally the recording system has consisted of an analog strip chart recorder writing on light-sensitive paper. Difficulties with this method range from the reliability and maintainability of any precision electro-mechanical device to the problems of converting the data to a form in which it may be processed and analyzed by computers. The latter point is of particular importance since if it were routinely possible to transfer fault information to a central computer it would provide an

easy means for system planners to ensure that their system simulations were indeed accurate.

The Saskatchewan Power Corporation, recognizing the advantages of digital techniques, included fault recording as a high priority in their "Switching Station Automation" project. The goal of that project was to perform all switching station instrumentation on a computerized system. A single, rather large, minicomputer was used as a base for the system. The success of the project lead to the project described in this thesis; namely the feasibility of performing the fault recording function on a microcomputer.

1.2 Design Objectives

The following design objectives were developed in consultation with the author's thesis supervisors and representatives from the Saskatchewan Power Corporation [5]. The reasons behind the objectives are described in considerable detail in the final report of the Saskatchewan Power Corporation switching station automation project [3].

## Intended Use

The digital fault recorder is to be a portable instrument capable of digitizing and recording samples of voltage and current waveforms supplied by conventional potential and current transformers. The recorder is intended to be installed in switching stations or substations on a tem-

2

porary basis. The intended uses of the recording system are to provide records of fault data (waveform reconstruction) and to provide data for the calculations of power flows during system disturbances (load shedding tests, system stability studies).

## Sampling and Storage Capacity

Carr et al[2] have indicated that the minimum sampling rate for reasonable waveform reconstruction is 240 Hz. minimum of 7 channels are required to monitor the 4 currents and 3 voltages of a single transmission line. A higher sampling rate and larger number of channels are desirable. At 16 channels of digital signals must also be sampled least and recorded. The recorder should provide at least 2 seconds of prefault and 120 seconds of postfault information. Some indication of the amount of recording space remaining should be provided. The recording time should be adjustable and should be dependent on the continued presence of a system disturbance. Thus, a recording will have a minimum duration which will be exceeded if the disturbance which initiated the data acquisition persists for longer than the specified recording duration.

#### Triggering

Data acquisition may be triggered by any selected channel or channels. Triggering can be set to occur when the rate of change of the signal exceeds a preset value. The

trigger thresholds must be easily adjustable. Triggering will also be possible from an external contact. closure '. or change of state on a digital input.

## Timing Options

The digital fault recorder will incorporate a realtime-clock to set the sampling rate and to maintain the date. and time. Provision must be made for attaching an external time signal (such as a satellite-controlled clock) to the recorder. The satellite clock option allows data from geographically' remote recorders to be compared and analyzed on the same time base.

## <u>Accuracy and Range</u>

Voltage signals should be measured to an accuracy of 0.2% of 1 p.u.. Overvoltages of 4 p.u. should be recorded without limiting.

Current signals should be measured to an accuracy of 1.0% of 1 p.u.. Overcurrents of <sup>28</sup> p.u. should be recorded' without limiting.

These objectives reflect the quantization inherent in digital recording. There is a direct tradeoff between the 1 p.u. accuracy and the maximum signal to be recorded without. limiting: (assuming a linear analog to digital converter).

## **Interfacing Requirements**

The microcomputer hardware will have analog inputs capable of measuring input signals from -10 to +10 volts. Digital inputs will be TTL compatible. This project deals only with the hardware associated with the microprocessor so signal isolation and conditioning will be supplied by SPC to convert the signals from standard PT's and CT's to the desired range.

 $5^{\circ}$ 

Interaction with the system will be through a standard serial line which may be connected to a hardcopy or video terminal, or through a modem to the telephone network. Ontario Hydro has shown the advantages of being able to remotely access recording devices[4]. Data transfer from the storage medium will be possible on the serial line although this will only be practical for transmitting short records.

## Packaging Requirements

The system should be packaged in a portable enclosure suitable for use in a switching station (indoor) environment. The system must be capable of operating in an electrically noisy environment. Sufficient electrical shielding and filtering must be provided to prevent this noise from interfering with the operation of the unit.

The system must be portable and general purpose since a specific test site was not chosen.

#### Power Calculation

Another objective that received some discussion was the real-time calculation of power flows in the Regina South minicomputer installation. This calculation was felt to be desirable since it would allow triggering from power flow disturbances as well as from current or voltage distur-In addition, if only the power flow signal was. bances. recorded, a substantial reduction in the amount of data to be recorded would be achieved.

This objective was discarded early in the development of the recorder since no available microcomputer was powerful enough to perform the required calculations.

#### 2. Digital Fault Recorder Hardware

2.1 Introduction

Once the recorder design goals were specified, possible methods of implementing the system were considered. **The** first two sections of this chapter outline the major decisions made regarding the recorder hardware. Following this, a description of the hardware elements of the recorder is presented. Hardware constructed specifically for this project is discussed in more detail than hardware which was simply purchased.

2.2 Microprocessor Selection

The choice of microprocessor is critical as it affects almost all the subsequent hardware and software aspects of the system. The points which must be considered in selecting a microprocessor for a particular application include power consumption, speed, instruction set, availability of peripherals and cost. An additional point is ease of programmability; that is, once the hardware has been selected, much difficulty will there be in writing, testing, and how debugging the software. Because the fault recorder was to operate in the switching station, power consumption was not considered a factor in processor choice for this application.

The processors widely available at the time that this

choice was being made were the Intel 8080, the Motorola 6800, and the Digital Equipment Corporation LSI-11. **These** processors are described in detail in references 13, 18 and 15 respectively. All three were available as packaged systems including case, power supply, card-cage, and backplane. Similar peripherals were available at about the same cost for all three. All three processors were felt to be fast enough to meet the recorder requirements. The 8080 and the are 8-bit microprocessors and the LSI-11 is a 16-bit 6800 microprocessor. The 16-bit word length of the LSI-11 was considered an advantage for dealing with the data from the 12-bit analog to digital converter. The LSI-11 can operate directly on floating point numbers, an ability not shared by the other two microprocessors. This is an important feature for this application because of the large amount of floating point arithmetic done in the waveform reconstruction portion of the recorder.

The factor which most influenced the selection of microprocessor was that of programmability. Use of either the 6800 or the 8080 would have necessitated writing all of the software in assembly language. Higher level languages existed for these processors but could not be used as they were either too slow, or required the purchase of an expensive development system from the manufacturer. Code for the LSI-11 could be written and tested on the Electrical Engineering PDP-11/60 and then loaded into the LSI-11 for execution. In addition, software for the LSI-11 could be

8

written either in assembly language, or in a variety of high-level languages available on the larger members of the PDP-11 family.

After consideration of the above factors the LSI-11 was chosen as the microprocessor for use in the digital fault recorder.

2.3 Recording Device Selection

The second major hardware component in the digital fault recorder is the device upon which the data will ultimately be recorded. The devices available to interface to the LSI-11 were magnetic tape, both cassette and standard 9-track, and magnetic disk, both hard and floppy.

The cassette tape system was eliminated from consideraimmediately as the recording rate was much too slow to tion allow continuous recording of fault data.

Nine-track magnetic tape was considered to be advantageous for several reasons. Large quantities of data could be stored on a single tape and recording tates are high. The tapes could be read and used by almost any other computer system. The major shortcomings of mag-tape, which precluded its use in the digital fault recorder, were the high cost and large size and weight of the tape transport. In addition, the data on the tape is not block replaceable. This means that data may be written only at the end of data

9∵

already on the tape, so any unwanted data could not be overwritten without overwriting the entire tape.

Hard disks share the advantages of high recording rate large data storage volume with nine-track mag-tape. and Unfortunately, the only drives available for use with the LSI-11 used removable cartridges, as sealed "Winchester" drives were not yet available. The removable-cartridge drives were heavy, expensive, fragile, and required a clean environment in which to operate. This would have defeated the portable nature of the recorder, and so hard disks were dropped from consideration.

This leaves only the floppy disk as a recording medium. Floppy disks suffer from limited storage capacity and recording rates, but have several advantages for this application. They are small, lightweight, quite rugged and inexpensive, all of which are factors critical to the digital fault recorder. They share with mag-tape the advantage of industry-wide compatibility. A more detailed description of the floppy disk system selected for the digital fault. recorder is presented in a following section.

2.4 Hardware Description

As described in the previous sections, the digital fault recorder is based on an LSI-11 microprocessor and a floppy disk storage system. A detailed description of the LSI-11 and peripheral equipment is provided in references 14 %

 $-10$ 

The overall structure of the hardware is shown in and 15. block diagram form in figure 2.1. The items marked with an star (\*) were used only during development of the digital fault recorder, and are not present in the final unit. The following sections describe each of the hardware elements in further detail.

#### 2.5 Processor

The LSI-11 is the smallest member of the Digital Equipment Corporation PDP-11 product line. It is a 16-bit processor with fixed, and floating, point arithmetic capabilities. Direct memory access allows peripherals to transfer data to or from memory without affecting processor opera-The most severe limitations imposed by the LSI-11 are tion. its ability to access only 64k bytes of memory, and the presence of only a single level of device interrupts. The LSI-11 is contained on a single 5.25 by 8.9 inch (dual size) board, and communicates with the other hardware modules via a 38 line bus. The backplane used in the digital fault. recorder has space for 16 dual, or 8 quad size boards. The backplane is mounted in a 5.25 inch high standard 19 inch rack-mount box along with power supplies, fans, and a control panel.

#### 2.6 Memory

This module uses 32 16k bit dynamic memory chips to

- 11 -

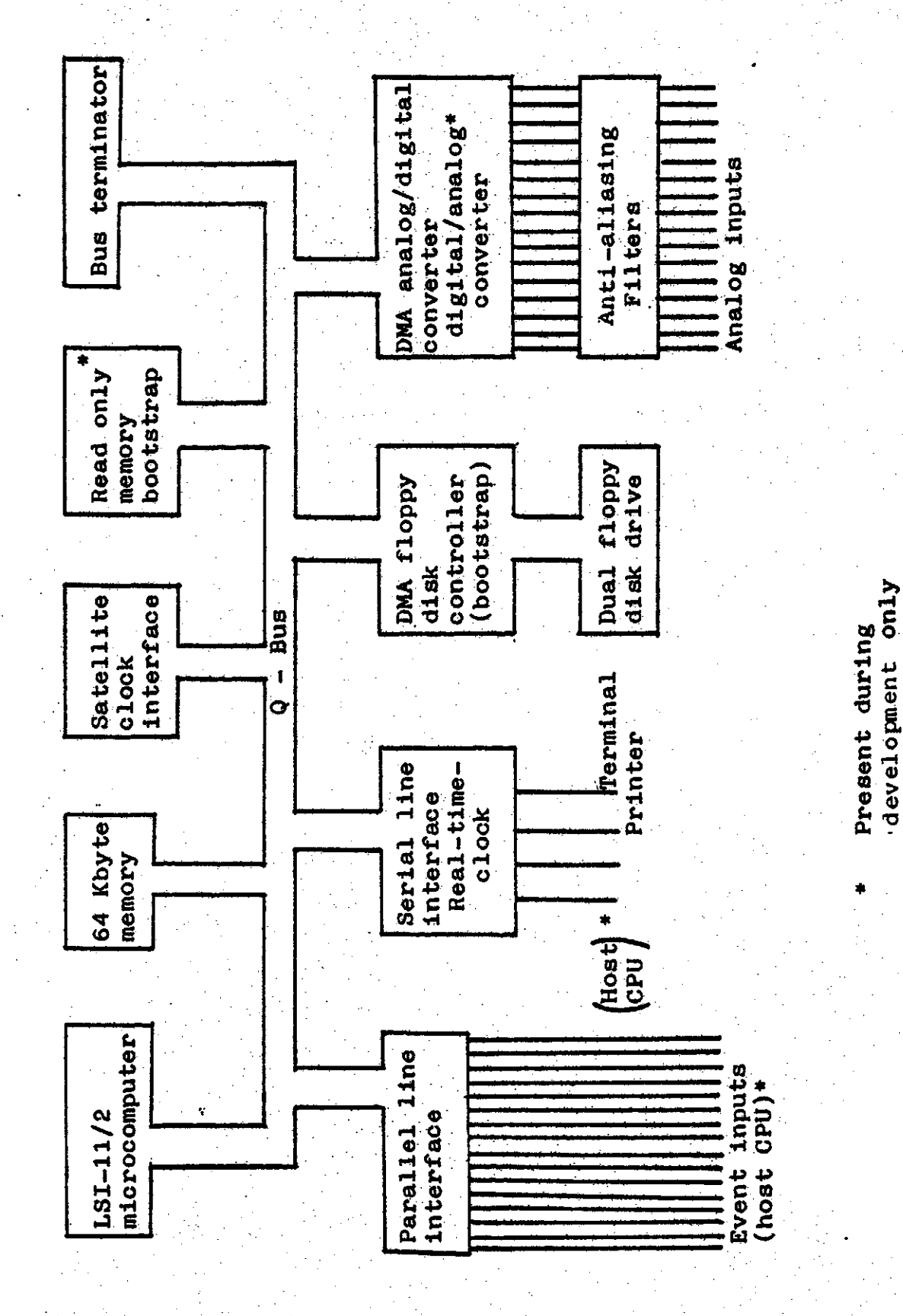

Digital Fault Recorder Hardware Block Diagram

Figure 2.1

 $-12-$ 

provide 32k 16-bit words of randomly addressable memory. Due to the memory-mapped-i/o architecture of the LSI-11 only 30k of this memory could be used. All the data taken from the analog and event inputs are buffered in this memory to provide prefault recording capability and to prevent the disk heads from being continuously in contact with the floppy disk.

#### 2.7 Serial Line Interface

The serial line interface provides 4 RS-232 serial lines for communication between the digital fault recorder and a console terminal, a printer, and other computers. It also generates the timing signal which fixes the sampling rate of the recorder. The use of one of the channels to provide this real-time-clock facility is described in the satellite clock interface section. The data rates of the remaining three channels may be individually adjusted from 150 to 38400 bits per second.

#### 2.8 Floppy Disk System

A DSD-440 dual drive, single sided, full size, double density floppy disk system is used in the digital fault recorder. The DSD-440 is a complete emulation of the DEC. RX02 floppy disk system. Each diskette has a storage capacity of 512,512 bytes. The drives and controller are mounted in a separate 5.25 inch rack mountable enclosure.

 $-13 -$ 

The controller interface is contained on a single, dual size, board and is connected to the drive subsystem by a 26 pin ribbon cable. The controller interface uses direct memory access to transfer data to and from the digital fault recorder's memory. This is the most sophisticated form of input/output available in an LSI-11 system. It has the advantages of high speed and little or no program interaction after the initial start-up. The reduction in processor load provided by DMA disk I/O is critical to the operation of the digital fault recorder. If the disk did not provide DMA I/O the LSI-11 would not have time to service it and still perform the sampling and triggering functions.

The maximum sustained data transfer rate to the floppy disk is about 16000 bytes per second. This proved to be the factor which limited the sampling rate, and number of channels, of the digital fault recorder.

The floppy disk controller interface board also contains a bootstrap program stored in non-volatile read-onlymemory. On power-up, this program reads the digital fault recorder software off the disk into memory, and then begins execution.

#### 2.9 Analog to Digital Converter

The analog to digital converter samples the analog signals from the switching station PT's and CT's and converts. them to a digital representation. A Data Translation DT1761

 $-14 -$ 

converter is used in the digital fault recorder. This a/d converter module provides 12 bit conversion accuracy on each of 16 channels and is contained on a single quad size board. A feature of prime importance is that the DT1761 provides transfer of the digitized data to the digital fault **DMA** recorder memory. The reduction in processor load provided: by DMA operation of the a/d converter is critical to the operation of the recorder.

The DT1761 may optionally be configured to include 2 analog output channels. Such a board was used during the development of the digital fault recorder.

#### 2.10 Anti-Aliasing Filters

There are two separate sets of filters in the digital fault recorder. One set, with a cutoff frequency of 180 Hz is used when the recorder is operating at its 480 Hz sampling frequency. The other set, with a 350 Hz cutoff is used when the recorder is sampling at 960 Hz. All the filters are active second-order Butterworth constructed around LM124 quad op-amps [9]. The filter design, and schematics are included in appendix 6.1.

The filters are mounted in a 3.5 inch rack mountable enclosure and are connected to the DT1761 a/d board by a 50 pin ribbon cable. All the analog and event inputs of the digital fault recorder are mounted on the front of this enclosure.

- 15 -

## 2.11 Parallel Line Interface

This dual size board provides the 16 event inputs to . .. .<br>...<br>... the digital fault recorder. It is a Data Translation DT2768 which is equivalent to the DEC DRV11. All inputs and outputs are TTL compatible. The recorder places a status word on the 16 output lines of this interface. Other devices may use this status word to monitor the operation of the recorder. During development of the recorder software this parallel line interface was used as a high speed link between the recorder and a host computer.

## 2.12 Satellite Clock Interface

The satellite clock interface took two forms during the development of the digital fault recorder. The first interface was a custom constructed board which allowed direct . connection of the recorder to an Arbiter Systems satellite clock receiver  $[16]$ . The second interface consisted of two parallel line interfaces identical to that described in the ... . : . described in the<br>mind sidnals in a previous section. This version accepted timing signals in a form that SPC has standardized on. These lnterfaces are described in the following two subsections.

## 2.12.1 Custom Satellite Clock Interface

As mentioned in the previous paragraph, this version of  $\blacksquare$ the satellite clock interface was constructed especially for the digital fault recorder. The interface requirements were felt to be complex enough to warrant use of a microprocessor. The interface was constructed on a dual-width wirewrap module and was based on an Intel 8748 single chip microprocessor [12]. The 8748 was chosen as it was a completely self-contained device, with on-chip I/O, timer, RAM, and EPROM.

The software for the 8748 was written in assembly language and assembled using a cross-assembler running under the UNIX operating system [7]. The program was burned into the 8748 EPROM using an EPROM programmer connected to the  $PDP-11.$ 

The first function performed by the satellite clock interface was to generate an accurate timing signal to set the sampling rate of the digital fault recorder. The hardware for this function is shown in figure 2.2. The IC numbers refer to the position of the IC on the interface board. The Address Latch Enable (ALE) output of the 8748 is a TTL level signal which operates at 1/15 of the clock frequency of the 8748. A 6 MHz crystal was used to provide the timing reference for the 8748. The 400 kHz ALE signal is passed through rate generator IC 5F and emerges as a 120 kHz signal which is fed through three divide-by-5 IC's (4F, 3F, 2F) to emerge as a 960 Hz signal. This signal is then passed back through other portions of 2F, and 3F to provide 480 Hz and 240 Hz signals. All three clock signals are sent to the anti-aliasing filter board which selects one of them.

 $17 -$ 

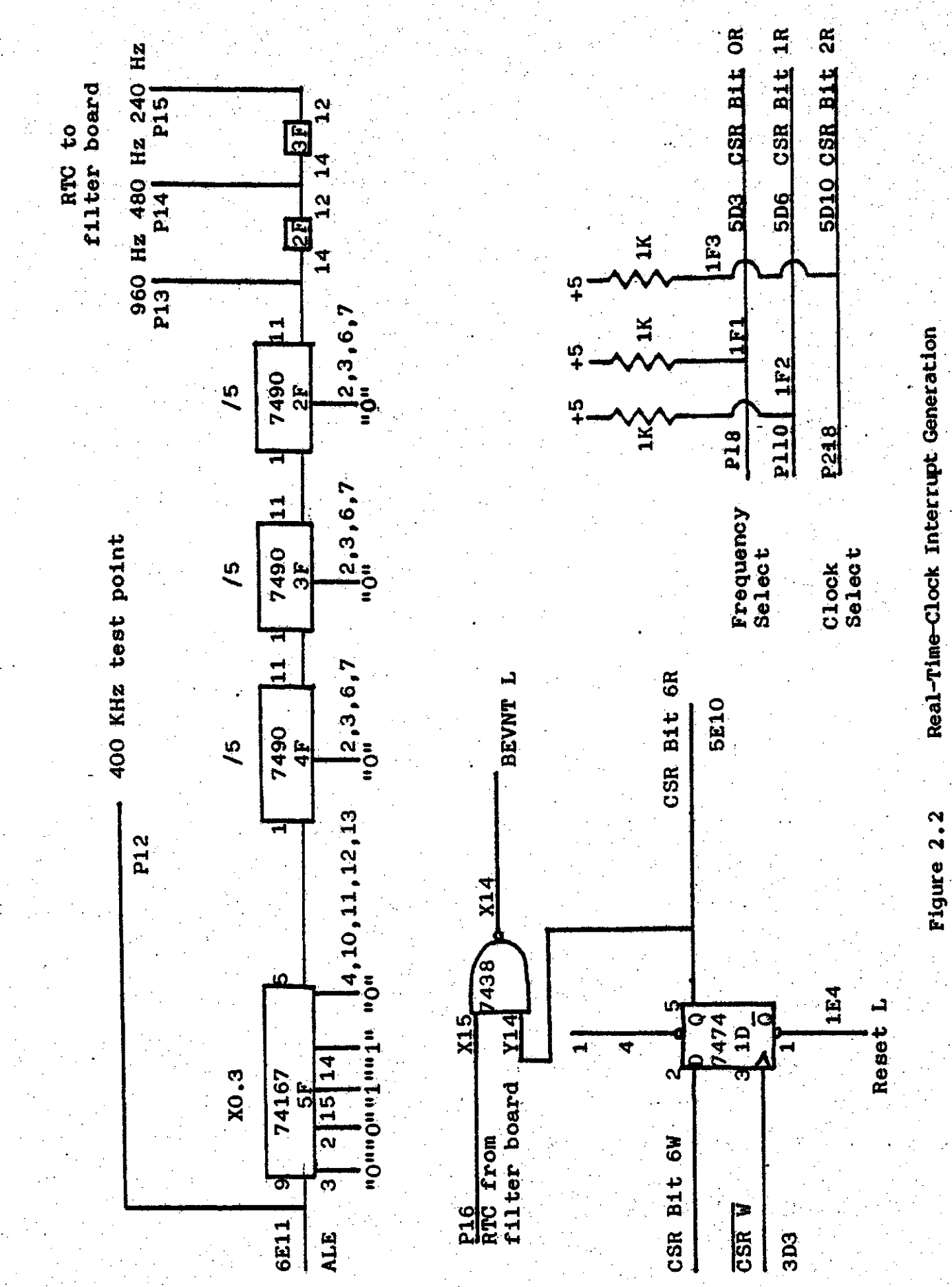

and returns it to the satellite clock interface board. Thus the sampling rate is set automatically by the selection of anti-aliasing cutoff frequency. The clock signal is an gated by CSR bit 6 (real-time-clock interrupt enable) and then passed to the bus event line. Pulling this line low causes the LSI-11 to perform an interrupt service through address 0100. Use of the bus event line to generate interrupts results in a considerable simplification of the satellite clock interface as no interrupt acknowledge or vector generation hardware need be provided. In order that the  $LST-11$ can determine which clock frequency has been selected, the filter board also controls bits Ø and 1 in the CSR. The state of these bits is interpreted by the LSI-11 as shown in table 2.1.

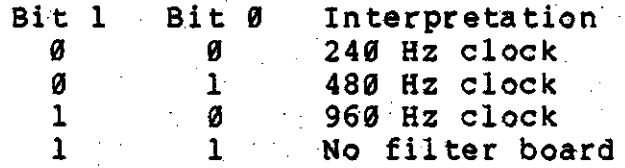

Table 2.1 Clock selection bit interpretation

In a like manner, CSR bit 2 is controlled by the satellite clock receiver. It is high when no receiver is connected and is pulled low when a receiver is connected.

The second function performed by the satellite clock interface was to provide time-of-day information to the LSI-11 so that the time and date of recordings may be noted. This portion of the satellite clock interface is shown in

figure 2.3. The LSI-11 indicates that it wants to read the time by writing a 1 into bit 4 of the CSR. This raises P2-3 in the 8748 which causes it to copy the current time and date to a buffer and then send the contents of that buffer to the LSI-11 a byte at a time. First, three bits of label information are latched out to P2-0 through P2-2. The time data corresponding to this label is then latched out on the 8748 bus lines which also generates a pulse on the WR line. This raises bit 7 in the LSI-11 CSR and pin TØ in the 8748. When the LSI-11 sees CSR bit 7 go high it reads the time label and data from the data register. This resets CSR bit 7 and 8748 pin T0. When the 8748 sees pin T0 go low it sends the next label and data byte. This process is. repeated until all the time and date information has been transferred to the LSI-11. This information consists of -5 BCD bytes indicating the time and date at which the clock was last set, and 5 bytes indicating how many clock ticks have occurred since that time. The 8748 timer "ticks" 2500 times per second and thus can time intervals of  $\frac{2}{2500}$  seconds (over 13 years) before requiring resetting.

The remaining hardware on the satellite clock interface board was used to set the clock in the 8748. The set time signals may come from either the satellite clock receiver or from the LSI-11. If the receiver is connected to the interface it will set the 8748 clock once every second. If no receiver is connected the 8748 clock is set from the LSI-11 under operator control. Operation of the 8748 is identical

 $20^{\circ}$ 

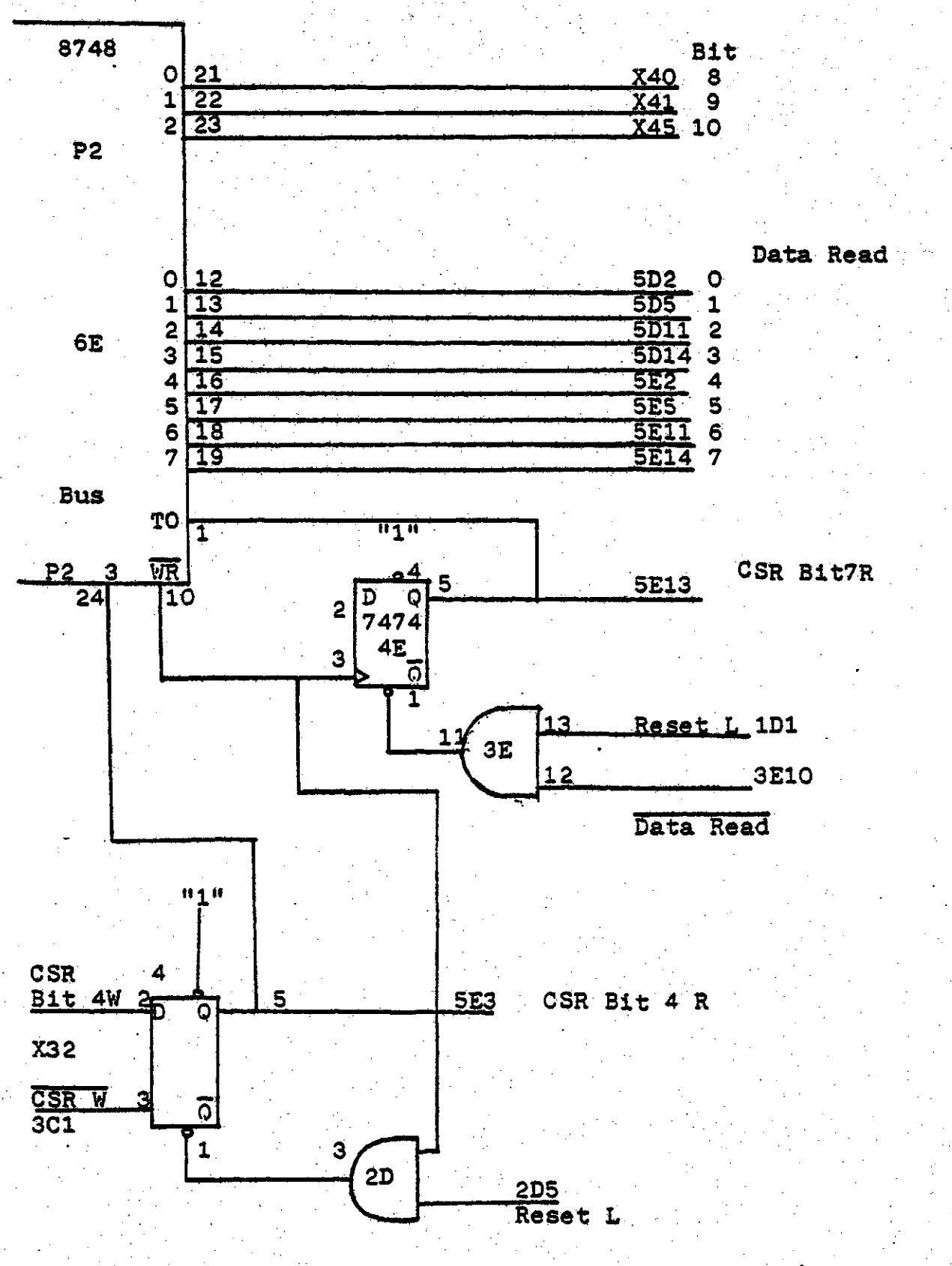

Figure 2.3 Time Data to LSI - 11

 $-21-$ 

in both cases, the only difference is the source of the set time signals.

A listing of the 8748 program is contained in appendix 6.7. The program is short, and self-explanatory, so no discussion of the program will be presented here.

During final testing of the 8748 satellite clock interface. SPC indicated that a standard clock interface had been chosen and that it would be preferable that the digital fault recorder conform to this standard. Work on the 8748 version of the satellite clock interface was halted and design of a new interface was begun. A description of this interface is provided in the following section.

2.12.2 Parallel Satellite Clock Interface

The SPC clock interface standard has 30 data lines and a single control line. The data lines are assigned as shown in figure 2.4.

 $100$  days!  $10$  days ! days  $110$  hr! hours  $110$  min ! min  $110$  sec.  $1$ **SEC** 29 28127 26 25 24123 22 21 20119 18117 16 15 14113 12 11110 9 8 71 6 5 41 3 2 1 - 61  $\mathbf{I}$ 

Figure 2.4 SPC standard clock interface bit definitions

The rising edge of the control signal indicates that the

 $-22$ 

time and date information on the data lines is valid.

It was very easy to adapt the digital fault recorder to conform to this standard, as all that was required was to add two DT2768 parallel I/O boards to the system. The low order 16 bits of the time and date are connected to one board, and the high order 14 bits are connected to the The remaining 2 bits of the second board are not other. used.

The real-time-clock generation function of the 8748 satellite clock interface was not provided by this parallel interface technique so some other means of generation had to be provided. A commercial real-time-clock board for the LSI-ll could not be used as all the available units were based on a 1 MHz clock and could not generate the required 960 Hz interrupts. It was discovered that the crystal controlled serial-line rate generator could be used as an accurate source of 960 Hz interrupts.

One of the unused serial line ports was designated as the "real-time-clock" port. This port was then set for 9600 baud, 8 bit data transmission with no parity, and a single stop bit. Thus 10 bits are transmitted in a serial fashion for each byte loaded into the transmitter buffer. Because the serial line interface uses double buffering a byte may be loaded into the interface while the immediately preceding byte is being transmitted. If the byte is loaded before the preceding byte has been completely sent the transmitter

 $23<sup>°</sup>$ 

ready interrupts will occur at a fixed rate of 960 Hz. Using every other interrupt to start a conversion results in <sup>a</sup> <sup>480</sup> Hz sampling' rate.

The LSI-11 counts the clock interrupts to maintain the time and date if no satellite clock receiver is present, and to provide fault time resolution better than that provided by the satellite clock receiver.

#### 2.13 Packaging.

.

The computer, disk drives, and anti-aliasing filters are each contained in a 19 inch rack mountable chassis. The three units require a total of  $14$  inches of (vertical) rack space and' were mounted in <sup>a</sup> <sup>4</sup> foot high cabinet. The rest of the cabinet space was empty. The recorder weighs about 55 kg when mounted in the cabinet. . The disk subsystem requires that the ambient temperature be between 15 and 35 degrees Celsius [14]. The computer and filter subsystems are less restrictive, requiring only that the temperature be . . between 5 and 40 degrees Celsius  $[15]$ .

#### 3. Digital Fault Recorder Software

#### 3.1 Introduction

This chapter provides a general description of the main software modules of the system, and their interaction. A detailed discussion of every software module is not presented as the comments in the listing provide sufficient explanation of the purpose and operation of the module. A full listing of the digital fault recorder software is included in appendix 6.6. A command manual for the recorder is included in appendix 6.5. A description of the software development system on which the software was written will be presented before the recorder software is discussed. In the discussion of the recorder software variable names and routine names have been underlined.

## 3.2 Software Development System

The digital fault recorder program is about 24k bytes long and is written almost entirely in the programming language C. C is a modern, general-purpose programming language and contains facilities to ease the development of well structured programs [6]. These facilities include: statement grouping; decision making (if, else); looping (while, for, do); and selecting one of a set of possible cases (switch).

The major features of the software development system,

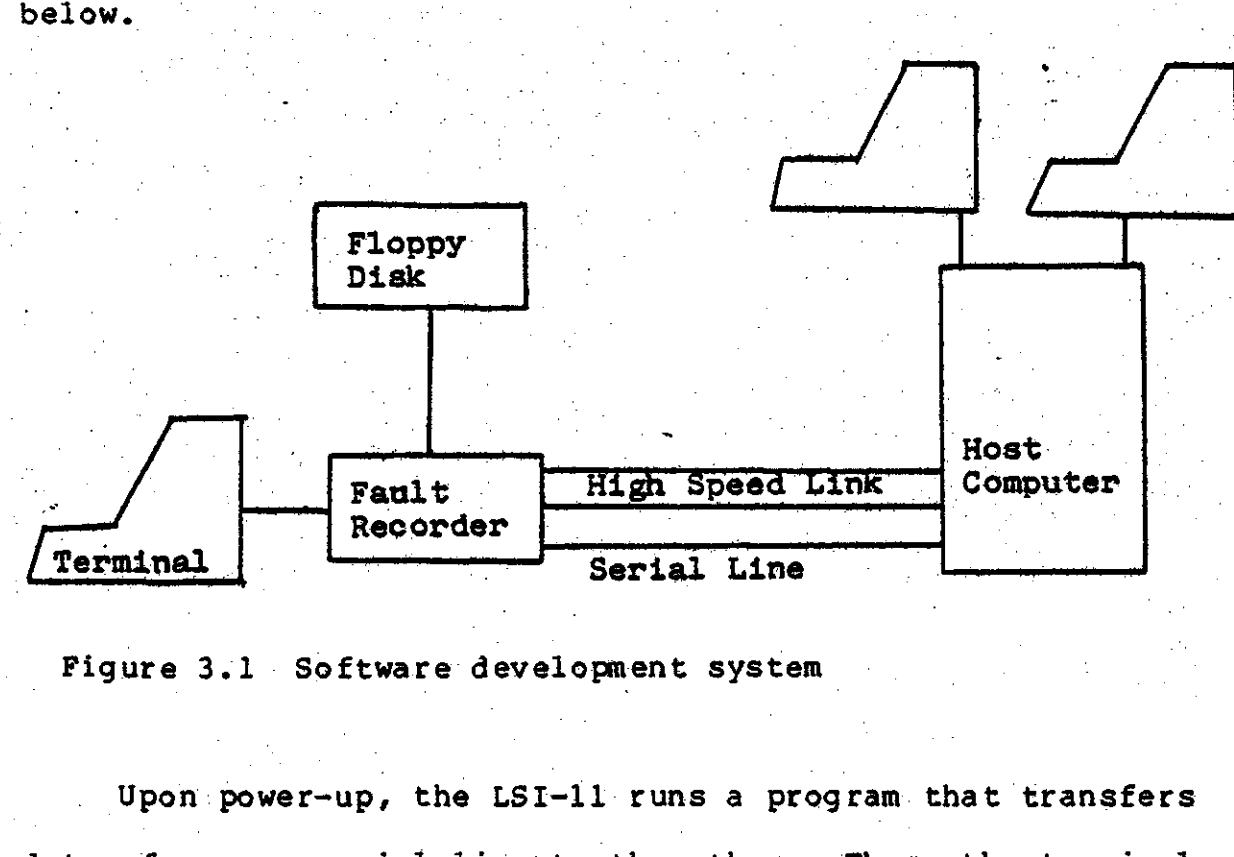

in block diagram form in figure 3.1, are described shown

Figure 3.1 Software development system

Upon power-up, the LSI-li runs <sup>a</sup> program that transfers data from one serial line to the other. Thus, the terminal appears to be directly connected to the host computer. Programs are written and compiled on the host computer using all the tools available under the large operating system. '. When the program is to be executed the system in the host computer determines that the program must be executed remotely, and then loads the program into the LSI-11. The terminal now appears to be communicating with the program in the LSI-11. When this program terminates, the LSI-11 begins transferring data between the serial lines again, and the the terminal once again appears to be connected to the host computer. The quick turnaround provided by this system contributed much to the ease of writing the fault recorder.

software. The development system is similar to that described by Lycklama and Christensen[10].

3.3 Data Structures

An understanding of the data structures used within the digital fault recorder is necessary before the discussion of the software modules that manipulate this data can begin. In the following sections the term 'analog data' is used to refer to data that have been taken from the a/d converter, the term 'digital data' is used to refer to data that and have been taken from the event inputs.

The fundamental element of data manipulated by the fault recorder is a sample of analog and digital data. In order to provide maximum data storage and prefault recording time, the analog and digital data are packed together as shown in figure 3.2. The last 8 elements are not present if only 8 channels of analog data are being taken (960 Hz sampling rate). Thus, at the 960 Hz sampling rate a sample block is 16 bytes long, while at the 480 Hz sampling rate a sample block is 32 bytes long. The data rate is the same in both cases; 15360 bytes per second. The sample number is maintained as a check that data on the disk have not been corrupted. In order to reduce the number of bit clearing and setting operations the sample number, and event channel data, are stored as the l's complement of their actual value. The timing flag (f), if zero, indicates that the
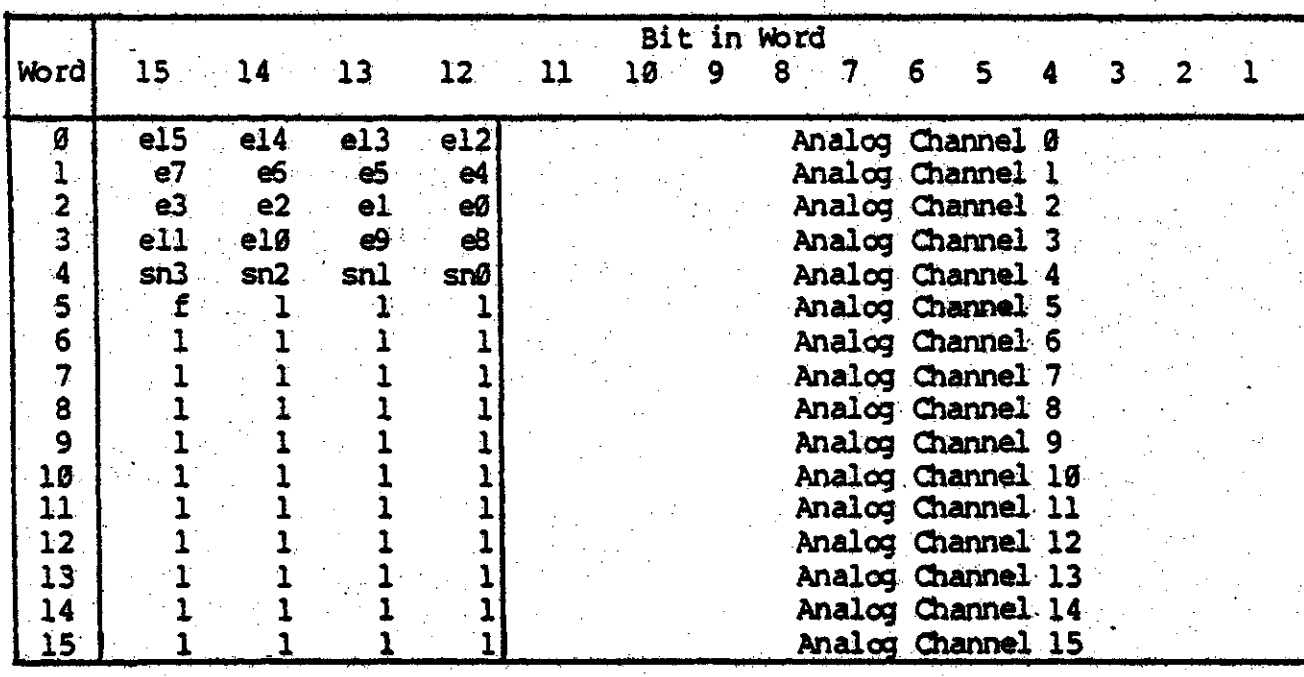

Figure 3.2 Single sample data block

time and date associated with the fault refer to this sample in particular. The analog data are stored as offset binary integers, with  $\theta$  corresponding to -10 volts and 7777<sub>a</sub> corresponding to +9.995 volts.

The sample blocks are written contiguously on disk number 1 when a fault is detected. Each disk block holds 256 bytes, which corresponds to 1/60'th of a second of data, or one power line cycle. Thus the term 'cycle' is used as a synonym for a disk block in the fault recorder software.

The digital fault recorder maintains a set of directory entries so that data for a particular fault may be accessed easily. Each directory entry contains all the parameters

for a particular fault. These parameters include :

- a) the disk addresses of the first and last block of recorded data for this fault.
- b) the type of clock (internal or external) in use when the fault occurred.
- c) the number of analog channels, the sampling rate, and the number of samples per power-line cycle.

d) the· time and date of the fault.

e) the recording label.

.

- f) the event. cbannel parameters.
- g) the analog channel parameters.

h) the number of pre, and post, fault blocks.

The event channel parameters consist of a channel , name and two flags indicating the triggering conditions for the channel. There are 16 such parameter structures, one for each event channel.

The analog channel parameters consist of a channel name and a triggering level. There are 16 such parameter structures, one for each analog channel. The latter 8 structures are not used if only 8 analog channels are being sampled.<br>Directory entries are contained on the last half of

Directory entries are contained on the last half of the disk in drive  $\emptyset$ . An extra directory entry not associated

·······

with any fault is used to store parameters so that they may be read from disk and thus not have to be typed in each time the. faul t. recorder is powered-up.

The layout of the data on the disks is shown in figure 3.3. Empty directory slots in the middle of the directory table, and empty data areas between other data are automatically reclaimed by the fault recorder each time the . start command is given, by moving the latter blocks down , over the empty spaces. If the data on disk 1 are moved, the corresponding directory entries are updated to reflect the changed position of the data.

3.4 Data Acquisition and Triggering

The heart of the digital fault recorder consists of the routines which acquire data and watch for fault conditions. These routines are interrupt driven, as shown in figure 3.4. Because they are so critical to the operation of the recorder a complete description of these routines will be presented.

The primary routine is the real-time-clock interrupt service routine ( rtcint). . The clock runs continuously, regardless of whether or not data are being eacquired. The actions of the routine are shown in flowchart form in figure 3.5. First the 'real-time-clock' is reprimed by writing into the serial line interface transmitter register. The time-of-day counter is then incremented and the sampling

..

;'.

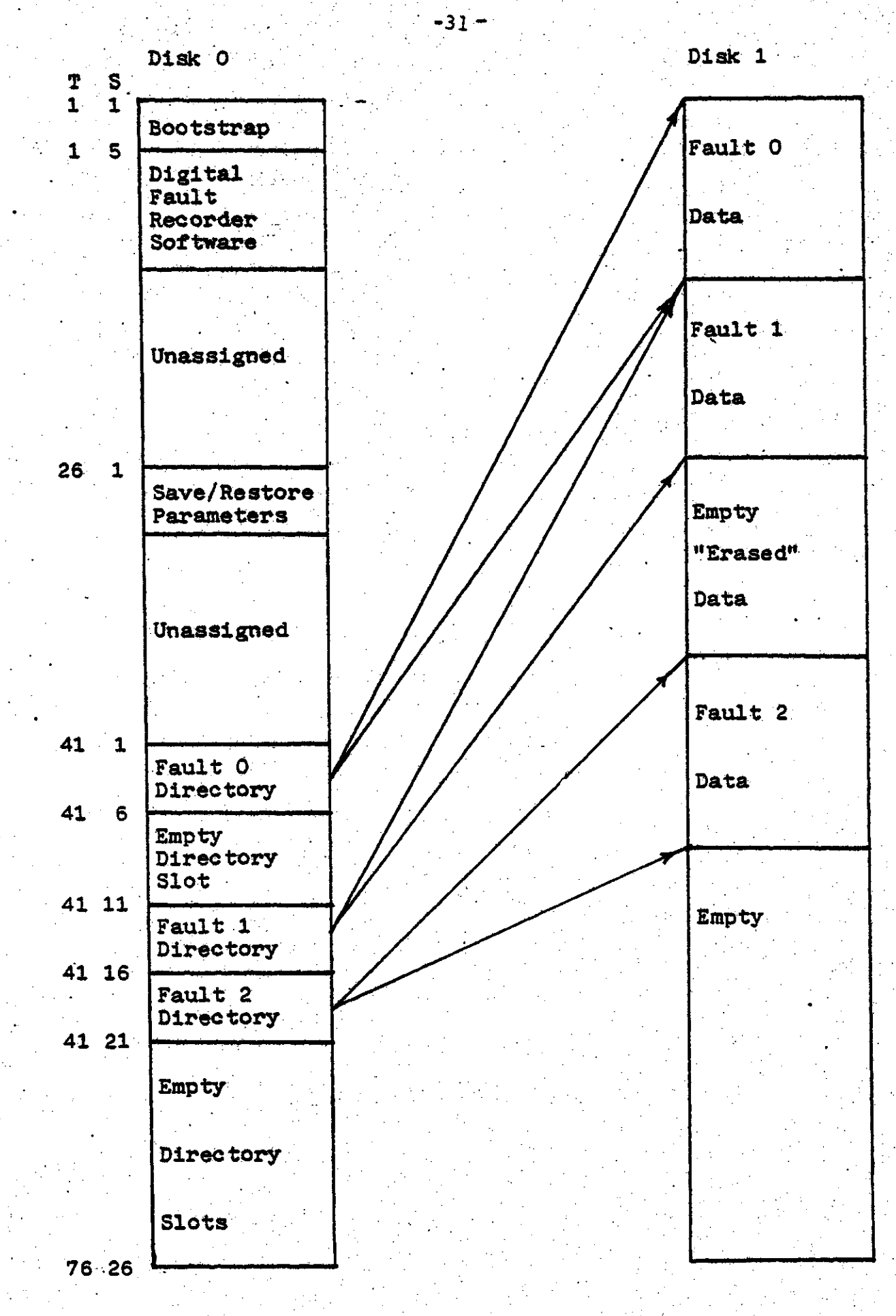

Figure 3.3 Disk Layout

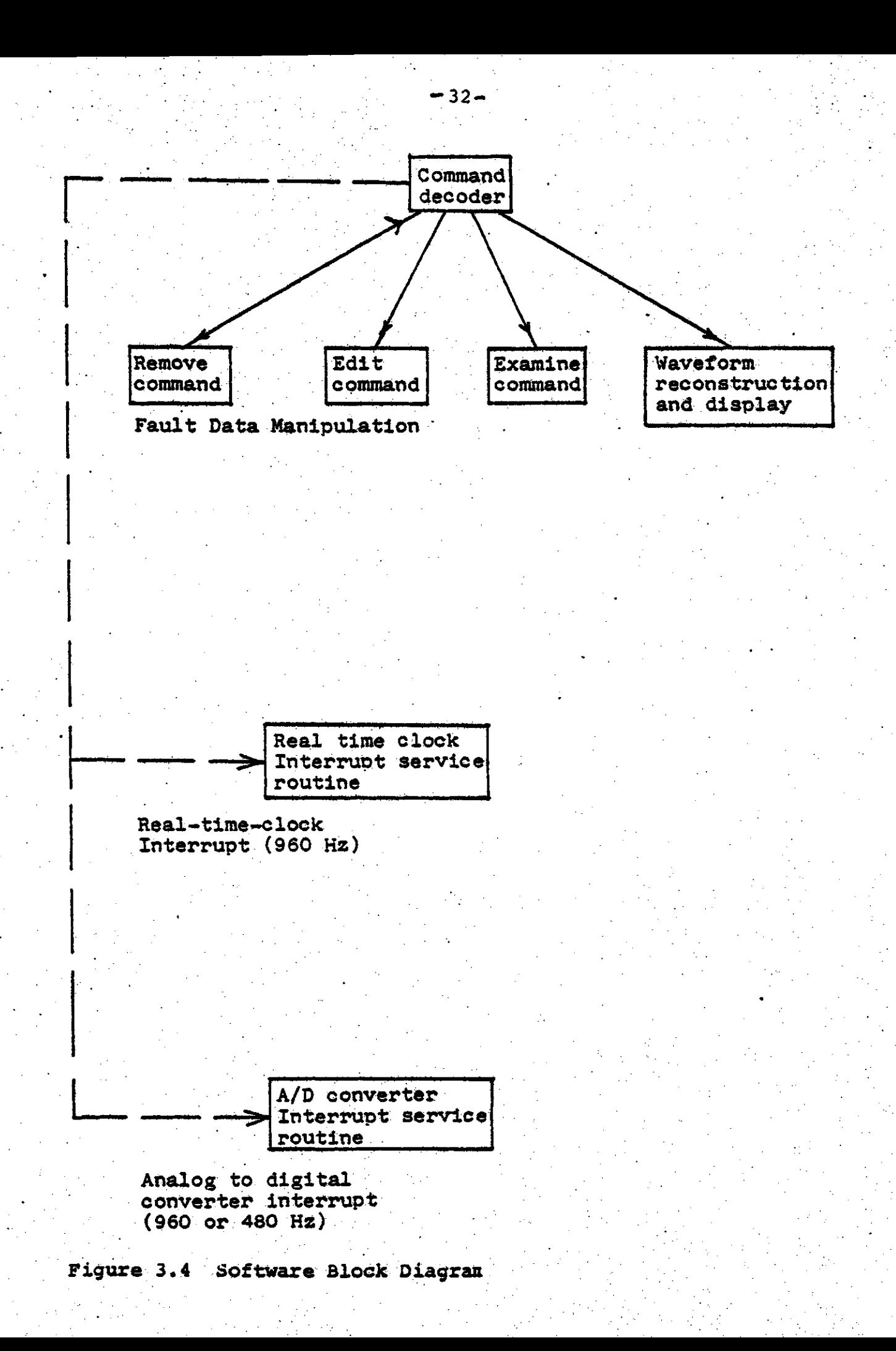

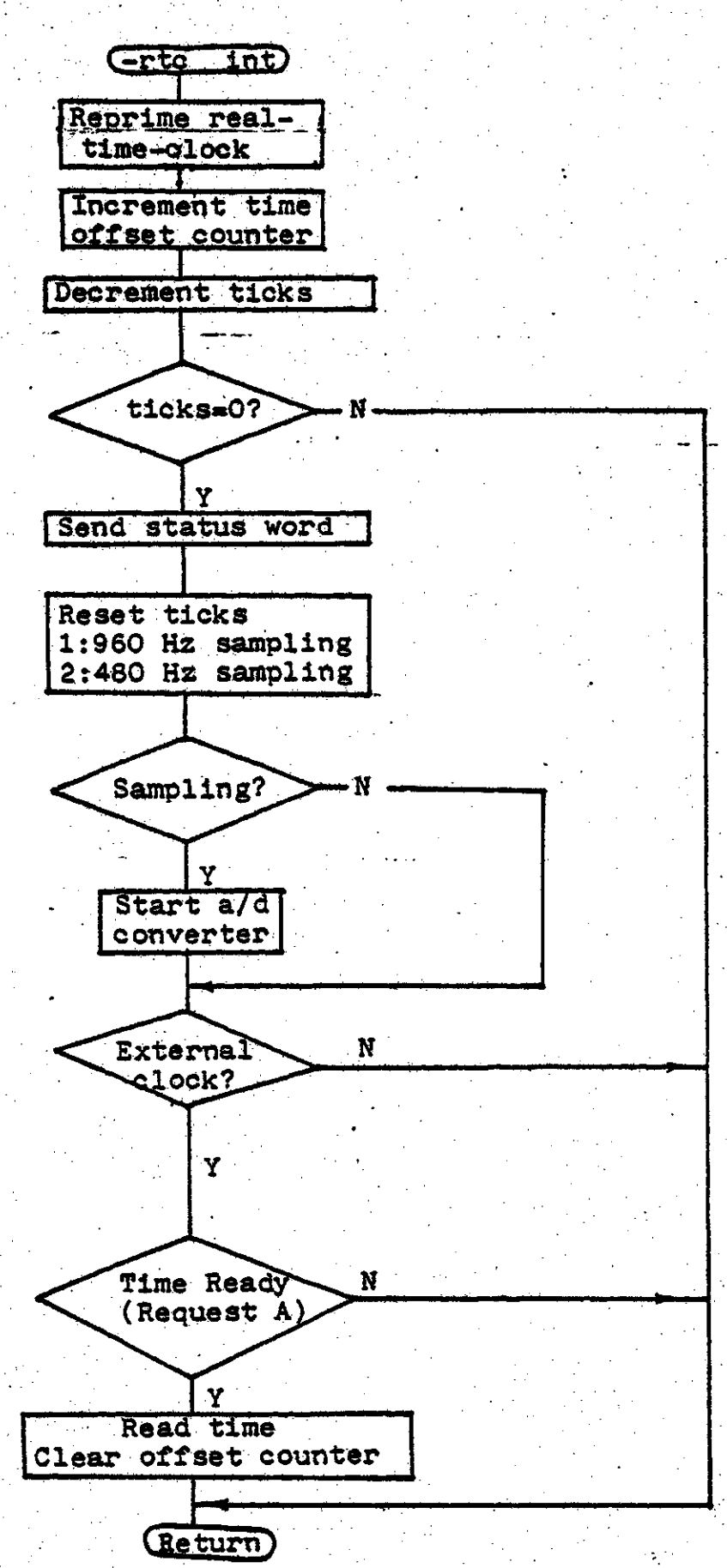

Figure 3.5 Real Time Clock Interrupt Service Routine

tick counter decremented. If the sampling tick counter is not yet zero the interrupt service routine returns. If the counter has reached zero it is reset and the system status word is sent to the parallel (event) interface output chan-If the system status word indicates that sampling is nel. to be done (Bit Ø Hi) the a/d converter is started. If there is no external time-of-day clock connected to the recorder the interrupt service routine returns. If there is an external clock, and if it has valid data, the time and date are read and the time-of-day counter is set to 0. **The** interrupt service routine then returns. Note that the time-of-day counter is updated even when an external clock is connected. Thus time and date information is provided with the accuracy of the external clock, and with the resolution of a single sampling interval. Data from two, remote, recorders can be synchronized to within a single sample. The time-of-day counter is a 32 bit counter, so the time and date must be set at least once every  $2^{32}$  $\frac{2}{960}$  seconds (about 51 days) if an external clock is not connected to the recorder.

The a/d converter interrupt service routine ( monitor), implements the triggering algorithm, is shown in which flowchart form in figure 3.6. This routine is entered when the a/d converter finishes sampling the analog channels and storing the corresponding digital data in memory. Its first action is to check that it has not been reentered, that is, that the previous invocation of the routine has exited.  $\mathbf{I}$ 

 $-34 -$ 

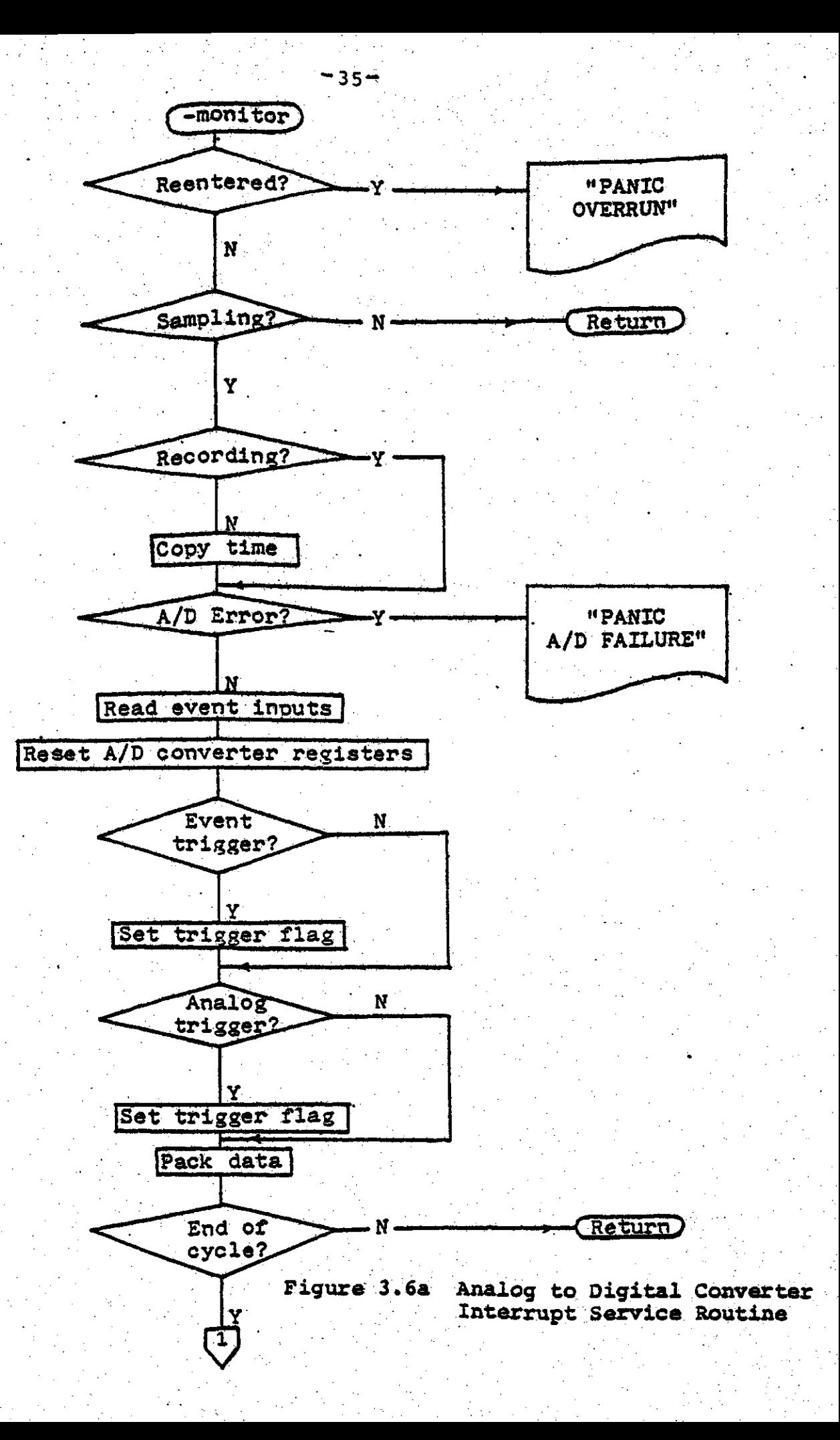

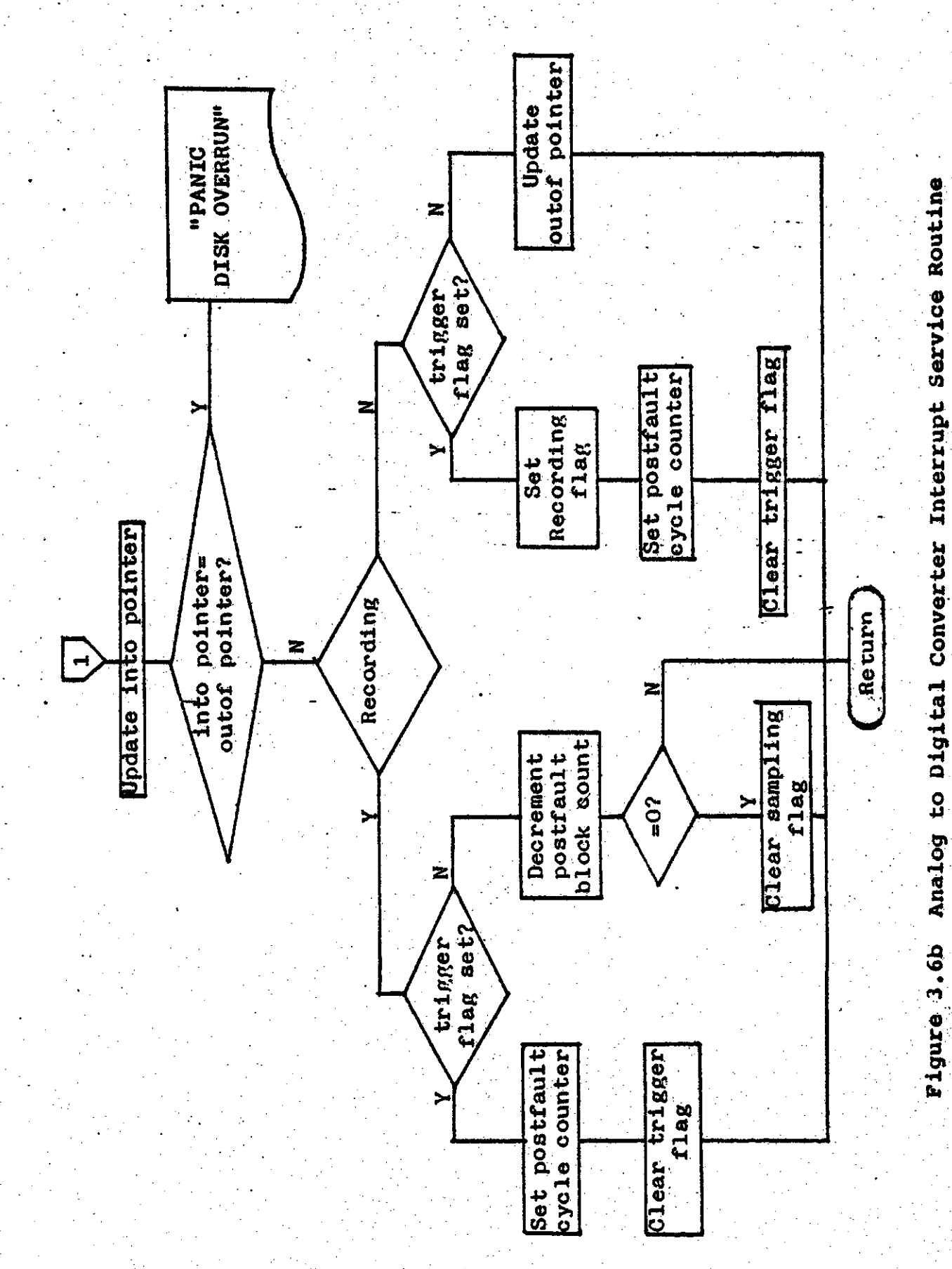

 $-36-$ 

the routine has been reentered an error message is printed on the console and the program halts. If the routine has not been reentered it then checks the state of the sampling bit in the system status word. The monitor routine exits  $1f$ this bit is not high. If the bit is high, the state of the recording bit in the system status word is tested. The current time and date information is copied if this bit is Thus, when a fault is recorded this copy indicates the  $off.$ time and date at which the fault was detected. A check is then made for a/d converter hardware errors. If an error has occurred, a diagnostic message is printed and the program halts. If an error has not occurred, the event inputs are read and the a/d converter DMA control registers are reset. The a/d converter always acquires data from all 16 channels even if the recorder is sampling at 960 Hz and using only the first 8 channels. The memory into which the a/d. converter places the data is arranged as a ring buffer, shown schematically in figure 3.7. The a/d pointer points to where the data for the next set of analog data will be DMA'd into. The function of the other pointers to this buffer are described later in this section.

The monitor routine then checks to see if an event trigger has occurred. First, a check is made to see if any of the event lines have changed state since they were last sampled. This operation is performed by taking the exclusive-or of the event state and the state saved by the previous invocation of the monitor routine. If no bits

 $37$ 

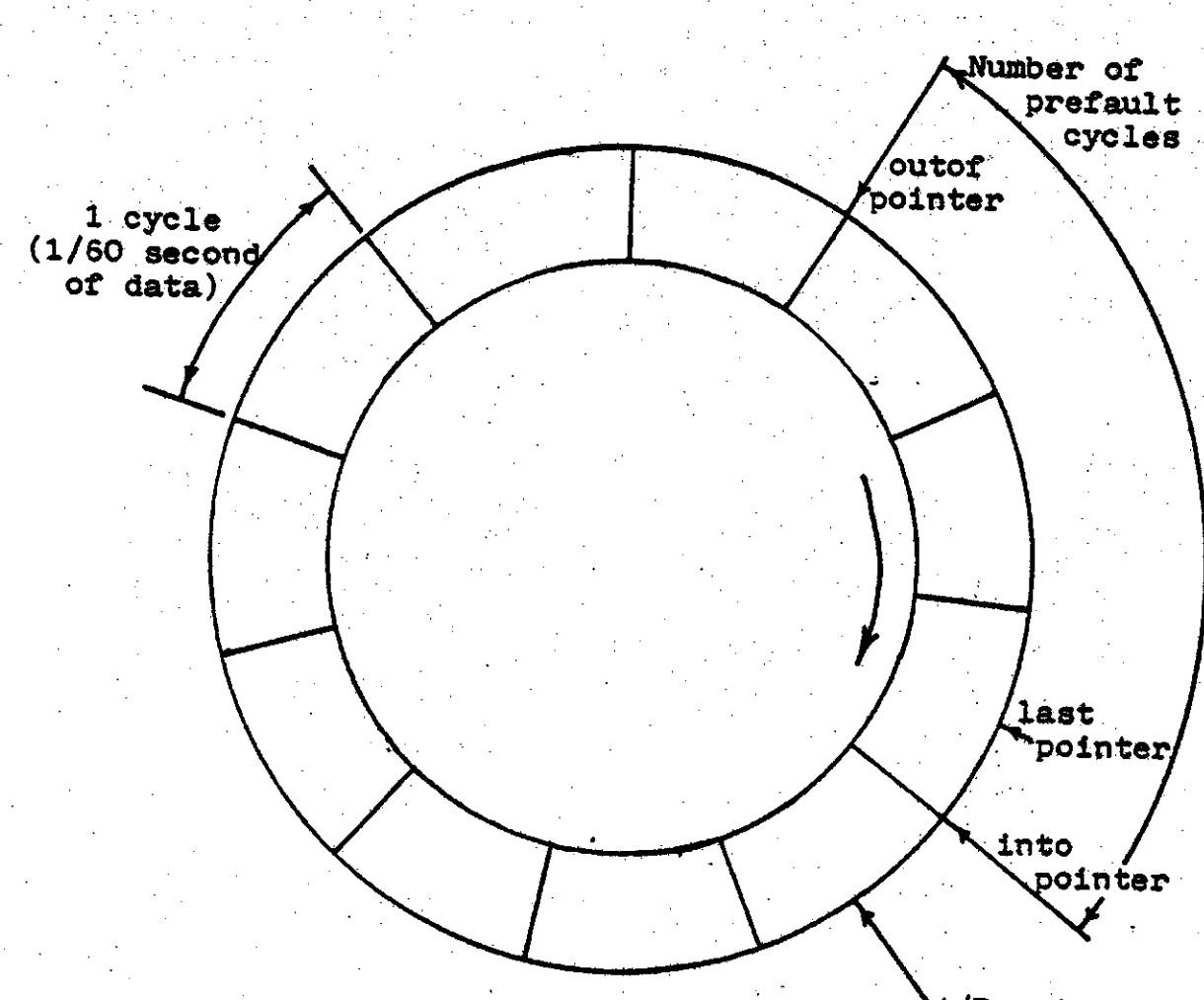

A/D pointer

Figure 3.7 Acquired data ring buffer

changed state, no trigger could have occurred. Any bits that changed state are noted as having gone from the 0 to 1 state (leading edge), or from the 1 to 0 state (trailing edge). Any bits that went high are checked to see if such a transition is to cause a trigger, and if so, the trigger flag is set. The same operation is then performed on any bits that went low. The 'leading-edge', and 'trailing-edge'

masks are set from the event channel parameters.

The analog channels are then tested for a fault condi-A channel's current sample is compared with the samtion. ple on that channel taken one cycle (1/60'th second) earlier (lastpointer). If the change is greater than the user-specified limit for that channel, the trigger flag is Because of the time constraints on the monitor rouset. tine the event channels and the analog channels are not checked in the same invocation. In addition, only one quarter of the analog channels are checked each time. Thus all the event channels, and each analog channel are tested for a fault condition every fifth sample.

- 39.

When all trigger testing has been completed the .event data are packed in with the analog data as described in secmonitor routine then exits if a full tion  $4.3.$ The cycle (1/60'th second) has not yet been taken. If a full cycle has been taken (8 samples at 480 Hz sampling, or 16 at 960) the into pointer is updated to point at where the next cycle of information will be placed. If the updated into pointer is pointing to the same location as the outof pointer it means that the floppy disk has not been able to get the data out of memory fast enough. In this case a diagnostic message is printed and the program halts. If the into pointer has not overrun the outof pointer the program continues, testing the state of the recording bit in the system status word.

If this bit is off, the trigger flag is tested to see . . . if a fault condition existed anywhere in the cycle. If not, the outof pointer is updated to point one cycle further along. If a fault was detected in the cycle the recording bit is set in the system status word and the postfault block counter is set to the user-specified number of postfault cycles to be recorded. The monitor routine then exits.

If the recording bit is on, the trigger flag is tested to see if a fault condition existed in the cycle. If not, the postfault counter is decremented. When this **counter** reaches zero the sampl ing bit in the system status word is. cleared, and data acquisition for the fault terminates. If • fault was detected in the cycle the postfault counter is reset to the specified' number of. postfault cycles. The monitor routine then exits.

In summary, the <u>into</u> pointer is updated by the monitor ... routine every cycle. The outof pointer is updated by the monitor routine every cycle unless data are being recorded on the disk. In this case the disk controller software writes the data to which the outof pointer is pointing and then updates the outof pointer. The 'distance' by which the outof pointer lags the into pointer thus sets the prefault recording time. The postfault recording time specifies the amount of data, to be recorded after the fault condition terminates. The number of cycles recorded for a particular fault is then:

40

 $\cdot$  .  $\overline{\phantom{a}}$ 

# $N_{pre}$  +  $N_{post}$  +  $N_{fall}$  - 1

 $41 -$ 

where  $N_{pre}$  is the specified number of prefault cycles to be recorded, N<sub>post</sub> is the specified number of postfault cycles to be recorded, and N<sub>fault</sub> is the number of cycles for which the fault condition exists.

## 3.5 Fault Data Manipulation

Writing fault data on the disk is the fundamental purpose of the recorder. This operation is handled by the start, and recordfault routines. The start routine is entered from the command decoder when the user enters the start command. It searches for the first free block on disk 1, removing any unused directory slots and empty data areas as it proceeds. If there is no free space on disk 1 error message is printed and the command terminates. If an free space does exist the start routine then sets up the trigger masks for the event channels, and the trigger limits for the analog channels. The a/d converter registers are initialized and the into and outof pointers are set up to reflect the desired prefault recording interval. The sampling bit in the system status word is set, the routine waits until the prefault recording interval has been satisfied, then a message is printed that sampling has started and the actual trigger parameters are set. The routine then enters a loop, waiting for the recording flag in the system status word to go high, or for an control-x to be typed on

the console. If the latter condition is met the sampling bit is cleared and the start command terminates. If the former condition is met the routine recordfault is called. When the recordfault routine returns the start routine loops, starting the process again at the point where free space is sought.

The recordfault routine first prints a message that recording is in progress. It then checks to see if the outof pointer has caught up to the into pointer. If the pointer has caught up the state of the sampling bit in the system status word is tested. If this bit is low it means the entire fault has been recorded, so a directory entry is written and the recordfault routine returns. If the sampling bit is high, the routine waits until the into pointer gets ahead of the outof pointer. The cycle to which the outof pointer points is then written on the disk and the outof pointer is updated. The routine then loops back to the point where the check for the outof pointer having caught up is made.

The other routines that manipulate the fault data are rmfault, rmlfault, and prfault. The rmfault and rmlfault routines remove all, or a portion of, data for a particular recording. To remove a fault entirely a -1 is placed in the last block entry of the directory. This directory slot is then noted as empty and will be overwritten when the start. command is given. To remove portions of a fault the

42

first block and last block entries in the directory are modified to point to the first and last blocks respectively of the remaining data on disk 1. A special case of the rmfault routine (rm \*) causes the entire directory space to be cleared. The prfault routine displays the data for a specified fault. This procedure is described in the following section.

3.6 Waveform Reconstruction and Display

It is not sufficient for the fault recorder simply to write the data on the disk and leave it at that. Some sort of display of the recorded data must also be provided. For the event channels this is quite simple; a table of event states is printed on the terminal with a line produced for each change of event state. The analog channels pose a somewhat larger problem because of the quantized nature of the recorded data. For sine waves about 25 samples per cycle are necessary for a dot display to give an accurate representation of the signal. Joining the data points with straight lines improves this to about 10 samples per cycle. Use of a waveform interpolation routine allows accurate display of sinusoidal signals sampled only 2.5 times per cycle. This allows the third harmonic of a 60 Hz signal, sampled at 480 Hz, to be displayed. The routine interpolate implements the algorithm which is described fully in appendix 6.2. The first and last cycles of a fault can not be displayed correctly because the algorithm uses data points

 $-43 -$ 

preceding and following the point being interpolated.

The routine graphchan displays the analog data, calling interpolate to provide intersample analog values. The on. waveform may be displayed on the terminal in tabular form with or without an accompanying graph. The graph produced resembles the output of a strip chart recorder, but is poor quality because of the low resolution of the terminal. Alternately, the waveform may be displayed on a strip chart recorder connected to the fault recorder d/a outputs. In this case, the interpolated points are sent to the digital to analog converter at a rate of 30 points per second. The resultant time scaling is specified by the following equation.

#### 720 chart time waveform display increment (degrees)

Thus if the waveform abscissa increment is set to 3 degrees (of a 60 Hz cycle) the time scaling will be 240:1. The time scaling allows low-cost, low frequency response, strip chart recorders to be used as a fault waveform display device. The fault recorder is not capable of driving several d/a display channels simultaneously.

#### 3.7 Miscellaneous Routines

The other major routines in the fault recorder are 1s1, which lists various parameters and ex, which examines the input channels. The ex routine is interesting in its treat-

 $-44$ 

ment of subcommand characters. Before calling the routine getchar to read a character from the console the routine raw is called. This routine sets the terminal raw i/o mode, which causes characters to be passed to the program as soon as they are typed. Thus the action for the subcommand characters is taken as soon as the character is typed; no carriage return is required. This treatment of the subcommand characters has two major side effects. The first is that since command action is taken as soon as the character is typed, there is no way of backspacing over, and reentering the command. The other is that all typeahead characters are thrown away when switching into and out of raw mode.

The routine main is the entry point for all C programs. **The** fault recorder main routine prompts the user for the sampling rate to be used, calls bootl to do some initialization, and then calls the routine shell. Shell reads a line from the console and breaks it into separate arguments. The first argument is taken to be a command name; the command table is searched, and if a match is found the routine corresponding to the matched name is called. The special routine Ø in the command table causes shell to exit. **This** is how the editor 'q' command operates. A prototype of the command arguments is also contained in the command table. The only purpose of this entry is to allow routines like help and puse to print the prototype argument in addition to the command name.

45.

Menu driven operator interaction is provided by the nshell routine. The routine nshell prints the command names in the command table and then prompts the user to enter the number of the command to be executed. An invalid response causes the menu of commands to be redisplayed. A command address of 0 causes nshell to exit when that command is selected.

 $-46 -$ 

# Evaluation of Recorder Performance

 $47 -$ 

#### 4.1 Introduction

After constructing and programming the fault recorder, an evaluation of its performance was made. The main concern was to demonstrate that the recorder could carry out the required functions. The results of tests performed in the laboratory are presented in the following section. The subsequent section describes some of the problems encountered after the recorder was installed for field tests. The final section of this chapter presents a brief analysis of the entire project, and gives some suggestions for further development of the recorder.

# 4.2 Laboratory Tests

The hardware configuration used for the recorder performance tests is shown in figure 4.1. A sweep frequency generator was used to simulate the power system analog signals, and a switch was used to simulate the event signals. The frequency generator was connected to analog input channel 0 (A0) and the switch was connected to event input channel 0 (E0). A permanent record of the test results was obtained by connecting a printer and strip chart to the unit.

Most of the test results shown in this section consist of a portion of the printer output and a corresponding strip

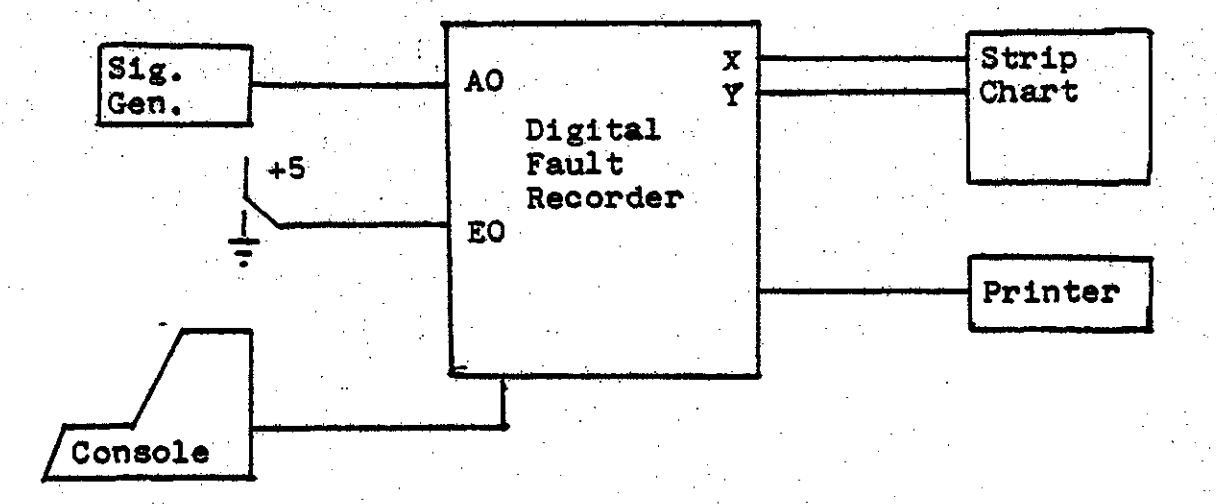

Figure 4.1 Laboratory test hardware connections

chart. Operator input is underlined to distinguish it from computer output. The strip charts are labeled with the chart speed in millimeters per second, and the time scaling in seconds of chart time to seconds of real time. The sensitivity of all the strip charts is 0.5 volts per millimeter.

The first test performed was a check on the power-up response of the recorder, and the handling of a few simple, commands. On power-up, the recorder first prompts for the sampling rate (480 or 960 Hz.) to be used. Once this parameter has been entered, the recorder then sizes its memory, prints out the ring buffer size, the maximum number of prefault cycles which may be recorded, and the default value of several system-wide parameters. The recorder then prints the 'fr>' (fault recorder) prompt and awaits operator input. This sequence is shown in figure 4.2. The prompt and

48

DFR-03 INITIALIZED

BUFFER SIZE-27904 DYTES. ROOM FOR 94 PREFAULT CYCLES.

RECORDING LABEL! "" 4 PREFAULT CYCLES 10 POSTFAULT CYCLES 480 Hz SAMPLING FREQUENCY 16 ANALOG CHANNELS INTERNAL CLOCK

TABLE WITH GRAPH IN 12.00 DEGREE STEPS

FR) HELP

COMMANDS PRESENTLY IMPLEMENTED ARE:

 $ED$   $[$  $F^2]$ EX [AE]# **GLORAL HELP** LS -[AEPGT] MH: [<del>4]</del> [##] [##] ... **START** UTTL:

Figure 4.2 Power-up Response

response for the sampling frequency (in this case 480 Hz) are not shown in the printout.

The signal generator was set to produce a 60 Hz, 2.4 volt rms sine wave. This signal was applied directly to analog input channel 0, bypassing the anti-aliasing filters. Recorder operation with this signal applied is shown in figure 4.3. This provides an example of the examine command. First the command is given, specifying analog channel 0 as the channel to be examined. The recorder then prints out the channel number, the channel name (blank in this case), and the channel triggering parameter. The ':' command is

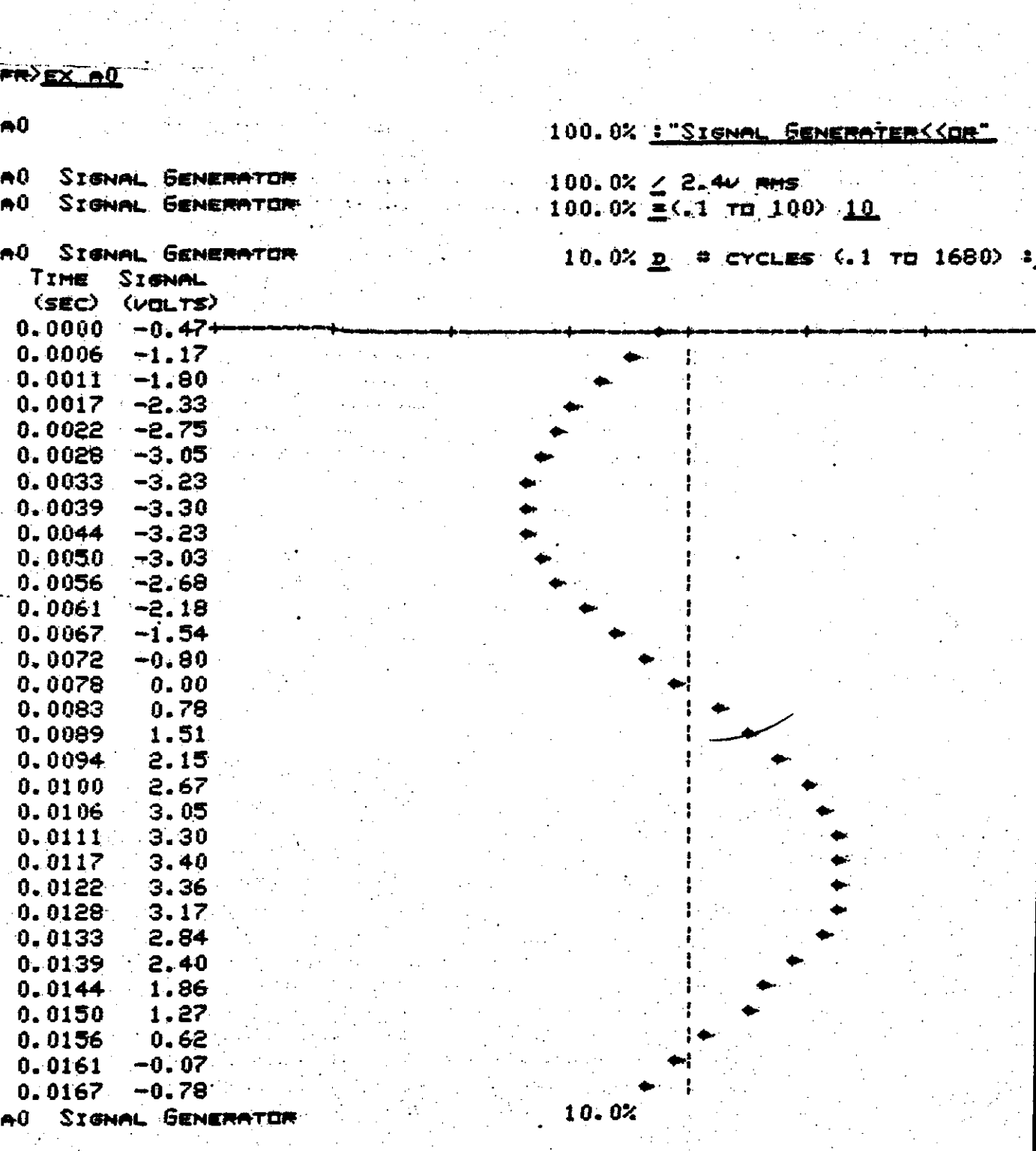

Figure 4.3 Recorder Operation 60 Hz 2.4 vrms

 $50$ 

then given to assign a name to the channel. The '<' character is printed by the fault recorder to indicate that the operator has erased a character by typing a backspace. The '/' command causes the fault recorder to print the rms value of the signal applied to the channel. A new triggering parameter is then entered with the  $'$ \*' command. The recorder prints the valid range of response and the parameter is entered. Finally, a 'd' command is given to aisplay the signal applied to the channel. Once again, the recorder prints the valid range of response, and in this case, a single cycle (at 60 Hz) of display is specified. A table and graph of the signal is then produced.

Setting up all the parameters (name and trigger) for all the analog and digital channels is obviously quite time consuming and requires a lot of typing. The fault recorder provides a means of saving the parameters on the floppy disk so they need not be reentered by hand each time the recorder is powered up ,

The primary function of the fault recorder is, of course, to record faults. This operation is enabled by the 'start' command as shown in figure 4.4.

In this example a fault was simulated by turning off the signal generator. The "fault" was detected when samples d b<br>tect<br>re t from two subsequent cycles differed by more than 10%. The fault recorder recorded the signal waveforms, printed how . '. much data was recorded, the time of the fault, and the

51

-

FRY STRAT

SAMPLING STARTED 25 Cycles Recorded -- 49 8:48:33:7562 ROOM FOR 1977 MORE CYCLES! SAMPLING STARTED SAMPLING STOPPED

Figure 4.4 Start Command.

amount of free disk space left. It then resumed monitoring for fault conditions. Finally, sampling was terminated by typing a 'control-X'. The fault waveform for channel 0 (signal generator) was displayed on the strip chart recorder as shown in figure 4.5.

The lower trace is the recorded signal. The upper is a marker which changes state at the point trace corresponding to the fault time printed by the recorder. The signal displayed before the marker goes high is the prefault portion of the recording. The fault recorder checks for the presence of a triggering condition every 1/60'th of a second. This, and the relatively high analog triggering threshold (10%), account for the delay between the time at which the signal begins to visibly decay and the time at which the fault is detected. The commands entered to produce this strip chart are shown in figure 4.6. The fault recorder prompts for the portion of fault data to be displayed, then indicates that the data are being displayed on the analog outputs. The time scaling is also printed.

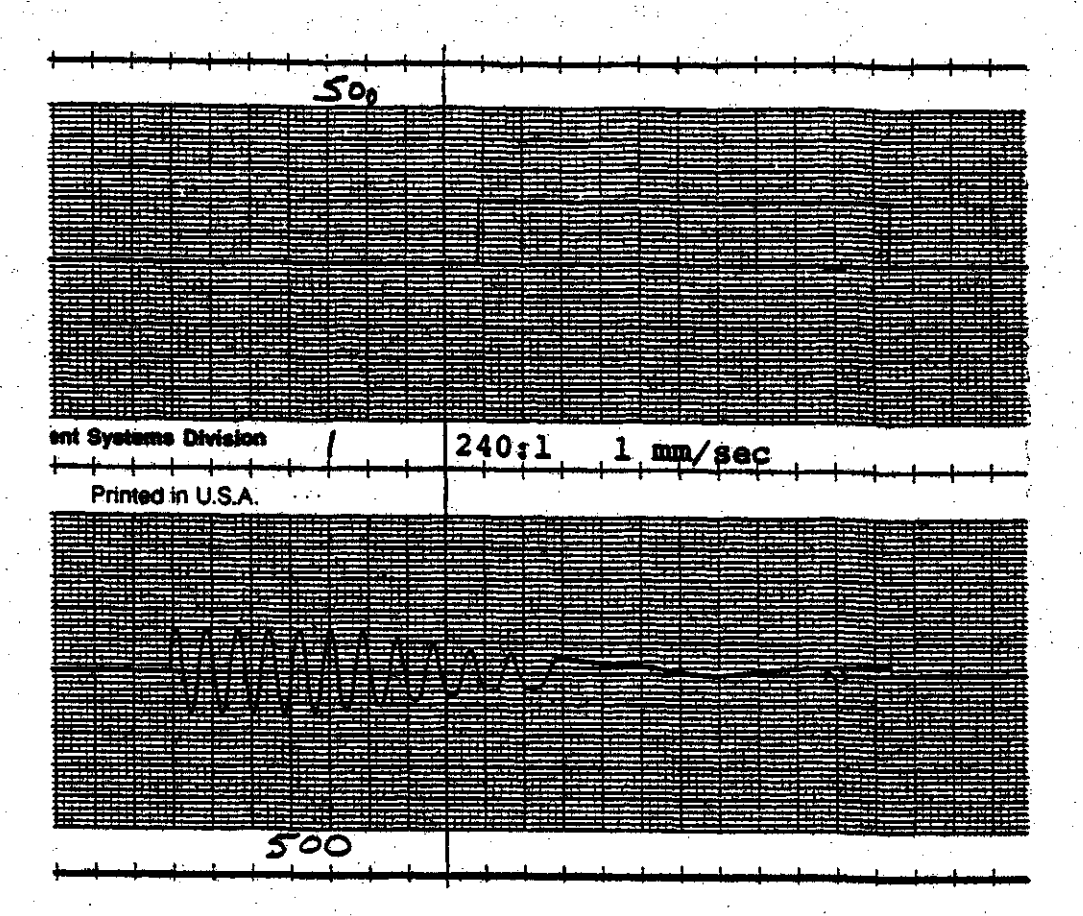

Figure 4.5 Fault 1 Channel Ø Signal

ED FO DSP AO

SIGNAL GENERATOR AÛ.  $10.02$  $\mathcal{A}=\{S_{1},\ldots,S_{n}\}$  , where  $\mathcal{A}=\{A_{1},\ldots,A_{n}\}$ FIRST CYCLE MUMBER OF CYCLES TO DISPLAY : 1 23 HAVEFORM ON D/A (240.00 SECONDS PER SECOND)  $\mathbf{E}$   $\mathbf{D}$   $\mathbf{F}$   $\mathbf{D}$   $\mathbf{D}$   $\mathbf{F}$ 

Figure 4.6 Fault 1 Channel 0 Commands

In this example the 60 Hz input signal is displayed as a 0.25 Hz signal.

The frequency response of the recorder was then tested by starting the recorder and sweeping the signal generator

from 60 to 180 Hz. The recorded data were then displayed on a strip chart as shown in figure 4.7. At the higher frequencies some distortion can be detected in the form of apparent amplitude modulation of the signal. The amplitude distortion is never larger than a few percent even at the highest (180 Hz) frequency recorded.

As an indication of the effectiveness of the waveform reconstruction algorithm the same signal was displayed without interpolating any points between the sampled values. As can be seen in figure 4.8 the display is unintelligible. Even at the lowest frequency shown (60 Hz) the sinusoidal nature of the waveform can not be determined.

The largest drawback of the reconstruction scheme is that samples both before and after the interpolation interval are used. Thus the first and last portions of a recording can not be interpolated properly. In order to provide at least some display of these regions, the fault recorder duplicates the first (or last) cycle of recorded data when the first (or last) cycle of a recording is displayed. This reasonable thing to do, as presumably there are no **seems**  $\mathbf{a}$ large transients present at these points. This is not true under all triggering conditions however, so these regions must be regarded as approximate at best.

The fault recorder was then rebooted and the 960 Hz sampling rate was selected. This automatically reduces the number of analog channels to eight, as shown in the power-up

- 54 -

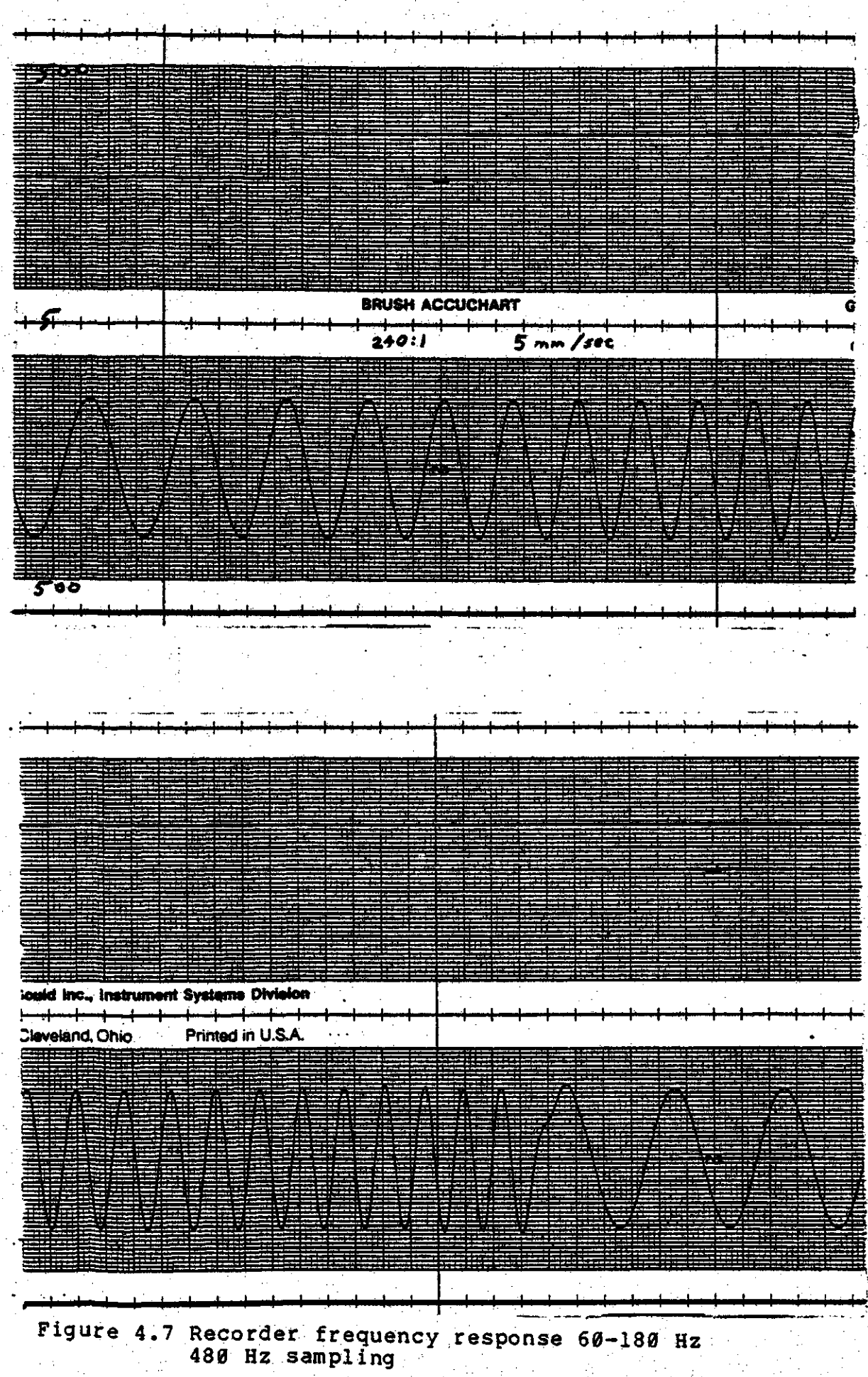

 $-55-$ 

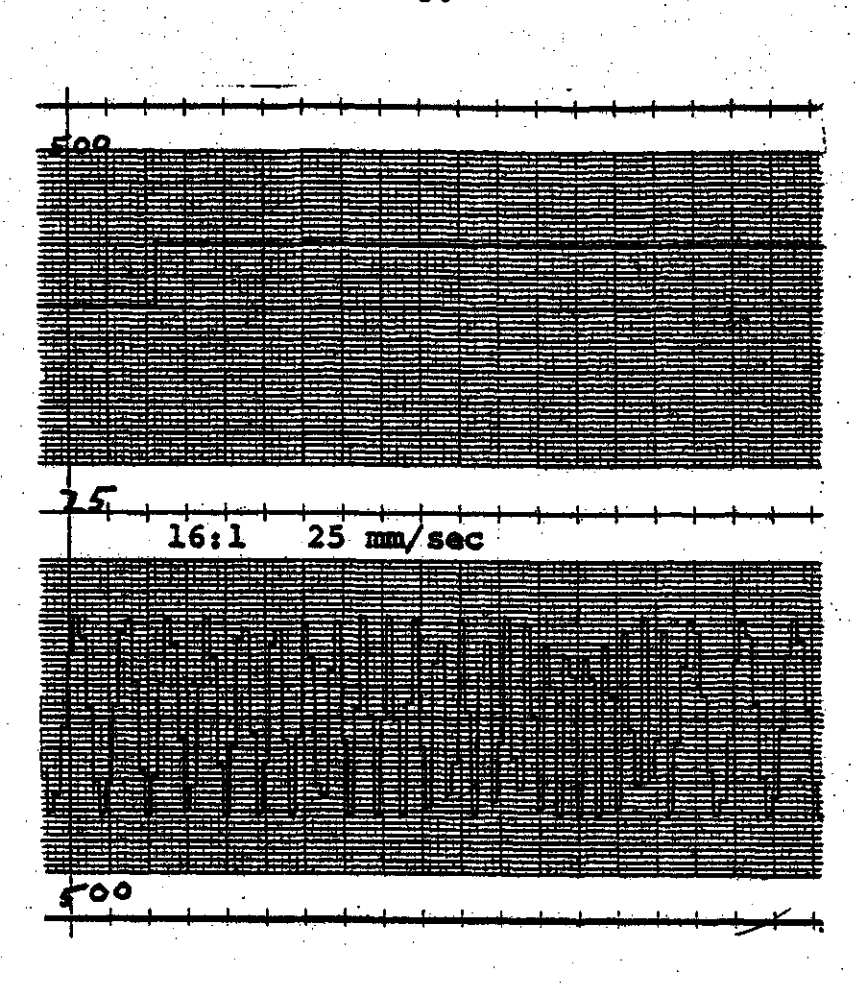

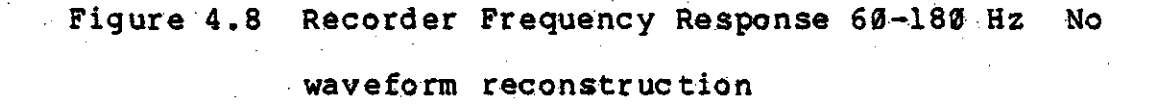

printout in figure 4.9.

The frequency response of the recorder was tested by sweeping the input signal from 60 to 350 Hz. The resultant recording is shown in figure 4.10. The 'roughness' of the display at the high frequencies is due to the limited number of points interpolated. Increasing the time scaling to 480 or 720 to 1 would produce a smoother display. The time to produce the display would, of course, be two or three times as long.

DFR-03 INITIMLIZED

BUFFER SIZE 27904 BYTES. ROOM FOR 94 PREFAULT CYCLES.

RECORDING LABEL: "

4 PREFAULT CYCLES

10 POSTFAULT CYCLES 960 Hz SAMPLING FREEDENCY 8 ANALOG CHANNELS INTERNAL CLOCK TABLE WITH GRAPH IN 12.00 DEGREE STEPS

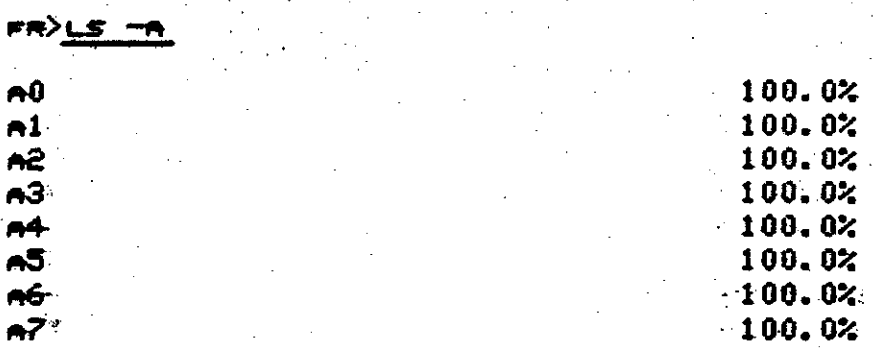

Figure 4.9 960 Hz Sampling Power-up Printout

The event channels of the fault recorder were then given a rudimentary test. Event channel Ø was set to trigger on either the leading or trailing edge of its signal. Sampling was then started and the switch grounding event channel Ø was opened and closed. The display of the resultant fault data is shown in figure 4.11.

All the event channels are recorded and displayed even though only channel 0 was enabled for triggering. The first line of the display shows the state of the event channels at the beginning of the recording. Each time any event channel changes state a line is printed showing the time, and the

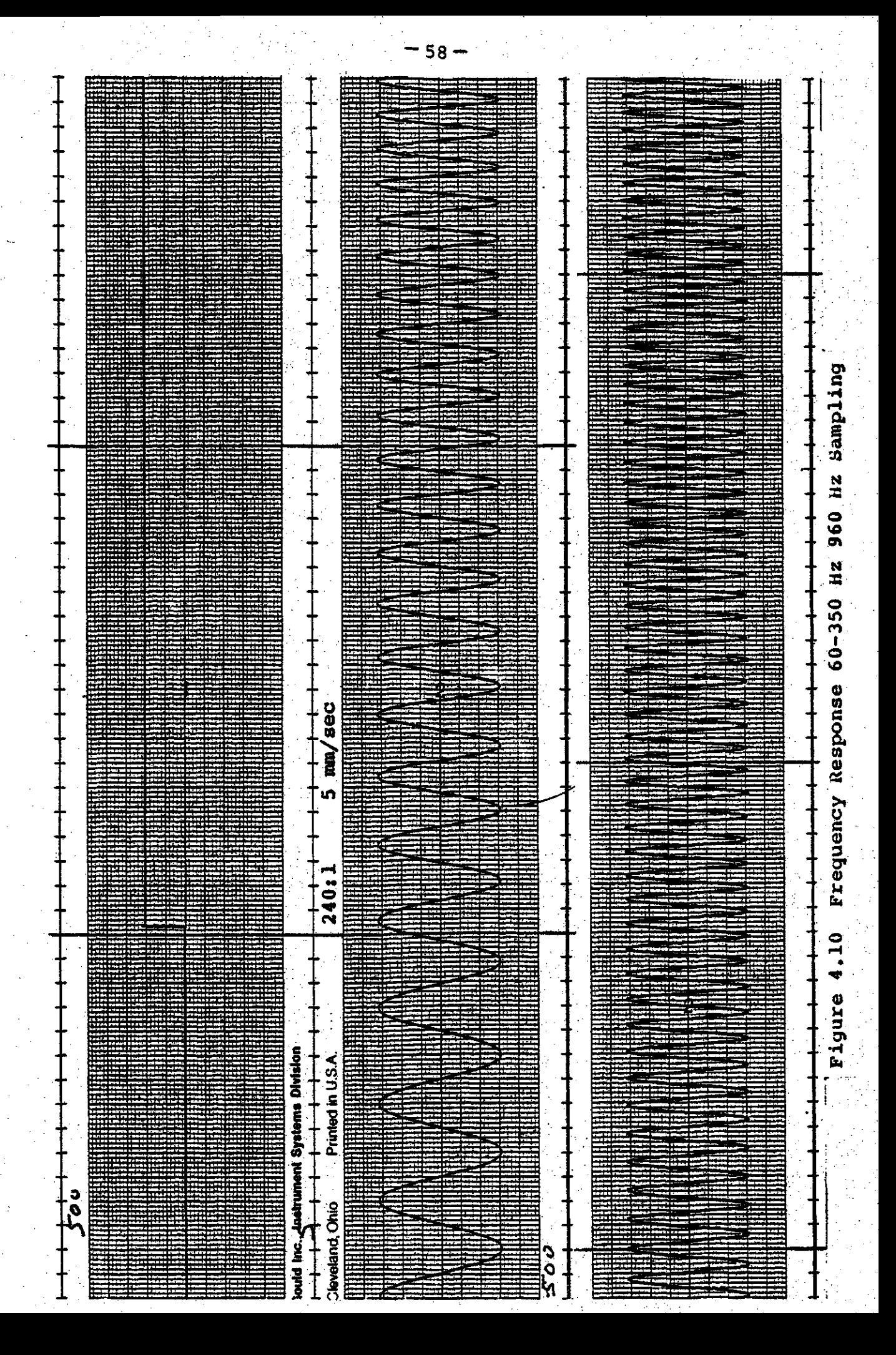

#### **FREED FO**

# CYCLES PRE POST RATE "TIME CLOCK RECORDING LADEL  $\sim$  4 10 960 0 0 0.15:12.8729 I 58

ED #0><u>D\$# E</u>

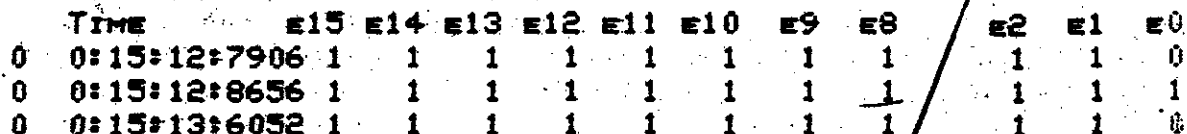

Figure 4.11 Event Channel Test

new state of the event channels.

4.3 Field Test Results

During final testing of the fault recorder it wa s discovered that the memory board purchased for the recorder was slower than the memory board on which the system had been developed. With the slower memory installed the fault recorder would not operate at the 960 Hz sampling rate. The slow memory has recently been replaced and the recorder now operates at either sampling frequency.

Several problems surfaced when the fault recorder was installed in SPC's Condie switching station for field testing. The recorder would occasionally 'hang', not responding fault conditions or to commands from the keyboard. The to problem seemed to be caused by the analog to digital converter board; replacing the board eliminated the problem.

The second problem detected in the fault recorder was

related to the event channel triggering. The problem appeared when the recorder was set to trigger a recording on the low-to-high transition of any event channel. Under these conditions a recording would sometimes be triggered even, when no fault condition (low-to-high transition) had occurred. The erroneous recording would continue until there was no space on the disk. The problem was traced to <sup>a</sup> bug in the system software. The software was patched on-, site, and notations of the change were made in the program listing.

The third problem appeared after the recorder, with no external clock connected, had been left running for a few days. The day of year entry in the time and date printed by the system did not increment properly. The day would increment once (say from 196 to 197) but the next day, would, not (from  $197$  'back to  $196$ ). This problem was also traced to a bug in the system software. Once again, the patch was minor enough that it could be done on-site.

A point of note is that both of the preceding bugs were in the portion of the software written in assembly language. No bugs have yet been discovered in the section of the software written in C.

The final problem was that, intermittently, the editor .command would not work properly. This problem has not yet been fully rectified, but seems in some way to be related to electromagnetic . noise affecting the system. After an

'"

 $\cdot$  60  $\cdot$ 

initial warmup period, and with the recorder shielded by its enclosure, the problem could not be made to occur. In any case, simply resetting the system cleared the problem. This problem was not felt to be too serious since it is intermittent, easily cleared, and does not affect the recording function of the system.

4.4 Conclusions and Recommendations

The following subsections review the original design specifications and describe the degree to which they were attained.

#### Intended Use

The main objective of this project was to develop a portable instrument capable of digitizing and recording samples of power-system voltage and current waveforms. The recorder has been in service for over one year and has recorded data from several system disturbances, thus indicating that the overall objective has been reached.

## Sampling and Storage Capacity

The minimum objective of 240 Hz sampling on each of 7 analog and 16 digital (event) channels was surpassed by the recorder's ability to sample and record 8 analog and 16 digital channels at 960 Hz, or 16 analog and 16 digital channels at 480 Hz. The objective of recording 2 seconds of prefault and 120 seconds of postfault information was not

reached. The recorder is capable of recording only 1.8 seconds (109 cycles) of prefault and 31.5 seconds of postfault information. The computer's memory size placed the restriction on the prefault time and the disk capacity placed the restriction on the postfault time.

# Triggering

The triggering objectives for the recorder were fully Recording may be triggered by any selected channel or met. channels. Triggering can occur when the rate of change of an analog signal exceeds a preset limit. Triggering is also possible from the change of state of a digital input (or The triggering parameters are easily set by cominputs). mands from the operator's terminal.

# Timing

The digital fault recorder incorporates all the timing capabilities as stated in the original design specification. The recorder incorporates a real-time-clock to set the sampling rate and to maintain the date and time. An external time signal (such as a satellite controlled clock) may be attached to the recorder. The optional satellite clock allows data from geographically remote recorders to be compared and analyzed on the same time base.

### Accuracy and Range

The recorder meets the objectives of accuracy of 0.2%

 $62 -$ 

of 1 p.u. for voltage signals and 1.0% of 1 p.u. for current signals. Voltage signals of 4 p.u. and current signals of 20 p.u. can be recorded without limiting thus meeting the objectives for signal range.

# Interfacing Requirements

The Saskatchewan Power Corporation provided signal isolation and conditioning circuitry to convert the signals from standard PT's and CT's to the  $+10$  volt range accepted by the fault recorder. The recorder itself can not interface directly to the CT's and PT's.

Operator interaction with the recorder is through a standard hardcopy or video terminal as stated in the design objectives. The recorder was also to have been able to be accessed from a remote site through the telephone network. This should be simply a matter of replacing the operator's terminal with a modem connected to an ordinary telephone. line, but has never been tested.

# Packaging Requirements

The recorder was to be packaged in a portable enclosure and had to be capable: of operating in an electrically noisy environment. Experience with the recorder has shown its ability to operate successfully in a switching station. The recorder may best be described as" semi-portable' as it is quite large (about 1.2 meters high, 0.5 meters wide and 0.4 meters deep) and heavy (about 55 kg).

 $63 -$
#### Power Calculation

The recorder objectives indicated the desirability of calculating the power flow in a transmission line in realtime. The computer used in the recorder was not fast enough to permit this calculation. This, and the postfault recording time, were the only major design objectives not attained.

#### Recommendations for Further Work

The fault recorder reflects the fact that it was. designed for use as a research tool. Several changes would be necessary to make it a commercially acceptable product.

The recorder prompts and commands are quite terse. This is not a large problem now as the recorder is operated by Saskatchewan Power Corporation Research and Development personnel. A simpler, more 'friendly' form of interaction would be necessary if the recorder were to be run by Operations personnel.

The recorder can display only one analog channel at a time. A device capable of displaying several analog and event channels simultaneously would greatly increase the usefulness of the recorder. One possibility might be to use a video graphics terminal to display the data, with hardcopy available from an x/y or electrostatic plotter.

The sampling rate and number of channels is limited by

the rate at which data can be transferred to the disk. Replacing, the floppy disks with <sup>a</sup> sealed, hard '(Winchester) disk would make possible higher sampling rates and more channels. The best configuration would include both a Winchester disk and some sort of removable media device such as floppy disks or cartridge tapes. This would allow, program, and data transferral on the removable media and high speed recording on the fixed disk. A larger capacity disk would also increase the postfault recording time.

More local processing of the fault data should be provided. The recorder would be more useful if it could produce graphs of line impedances and power flows. Additional It functions, such as load modelling might also be added to the recorder.

-

#### 5. References

- Carnahan, B., Luther, H. A., and Wilkes, J. O., Applied 1. Numerical Methods, John Wiley and Sons, New York, New  $\overline{Y}$ ork (1969).
- Carr, J., Brand, I. B., and Skelton, K. A., "Fault Data  $2.$ Recording, Event Recording and Time Base in Switching Station Automation", Report PEll-5550, Serial No. 6, SPC R & D Center (1975).
- $3.1$ Carr, J. and Jackson, R. V., "Switching Station Automation Final Report", Report P311-5859, SPC R & D Center (1978).
- Disturbance Monitoring by Telephone, Ontario Hydro<br>Research Division Report, (July 9, 1976). 4.
- Hardy, S., Specifications for Electrical Transmission<br>Disturbance Recording System, Design Proposal, March  $5.$ 14, 1978.
- б. Kernighan, Brian W. and Ritchie, Dennis M., The C Programming Language, Prentice Hall, Englewood Oliffs,  $\overline{N. J. 719781.}$
- Kernighan, Brian W. and Ritchie, Dennis M., "The UNIX  $7.$ Time-Sharing System", The Bell System Technical Jour-<br>nal, Vol 57 No 6 Part 2, pp 1905-1930, (July-August  $1978$ .
- 8. Kernighan, Brian and Ritchie, Dennis, UNIX Programmer's Manual, Bell Telephone Laboratories, Murray Hill, N.J.  $(1975)$ .
- Linear Data Book, National Semiconductor Corporation, 9. Santa Clara, California (1976).
- Lycklama, H. and Christensen, C., "A Minicomputer 10. Satellite Processor System", The Bell System Technical Journal, Vol 57 No 6 Part 2,  $pp$  2103-2114 (July-August  $1978.$
- Lycklama, H., "UNIX on a Microprocessor", The Bell Sys-<br>tem Technical Journal, Vol.57 No.6 Part 2, pp 2087-2102  $11.$  $\overline{J\overline{u}l\overline{y}}$ -August 1978).
- $12.$ MCS-48 Microcomputer User's Manual, Intel Corporation, Santa Clara, California (1978).

 $66 -$ 

- $13.$ MCS-85 Microcomputer User's Manual, Intel Corporation, Santa Clara, California (1978).
- Memories and Peripherals, Microcomputer Handbook 14. Series, Digital Equipment Corporation, Maynard, Mass. 719787.
- Microcomputer Handbook, Second Edition, Digital Equip-<br>ment Corporation, Maynard, Mass. (1977). 15.
- Model 1026 Satellite Controlled Clock Instruction<br>Manual, Arbiter Systems Incorporated, Goleta, Califor-16.  $nia (1977)$ .
- $17.$ OS/8 Handbook, Digital Equipment Corporation, Maynard,  $Mass. (1974).$
- Osborne, A., An Introduction to Microcomputers Volume<br>II, Some Real Products, Adam Osborne and Associates<br>Inc., Berkeley, California (1977). 18.
- Ossana, J. F., Nroff User's Manual, Bell Laboratories, 19. Murray Hill, N.J. (1974).
- 20. Sarkar, Surajit, Thesis Macros: A Tutorial, University of Saskatachewan, Saskatoon, Saskatchewan (1978).

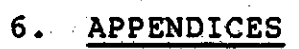

 $-68$ 

# 6.1 Low-Pass Filter Details

Anti-aliasing is provided by two banks of active second-order Butterworth filters. These filters are based second-order Baccerworth Inters. These fires are based<br>on LM224 quad op-amps. One board has 16 filters with a cutoff frequency of 180 Hz and should be used when the recorder is set for 480 Hz sampling. The other board has filters with a 350 Hz cutoff and should be used when the recorder is set for 960 Hz sampling.

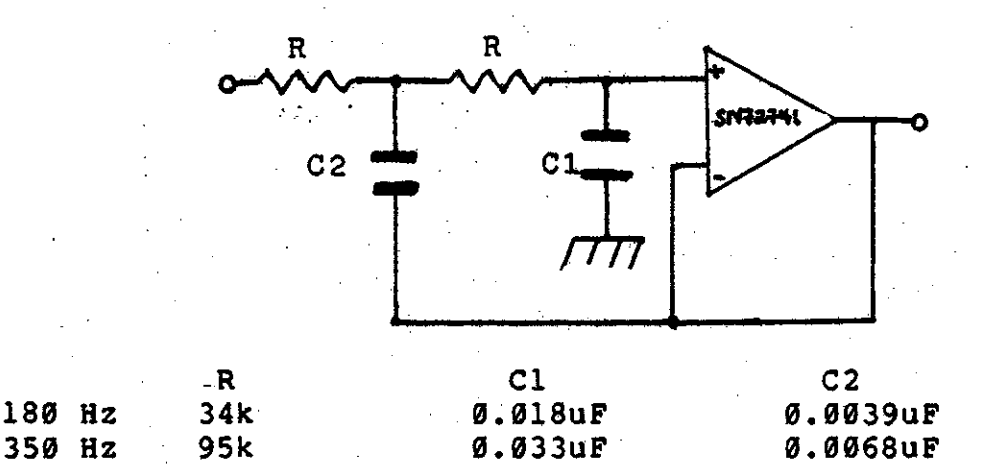

The filter boards are connected to the fault recorder by a 50 pin ribbon cable. The pin description for this cable is included in the hardware description of the analog to digital converter board. The filters are connected to the front panel by <sup>a</sup> <sup>40</sup> pin ribbon cable.. The pin description for this cable is:

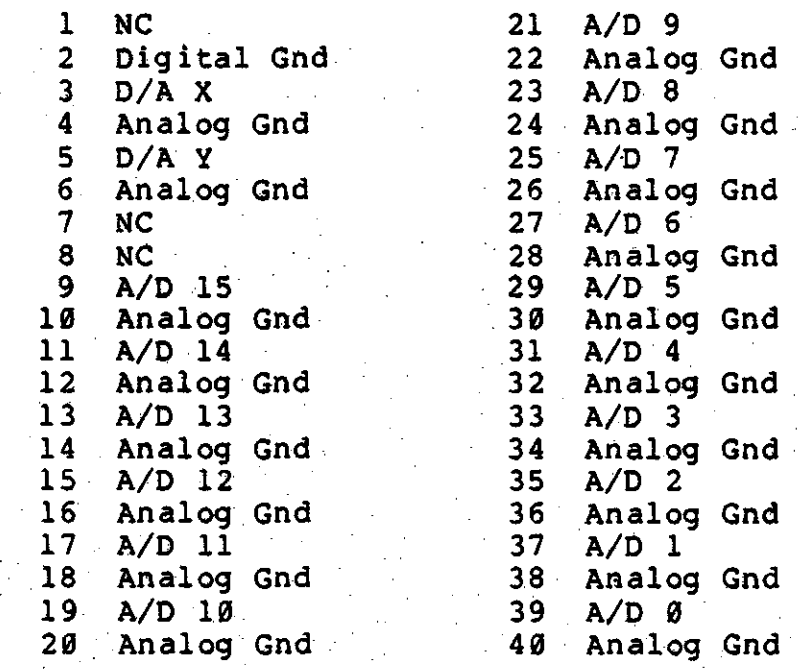

## **Specifications and Applications** Information

#### QUAD LOW POWER OPERATIONAL AMPLIFIERS

The LM124 Series are low-cost, quad operational amplifiers with true differential inputs. These have several distinct advantages over standard operational amplifier types in single supply spolications. The quad amplifier can operate at supply voltages as low as 3.0 Volts or as high as 32 Volts with quiescent currents about one fifth of those associated with the MC1741 (on a per amplifier basis). The common mode input range includes the negative supply, thereby eliminating the necessity for external biasing components in many applications. The output voltage range also includes the negative power supply voltage.

- · Short Circuit Protected Outputs
- . True Differential Input Stage
- . Single Supply Operation: 3.0 to 32 Volts
- . Low Input Bias Currents: 250 nA Max
- . Four Amplifiers Per Package
- . Internally Compensated
- . Common Mode Range Extends to Negative Supply
- . Industry Standard Pinouts

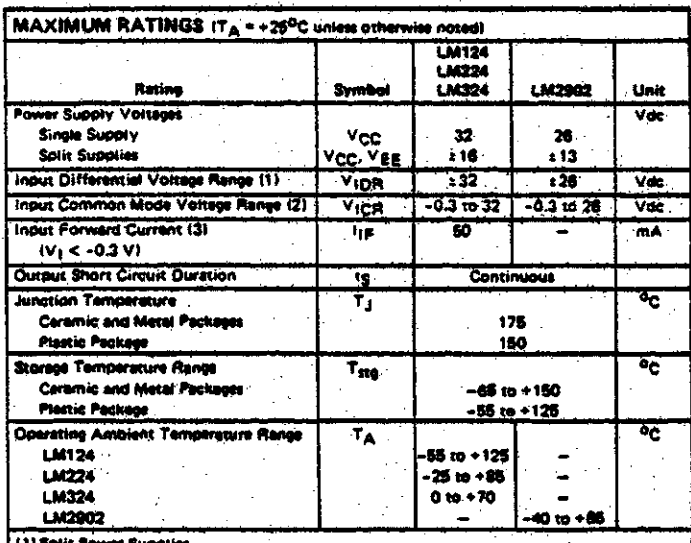

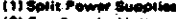

(2) Sort Freewing and the state than 32 V for the LM124/224/324 and 26 V for the LM3902,<br>(2) For Supply Voltages less than 32 V for the LM124/224/324 and 26 V for the LM2902,<br>the absolute massimum input voltage is equal to

Normal output stage will<br>than -0.3 V. an the inquir voltage resurns to a v

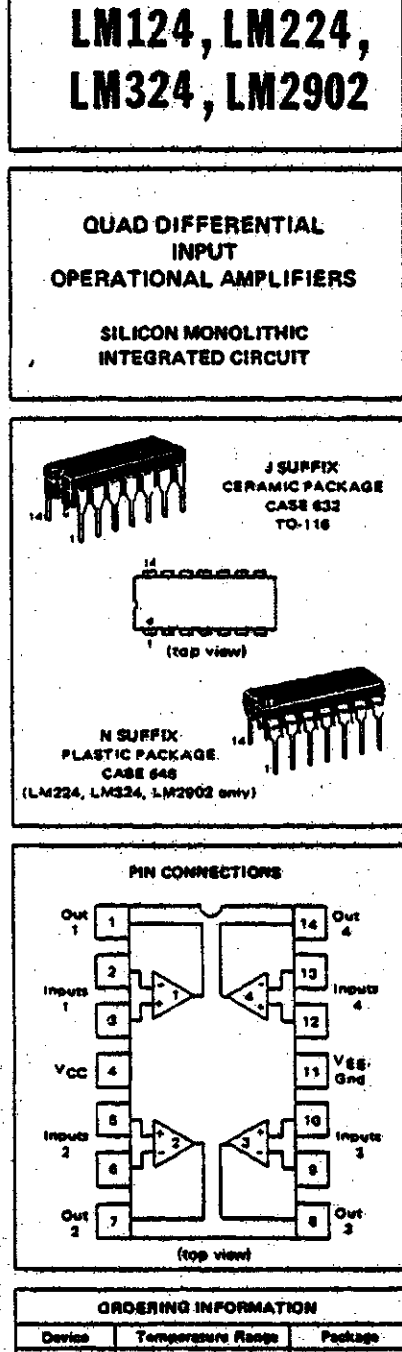

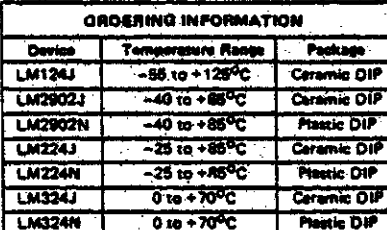

## LM124, LM224, LM324, LM2902

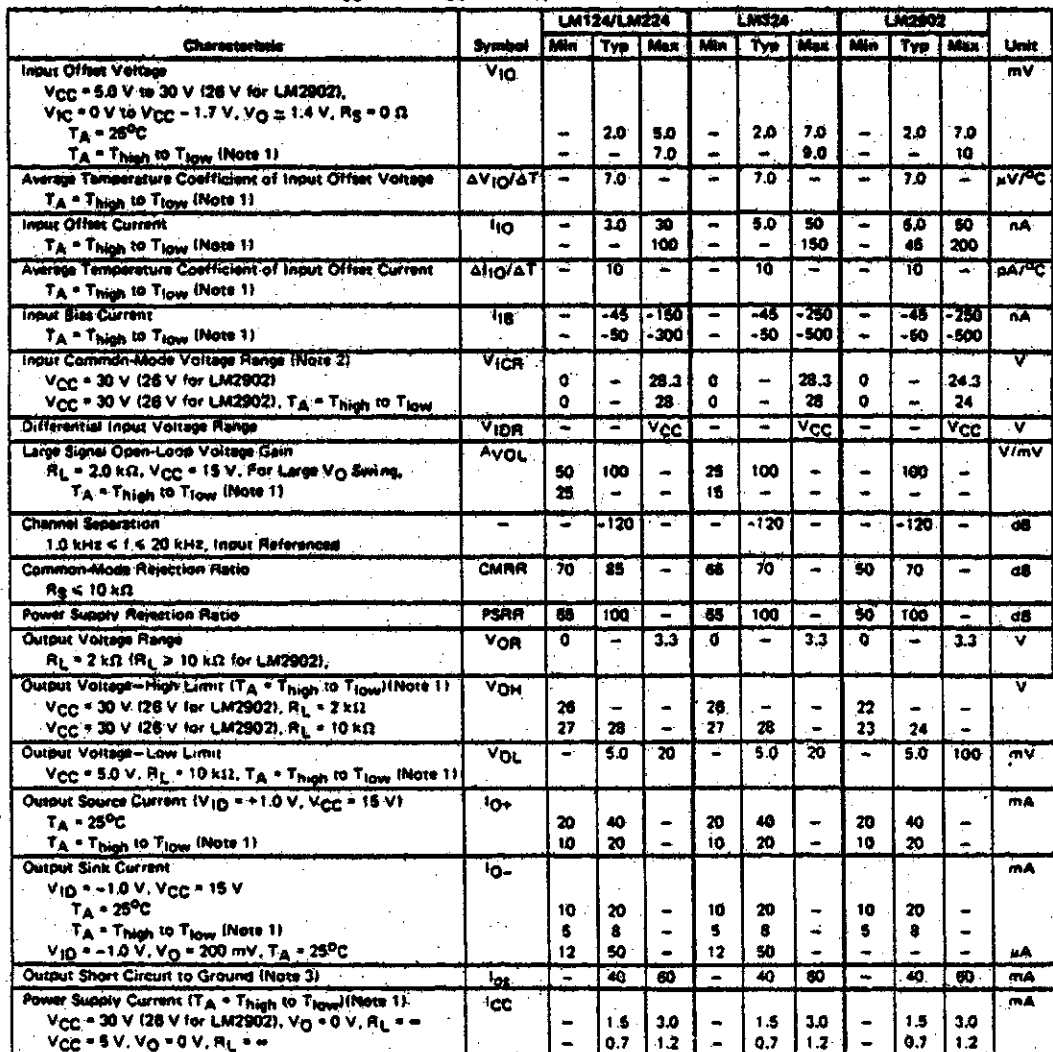

### ELECTRICAL CHARACTERISTICS IVCC = 5.0 V, VEE = Gnd, TA = 25°C unies otherwise not

NOTES: = = \$8<sup>9</sup>C for LM124<br>= =40<sup>9</sup>C for LM2902<br>= =28<sup>9</sup>C for LM224<br>= 0<sup>0</sup>C for LM324 Thigh =  $+125^{\circ}$ C for LM124<br>=  $+85^{\circ}$ C for LM2902  $(1)$   $T_{\text{low}}$ and LM224<br>= +70<sup>4</sup>G for LM324

.<br>Music and the most (2) The in or either input si voltage should not be allowed to go negative by more than

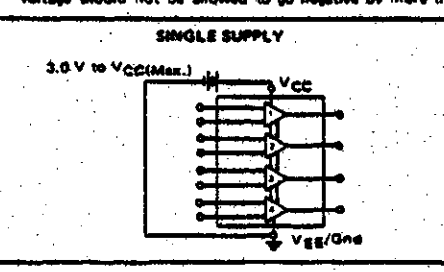

0.3 V. The upper end of the common-mode voltage range<br>is  $V_{\rm CC}$  - 1.7 V, but either or both inputs can go to +32 V<br>without damage (+26 V for LM3902).

(3) Sharz elicults from the autout to V<sub>CC</sub> can cause excessive<br>heating and eventual destruction. Destructive dissipation<br>can result from simultarieous shorts on all amplifiers.

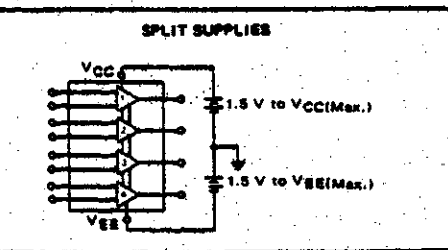

# 6.2 Waveform Reconstruction Filter Details

The output  $Y(ju)$  of a filter  $H(ju)$  with input  $X(ju)$ is given by

$$
Y(ju) = H(ju) \cdot X(ju)
$$

The time domain response  $y(t)$  corresponding to  $Y(ju)$ is given by the inverse Fourier transform:

$$
y(t) = \frac{1}{2\pi} \int_{-\infty}^{\infty} y(ju) e^{jut} du
$$

If the input signal is an impulse (sample) with  $x_0$ amplitude then  $X_0(ju)$  has an amplitude  $x_0$  for all frequencies. If this signal is passed through an ideal low-pass filter with cutoff frequency  $u_k$  and gain  $\frac{u}{ux}$  in the passband, the output signal will be:

$$
Y_{0}(t) = \frac{x_{0}}{2u_{0}} \int_{-u_{1}}^{u_{0}} e^{ju t} du
$$

which reduces to the familiar sinc function:

$$
Y_0(t) = x_0 \frac{\sin \theta}{\theta}
$$

If the input signal is a series of impulses separated by the sampling interval  $T_S$ , where  $T_S = \frac{1}{T_S}$  and the sampling

frequency  $f_s$  is twice the filter cutoff frequency  $f_s = \frac{u_b}{\pi}$ , then the output of the filter will be the sum of all the  $Y_n(t)$ .

$$
y(t) = \frac{\infty}{1 - \infty} y_n(t)
$$

$$
= \frac{2}{\pi} y(nT_{S})
$$
  
= 
$$
\frac{2}{\pi} x(nT_{S}) \frac{\sin(\mu_{L} (t-nT_{S}))}{\mu_{L} (t-nT_{S})}
$$

 $\mathbf{2}$ 

If  $\tau$  is defined as the relative time  $\tau = \frac{t}{T_c}$ , then:

$$
y(\tau) = \sum_{n=-\infty}^{\infty} x(n) \frac{\sin \pi (\tau - n)}{\pi (\tau - n)}
$$
  
= 
$$
\frac{\sin(\pi \tau)}{\pi} \sum_{n=0}^{\infty} (-1)^n \left[ \frac{x(-n)}{\tau + n} + \frac{x(n+1)}{\sigma + n} \right]
$$

where  $\sigma = 1 - \tau$ .

For reasons of practicallity, the sequence must be truncated at some point. The error introduced by this truncation may be minimized by applying suitable windowing coefficients:

$$
Y^{(t)} = \frac{\sin(\pi t)}{t} \sum_{n=0}^{N} K_n (-1)^n \left[ \frac{x(-n)}{t+n} + \frac{x(n+1)}{t+n} \right]
$$

The samples obtained from a sinusoidal signal of frequency  $\mathbf u$  and phase  $\phi$  are given by:

$$
x(n) = \sin(\frac{n2\pi n}{\mu_s} + \rho)
$$

The maximum interpolation error will occur midway between two samples, where  $\sigma = \pm = \frac{1}{2}$ . At this point:

$$
y = \frac{4}{\pi} \sin(\frac{\pi u}{\pi} + \beta) \frac{N}{\pi \beta} K_n (-1)^n \frac{\cos(\frac{(2n+1)\pi u}{\pi})}{2n+1}
$$

At this point the value of the signal from which the samples were taken is given by:

 $x = sin(\frac{\pi u}{\pi} + \phi)$ 

Thus the relative error between x and y is:

$$
e = \frac{x-y}{x} = 1 - \frac{y}{x}
$$
  
= 1 -  $\frac{4}{\pi} \sum_{n=0}^{N} K_n (-1)^n \frac{\cos(\frac{(2n+1)\pi u}{u})}{2n+1}$ 

For zero error:

$$
\cos(\frac{\pi u}{u_s}) - \frac{\pi}{4} = \frac{N}{2} K_n (-1)^n \frac{\cos(\frac{(2n+1)\pi u}{u_s})}{2n+1}
$$

- 3

Thus the error can be zeroed at N frequencies. The frequencies so chosen for the fault recorder were 0, 30, 60, 90, 120, 150 Hz for the 480 Hz sampling rate, and 0, 60, 120, 180, 240, 300, 345 Hz for the 960 Hz sampling rate. The resultant windowing coefficients are shown in the fault recorder listing.

# 6.3 Hardware Configuration

This appendix describes the hardware configuration of the fault recorder. See the hardware manuals for the particular boards for a description of how the switches/jumpers should be set to obtain the following parameters.

. ..

1. CPU Board.

- . . a) Master Clock Enabled
- b) Bus . Event Line Disabled

. .

- c) Power-up Mode <sup>2</sup> (begin execution at 0173000)
- 2. Memory
	- a) Start Address 0000000
	- b) Size 30k \\brds

3. Serial Line Interface

.. ..

- a) Base Address 0176500
- b) Base Vector 0300
- c} Channel 3 Console Device
	- (address 0117560, vector 060)
- d) Reboot on Channel 3'Break

e) Rates:

- Channel 0: not used, any rate aCceptable
- Channel 1: Printer speed
- Channel 2: System Clock, 9600 baud
	- Olannel 3: Console tenninal speed
- f} Data/parity/stop bit format. (all channels)
	- <sup>8</sup> data bits
	- 1. stop bit
	- No. parity
- g) Serial line levels canpatible with RS-232C.

. 4. Analog I/O Board

- a) Address 0177000
- b) Vector. 0130
- c) A/D +/-10 volt, Offset Biannary
- d) D/A +/-10 volt, Two's Complement
- 5. Floppy Disk
	- a} Address 0177170
	- b} Vector 0264
	- c) Bootstrap Enabled
	- d) Bootstrap Address 0173000
	- e) RXØ2 mode
- 6. &lent Inputs
	- a} Address 0174400
	- b) Vector 0150
- 7. Satellite Clock (Low Order)
	- a) Address 0174410
	- b) Vector 0160
- 8. satellite Clock (High Order) a) Address 0174420 b)- Vector 0170
- 9. Terminator, COntrol . a) KWl1 Compatible

by a circuit as shown below.

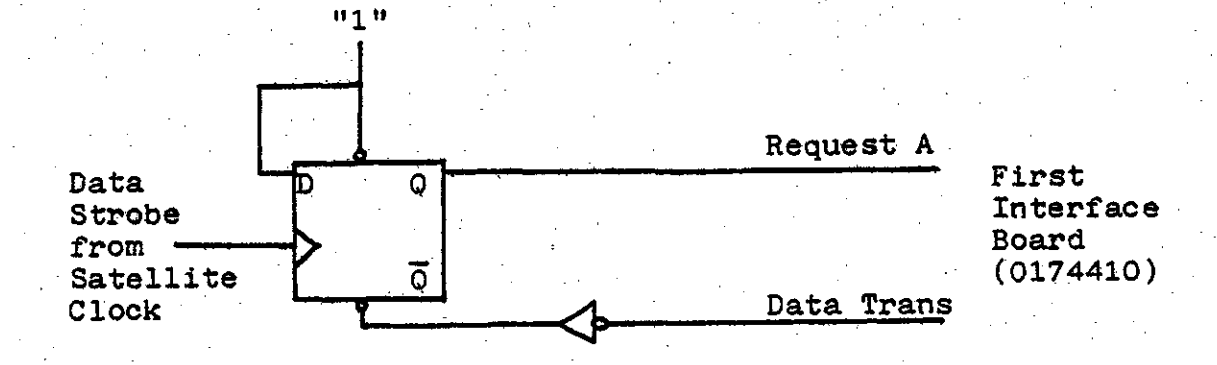

This circuit latches the data strobe (pin 16) from the satellite clock, to provide a 'data ready' signal to the<br>fault recorder. When the fault recorder reads the informa-<br>tion, a narrow (750 nsec) pulse is generated on the<br>DATA TRANS (J2-C) line which resets the strobe latch.

 $\mathbf{2}^{\circ}$ 

Note that the DT2768's do not latch the information on the data lines. The satellite clock should change the data on these lines only at the leading edge of the data strobe signal.

The full pinout for the DT2768's may be found in their hardware manuals.

# .6.5 Command Manual

-

81

The following three sections provide a concise description of the operation of the digital fault recorder.

The first section (I) describes the recorder level commands. The second section (II) describes the edit level commands. The third section (III) describes recorder typing conventions.

ed - edit fault data

**SYNOPSIS**  $ed$   $f$ <sup>\*</sup>

**DESCRIPTION** 

Ed switches the fault recorder from recorder mode to edit mode. The data recorded for fault I may be displayed and portions removed. The prompt is changed from 'fr>' to 'ed f#>' (where f# is the argument given in the command) to indicate that the fault recorder is in edit mode.

The editor level subcommands are:

dsp display analog or event data

global change display parameters for this fault

help print editor level commands

 $1s$ list parameters for this fault

 $\mathbf{q}$ quit, go back to recorder mode

. remove portions of recorded information  $rm$ 

The subcommands are described in detail in section 2 of this manual.

 $ex - examine$  an input channel

**SYNOPSIS** 

ex  $[(ae]$  #]

#### DESCRIPTION

Ex prints the number, name, and triggering parameters for Channel #. It then waits for a command character, which may be one of:

step to next highest channel.

Channel numbers 'wrap-around' so that stepping past the highest analog channel gets to the lowest event channel (e0). Stepping past the highest event channel gets to the lowest analog channel (a0).

step to next lowest channel.

Stepping past the lowest analog channel (a0) gets to the highest event channel. Stepping past the lowest event channel (e0) gets to the highest analog channel.

for event channel, print current state (0 or 1). for analog channel, sample a few cycles of channel  $\frac{1}{2}$ , compute the rms value of the signal (in volts), and print the result.

d. Display channel

> For analog channels the fault recorder prompts for the number of cycles to display. Channel # is then sampled and displayed in the current output format. For event channels this command is identical to the  $'/$  command.

Set triquering parameters

For analog channels the  $1 \approx 1$  should be followed by a number indicating the trigger level for channel #. This number (taken as a percentage of the full scale +/-10 volt input range) specifies the change in values sampled at identical positions on successive cycles which will cause a recording. Setting this number to 100 effectively prevents the signal on channel # from causing a recording.

For event channels the '=' should be followed by two characters indicating the triggering parameters for the channel. The letter 1 and/or the letter t indicate that the leading (resp. trailing) edge of the signal on channel # is to cause a recording. Any other characters indicate that changes in the state of this channel are not to cause a recording.

Entering an invalid or no response after the equal command leaves the triggering parameter unchanged. Note: All analog and event channels are recorded for

the entire fault, regardless of their triggering parameters.

 $\mathbf{r}$ 

The ':' should be followed by a channel name. The name must be enclosed in double quotes (") if it contains any spaces or tabs. Channel names may be up to 32 characters long.

\n (newline, or carriage return) Terminate examine command. The fault recorder returns to recorder mode.

A list of the valid command characters will be printed if an illegal character is entered.

Typeahead does not work for the command character.

global - set global system parameters

**SYNOPSIS** 

global

1. Change Recording Label

2. Set Prefault Recording Time

3. Set Postfault Recording Time

4. Set Waveform Display Format

5. Set Waveform Display Abscissa Increment

б. Terminate Command

Enter number of desired selection : #

#### **DESCRIPTION**

Global sets various system-wide (global) parameters. prints a menu of subcommands, then prompts for a subcommand number. Entering an invalid command number, or no number at all, will cause the menu to be redisplayed. The subcommands are:

Change Recording Label ı.

> The fault recorder will print the current recording label and then wait for a new recording label to be entered. The new recording label must be enclosed in double quotes (") if it contains any spaces or tabs. Entering only a carriage return to the prompt for a new recording label will leave the recording label unchanged.

#### $2.$ Set Prefault Recording Time

The fault recorder will print the current number of prefault cycles to be recorded and the valid range of the following input, and then wait for a number to be entered. Entering a number outside the specified range, or no number at all, will leave the prefault recording time unchanged.

3. Set Postfault Recording Time The fault recorder will print the current number of postfault cycles to be recorded and the valid range of the following input, and then wait for a number to be entered. Entering a number outside the specified range, or no number at all, will leave the postfault recording time unchanged.

#### Set Waveform Display Format

The fault recorder asks if the analog waveforms are to be displayed on the terminal. If this question as answered affimatively the fault recorder will display the waveforms in a tabular form on the console terminal. The recorder then asks then asks if a graph as well as a table is desired. If the waveforms are not to be displayed on the terminal, they will be displayed by sending the values to

1

digital to analog converter 0 for ultimate display on a strip-chart recorder. The output rate is 30 points per second, so a 60 Hz signal displayed every 10 degrees will appear on output as a 0.83333 Hz signal. (72 seconds per second) A timing signal is present on d/a channel 1. This signal changes state at the point that corresponds to the fault time as displayed by the '1s -f' command.

5. Set Waveform Display Abscissa Increment The fault recorder prints the current abscissa increment and then prompts for a new abscissa increment (specified as a number of degrees of a 60 Hz signal). An invalid input, or no input at all, will leave the increment angle unchanged.

6. Terminate Command The global command terminates.

 $HELP(1)$ 

**NAME** 

help - list fault recorder commands

**SYNOPSIS** help

#### DESCRIPTION

Help lists the fault recorder commands and their arguments. Optional arguments are shown enclosed in square brackets. A numeric argument is shown as a '#'. For example, the 1s command is shown as :

 $1s$  $-[aefgt]$ 

This means that the 1s command may have an optional argument consisting of a dash (-) followed by any of the letters a, e, f, g, or t, or any combination of these letters.

 $LS(I)$ 

Is - list infonnation

SYNOPSIS

 $ls -[aefgt]$ 

#### DESCRIPTION

Ls lists system information. The operation of this command Is controlled by the argument, which must consist of a dash

- . (-) followed by one. or more of the folloWing' characters :
	- a List analog channel names and triggering parameters.
	- e List event channel names and triggering parameters.
	- f List faults recorded on disk. The number of cycles recorded, the number of pre and postfault cycles, the sampling rate, the time at which the fault occurred, the clock type, and the recording label are listed for each fault recorded.
	- g List global system parameters. The current recording label, the number of pre and post fault blocks to be. recorded, the sampling frequency and clock type in use, and the analog waveform display parameters are listed. If the the stripchart form of analog waveform display is selected, the time base of the display is listed in tems of:

secords of strip chart time / secords of real time

t Print time and date.

If no argument is given '-gf' is defaulted.

- 1.-  $LS(I)$ 

 $rm -$  renove fault information

**SYNOPSIS** 

rm [\*] [母] [母] ...

#### DESCRIPTION

Rm removes the specified faults from the directory.

If the '\*' argument is given, all faults will be removed from the directory.

In either case the user is asked if he is sure he wants to remove the faults.

The system keeps the fault numbers sequential by moving higher numbered faults down to the slots vacated by the removed faults. For example, assume that 10 faults have They will be numbered fØ to f9. Further been recorded. assume that faults f3 and f7 are not interesting, and are to be removed to free up some space on the disk. A 'm f3 f7' command is given to remove the faults. If an 'ls -f' command is now given, the remaining faults will be numbered fø to  $f7$ . i.e.  $f4$  became  $f3$ ,  $f5$  became  $f4$ ,  $f6$  became  $f5$ ,  $f8$ became f6 and f9 became f7. The command to remove the two faults could have been given as two seperate commands, 'm f7' and 'mm f3' (or 'mm f3' and 'mm f5', since for this case f7 has moved down to become f6). This lengthy example shows that care must be taken to insure that valuable fault data is not removed accidentally,

л.

#### $START(I)$

 $STRRT(I)$ 

. NAME

start - start sampl ing

SYNOPSIS start

DESCRIPTION

Start: initiates the recording operation of the fault recorder.

If any space on the disk has been freed by use of the 'm'. command the remaining data on the. disk will be shuffled around to leave all the free space in one contiguous block. This operation is announced by the message 'Squishing data', or 'Squishing Directory' or both, and may take over a minute to complete. The control-x key is disabled so there is no way to abort the squishing.

The message 'Sampling Started' will be printed when the fault recorder has started taking data and checking for faults•

If a fault occurs, the message 'Recording' will be printed, followed by the time of the fault and the number of cycles recorded. Sampling will then be restarted if free space still remains on the disk.

The only command that is acknowledged during sampling is 'control-x' whieh stops sampling and returns to the camnand level. Any other characters entered will cause a' question mark to be printed; sampling will continue unaffected.

 $-1 -$ 

UTIL(I)

#### util - utility command

#### **SYNOPSIS**

util

- 1. Store Parameters on Disk
- 2. Read Parameters from Disk
- 3. Set Time
- 4. Set Terminal Input/Output options
- 5. Format Disk
- б. Copy Disk
- 7. Display Disk Statii
- 8. **Reset System**
- 9. Terminate Command

Enter number of desired selection  $:$  #

#### DESCRIPTION

Util is a 'catch-all' for several, little-used commands. - Th prints a menu of subcommands, then prompts for a subcommand number. Entering an invalid command number, or no number at all, will cause the menu to be redisplayed. The subcommands are:

1. Store Parameters on Disk

> Several global parameters are written onto the disk for subsequent retrieval. The parameters saved are:

- The recording label.
- The analog and event channel parameters, including channel names and triggering parameters.
- The number of pre, and post-fault cycles to be recorded.
- The analog waveform display format and abscissa increment.
- The terminal input/output parameters.

 $2.$ Read Parameters from Disk

> The parameters saved on the disk by the above command are read from the disk. If the parameters on the disk are not valid, none of the fault recorder parameters will be changed.

Set Time  $3.$ 

> The command requests the date and time in the following format:

DDD HH MM [SS]

Where DDD is the day of the year, HH is the hour, MM is the minute, and SS is the second. The seconds are optional and if not entered are set to 0. The command then prints the entered time and asks if it is correct. If the question is answered affirmatively the fault recorder's idea of the date and time is set. The date and time can not be set if an external satellite receiver is connected to the fault recorder.

4. Set Terminal Input/Output options

 $1.$ 

This command asks if the terminal is a paper (conversly video) terminal, if the output is to be sent to the printer port as well as the terminal, and if pause mode is to be selected. 'Paper-terminal mode' causes backspaces to echo as '<' characters. Normally they echo as <br/>backspace>space<br/>backspace>, which erases a character on a video terminal. Since the fault recorder has no printer, the printer mode should not be selected. 'Pause mode' allows the fault recorder to be used with terminals that use the XON/XOFF handshaking scheme. Upon receipt of an XOFF (control-s) character, the fault recorder will stop sending characters to the terminal until an XON (control-q) character is received.

#### $5.$ Format Disk

The floppy disk in drive 1 is formatted in DEC double density format with a two sector interleave and a seven sector offset between tracks. This interleaving scheme is vital to the throughput of the disk system. All disks should be formatted before they are used in the fault recorder to prevent disk overrun errors caused by incorrect sector interleaving. All data stored on the disk are destroyed.

6. Copy Disk

The contents of the disk in drive number 0 are copied onto the disk in drive number 1. All the data previously stored on the disk in drive number 1. are destroyed.

Display Disk Statii 7.

> This command prints the contents of the RX02 floppy disk controller error registers and the status of each of the disk drives. The error register information is of use only after a disk error has occurred. Both drives must be 'Ready' and 'Hi Density' for the fault recorder to operate. If a drive<br>is 'Ready', but 'Lo Density' it indicates that the disk in that drive needs to be formatted.

#### 8. Reset System

A power-on-reset is simulated. The following operations are carried out :

- 1. The system is rebooted from the floppy disk in drive Ø.
- 2. A self-test on the hardware is carried out.
- 3. All channel names, triggering parameters and global parameters assume their default values.
- 4. An '1s -g' command is executed to display the global parameters.
- 5. The 'fr>' prompt is printed, and the command interpreter started.

9. Terminate Command

The util command terminates.

 $2 -$ 

 $DSP(II)$ 

**NAME** 

dsp - display fault data

**SYNOPSIS**  $dsp$   $[$ a# $]$   $[$ e $]$ 

#### DESCRIPTION

Dsp(II) is used to display fault data.

If the e argument is given, the event channels will be displayed in tabular form. The top line of the table will show the state of the event channels at the instant recording began. Each time an event channel changes state another line will be displayed showing the time and the state of all the event channels at that time.

If the a# argument is given, that analog channel will be displayed. The fault recorder will prompt for the first cycle to be displayed and the number of cycles to be displayed. Valid cycle numbers range from Ø to N-1, where N is the number of cycles recorded, as shown by the '1s -f' command. These values will be prompted for until valid parameters are entered. The recorded signal will then be displayed in the current analog output format.

global - set global parameters

**SYNOPSIS** 

global

DESCRIPTION

 $\frac{Global(II)}{global}$  is a subset of the  $global(I)$  command. The only global parameters that can be modifed are the analog output format, and the increment angle for the analog display.

The remaining global parameters are set from the data read from the disk directory for the fault when edit mode was entered.

help - list editor mode subcommands

### **SYNOPSIS**

help

### DESCRIPTION

Help lists the edit mode subcommands and their arguments.<br>Argument notation is the same as  $\text{help}(I)$ .

LS(II) .

NAME

# 1s - list information

SYNOPSIS  $ls - [aefgt]$ 

#### DESCRIPTION

Ls(II) lists the information associated with the fault being edited. The operation of this command is controlled by the argument which must consist of a dash  $(-)$  followed by one or more of the following characters.

- a List analog channel names, and triggering levels of the '. fault being edited.
- e List event channel names and triggering parameters of the fault being edited.
- f List the fault nunber, the nunber of cycles.' recorded, the nunber of pre and postfault cycles, the sampling rate, the time at which the fault occurred, and the recording label of the fault being edited.
- g The analog waveform display parameters are listed. This command prints the current display parameters, not the parameters as they were when the fault occurred.

t Print time and date. This command prints the current. time and date, not the time and date that the fault was recorded.

 $-.1 -$ 

If no argument is given,  $'-qf'$  is defaulted.

. LS(II)

 $Q(II)$ 

 $q - q$ uit

**SYNOPSIS**  $\mathbf{q}$ 

DESCRIPTION

 $Q$  terminates the ed( $I$ ) command. This switches the fault<br>recorder from edit mode back to recorder mode.

E.

 $RM(II)$ 

**NAME** 

 $rm -$  remove portions of recorded data

**SYNOPSIS** 

 $m$ 

#### **DESCRIPTION**

Rm removes all, or part of the data recorded for the fault being edited. The user is first asked if the entire fault is to be removed.

If an affirmative answer is given, the entire fault is deleted, and the fault recorder reverts to recorder mode. (since there is nothing left to edit for this fault)

If a negative answer is given, the user is asked how many prefault cycles he would like removed. The valid range of answers is printed, if the number entered is outside this range an error message is printed and the command aborted. The user is then asked how many postfault cycles he would like removed. Once again the valid range is printed; an invalid response terminating the command. If both responses were valid the appropriate number of cycles will be removed.

### BACKSPACE(III) l5-Jan-80.

NAME

backspace - delete characters

SYNOPSIS

backspace key, or control-h-

DESCRIPTION

Backspacing erases characters back to the beginning of a line. For example:

hh<br/>Kbackspace>ellp<br/>Kbackspace><br/>pe><br/>c $p$ 

is the same as "help", where <br/>backspace> has been used to indicate the backspace character.

If the terminal i/o mode is set to 'Paper-Terminal mode', backspaces will echo as a left angle bracket '<'. Normally backspaces echo as <br/>backspace>space<br/>sbackspace>, which erases a character on a video terminal.

-1·-

#### CONTROL X(III)

 $15 - 3a - 80$ 

 $\mathcal{A}^{\mathcal{A}}$ 

**NAME** 

control  $x -$  abort command

SYNOPSIS  $X^2 - x$  key struck while cntl key is depressed

DESCRIPTION

Typing a control x causes the current command to be aborted.

Some critical commands cannot be aborted. For these commands the message 'Cannot abort command' is printed if a<br>control x is typed. The command continues unaffected.
# NO(III)

### **NAME**

no - terminate parameter input

## **SYNOPSIS**

#### no

### DESCRIPTION

In most cases a response of <u>no</u> to a prompt for input will cause the command which is awaiting input to terminate. The only exception is for commands that are expecting a yes/no response.

For example, entering no to the util 'Enter number of desired selection :  $\frac{1}{1}$  prompt, causes the util command to terminate.

**NAME** 

carriage return/newline - enter line

**SYNOPSIS** 

<return>, or <newline>, key

DESCRIPTION

All input to the digital fault recorder must be followed by a <return>. Striking this key signifies the end of the line of input.

Either the <return>, or <newline> key may be used, the effect is the same.

### DESCRIPTION

The digital fault recorder has full typeahead, which means that characters may be entered as fast as desired, whenever desired, even when some command is typing. If typing is done during output, the input characters will appear intermixed with the output characters, but they will be stored away and interpreted in the correct order. Thus, commands can be entered one after another without waiting for the first to finish, or even begin.

**NAME** 

yes/no - affirmative/negative answers

DESCRIPTION

All fault recorder prompts which expect a yes/no response look only at the first character of the response. If this character is 'y', or 'Y', the response is taken to be 'yes'.<br>If the first character is 'n' or 'N', the response is taken to be 'no'. Any other character will cause the question to be asked again.

#### - 107 -

# 6.6 . Recorder. Program· Listing

74 \*\*\*\*\*\*\*\*\*\*\*\*\*\*\*\*\*  $\bullet$ Parameter Definitions  $\star$  / #define STACKSIZE 1024  $\frac{1}{2}$  allow ik byte for stack \*/ #define NACHAN 16 #define NECHAN 16 #define NUNITS 2 #define LASTSECTOR 26 #define NTRACKS 77 **#define SECTORSIZE 256**  $/*$  number of bytes in disk sector  $*/$ #define NOFAULT 010000  $/*$  100% change for analog channel \*/ #define RMSNUM 64 /\* number of samples to take rms over \*/ #define RMSFULL 2684355.  $/*$  rms value for 1 pu reading \*/ /\* RMSFULL = (RMSNUM \* ((2048\*\*2) / 4) / 100) \*/  $/*$  i.e. let full scale sine wave  $(-10v$  to  $10v)$  \*/ /\* be printed as  $7.87$  pu \*/ #define ANGLE2TIME 4.629629e-5 /\* Conversion factor from waveform degrees to \*/  $/*$  seconds,  $*/$  $\frac{\cancel{1}}{\cancel{1}}$  (1/60) / 360 \*/ #define DIHETAINC 12  $/*$  default increment angle for table  $*/$ #define PI 3.141592654 #define ANALOG 0400  $\frac{1}{2}$  analog channel flag \*/ #define DPREFAULT 4 /\* default number of prefault blocks (cycles) \*/ #define DPOSTFAULT 10 /\* default number of postfault blocks (cycles) \*/ #define MAXPOSTFAULT 999  $\frac{1}{2}$  maximum post fault blocks \*/  $/*$  special blocks on disks \*/ #define DTRACK 41 **#define PTRACK 26** #define PARMSBLOCK PTRACK\*26  $/*$  parameters saved here \*/ #define DIRECTORY DTRACK\*26 /\* start of directory \*/ define NBLOCKS 77\*26  $\frac{1}{2}$  last block on disk \*/ #define DBLOCKS (1+((1+sizeof parms)/SECTORSIZE)) /\* number of disk blocks per direct  $/$ \* stty bits \*/ #define VIDEO 0100000 #define TABS 06000 #define TABS2 04000 #define RAW 040 #define CRMOD 020  $\sqrt{\star}$  data transfer commands  $\star$ /

#define B READ 1 #define B WRITE 2

 $/*$  status word bits  $*/$ #define SAMPLING 1 #define RECORDING 2

 $/*$  control x parameters  $*/$ #define INTERRUPT 070 #define CNTLX 030

 $/*$  serial line definitions \*/ #define DL11 0177560 #define DLIEN Ø100

/\* satellite clock definitions \*/ #define CLOCK 0174410

 $\sqrt{\star}$  dlvllj clock definitions  $\star$ / #define DLCLK 0176520 #define CLOCK\_VECTOR 0324

/\* floppy disk definitions \*/ #define RX02 0177170 #define RXERROR 0100000 #define INIT 040000 #define A17 020000 #define A16 010000 #define RX02 MCDE 04000 #define HI DENS 0400 #define TR REQ 0200 #define RXIEN 0100 #define RXDONE 040 #define UNIT 1 020 # define FILL BUFF 00 # define EMPTY BUFF 02 # define WRITE SECTOR 04 # define READ SECTOR 06 define SET DENSITY 010 # define READ STATUS 012 # define WRITE DEL DATA 014 4 define READ ERROR 016 #define RXGO ØI #define IBM SD 0152 #define DEC DD 0153 #define INIT DONE 04

 $/*$  analog to digital converter definitions  $*/$ #define DT1761 0177000 #define DTDMA VECTOR 0134 #define DTGO 01 #define DMA EN 02 #define GSØ 04 #define GS1 010 #define EXT EN 020

#define RTC EN 040 #define DTIEN 0100 #define DTREADY 0200 #define INC 0100 #define DTERROR 0200 #define DIMASK 07777 #define DTOFFSET 04000 #define DTRAWOFFSET 0174000 #define DIDA X 0100000

 $/*$  Parallel line definitions  $*/$ #define DR11 0174400

 $\mathcal{L}(\mathcal{A})=\mathcal{L}(\mathcal{A})$ 

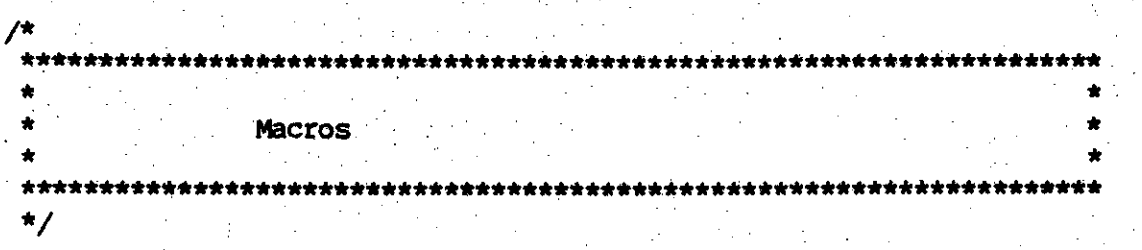

#define max(a,b) ((a) > (b) ? (a) : (b))<br>#define min(a,b) ((a) < (b) ? (a) : (b))

```
/****
 \starData Structure Definitions
\star/*
 * Structure to access an integer
\starstruct {
        int integ jint integ2;
} :
/*
 * Structure to access the words of a long integer
 \star/
struct {
        int hiword;
        int loword;
};
\sqrt{\pi}* The structure of the command table
 \starstruct and {
        char
                *and name;
               *cmd options;
        char
                (*<math>\overline{\text{and}} addr) () ;
        int
};
 /★
 * The structure of the time data
 \star/
struct tdata {
        char
                b \sec jchar
              \frac{1}{2} b min ;
                b hr. \lambdachar
        char
                b \times 6 :
        int.
                \overline{b} day ;
        int.
               c ticks;
        char
                C sec.;
        char
               \overline{c} min \overline{c}char
                chr;
        char
               bx;
               c_{day} :
        int
\};
 * The structure of the raw time data
 \starstruct thuf {
        long
                basetime :
```

```
Jan 15 20:12 1980 c00.h Page 6
                 offset;
         long
\};
 * The structure of the parameters of each analog channel
 \star/
struct aparm [
         char name[32];
         float delta trig;
};
/*
 * The structure of the parameters of each event channel
 \starstruct eparm [
         char
                 name[32] ;
         char
                  lead trig;
                  trai\bar{1} triq;
         char
};
  * The structure of a disk directory element
 \star/
struct direct {
                  first block;
                                            /* first disk block of fault */
         int
         int
                  last block;
                                            /* last disk block of fault */
                                            /* must be first 2 elements of struct */
                                            /* external or internal clock */
         int .
                  ext clock xint
                                           /* number of analog channels */
                  nchan;
         int
                                           /* number of samples per cycle */
                  supcyc ;
         struct tbuf fault time;
                                            /* fault time */
2 - 32 int
                                            /* sampling rate */rate;
                                            \frac{1}{\pi} remaining variables are saved \frac{1}{\pi}\frac{1}{\sqrt{2}} and restored \frac{1}{\sqrt{2}}/* data set name */
         char dsname[32];
         struct eparm eparms[16]; /* event channel parameters */
                                           \frac{1}{2} analog channel parameters \frac{1}{2}struct aparm aparms[16];
                                          /* number of prefault blocks */<br>/* number of postfault blocks */
                  pre_fault;
         int
                  post fault;
         int
                                           /* table increment */
         float
                  thetainc;
                                           /* stty state */
                  tstate[3];
         int :
                                           \sqrt{2} flag for graph or just table \pi/2char
                  gflag;
                                          /* flag for table(graph) or analog */
         char
                  dafla;
                                            /* must be last item in structure */\frac{1}{\pi} as daflag is used as terminator \pi/\frac{1}{\sqrt{\pi}} for copying structures around \pi/\mathbf{E}#define BLK NUM SIZE (sizeof parms.first block + sizeof parms.last block)
  * The structure of the rx02 error buffer
  \starstruct rxebuf {
         char
                  errnum;
         char
                 wcreq;
         char dØtrack;
```

```
Jan 15 20:12 1980 c00.h Page 7
```
char dltrack;  $char:$  ttrack; char tsector; char errstat; char  $track;$ 

 $\mathbf{r}$ 

 $\}$ ;

 $\overline{r}$ \* The structure of the linked list of pointers into adbuf  $\star$ / struct dbuf { struct dbuf \*b forw;  $*f1t$  data ; int

```
\overline{A}*************************
                           *************
                                        *****************************
 \bulletDevice Register Structures
 \bullet\star/*
 * analog to digital converter
 \star/
struct dt1761 {
        char
                dt csrlo;
        char
                dt csrhi;
        int
                dt dbuf ;
        int
                dt wount;
        int
                dt busadd;
};
/* satellite clock interface
 \star /
struct clock {
        int
                c csr ;
                                                 \zeta_\inftyc_x xl
        int
        int
                c rbufl;
        int
                C X2 ;
        int
                c^T x3;
        int
                C \times A ;
        int
                c rbuf2:
};
 * floppy disk
 \star/
struct rxB2 {
        char rx_csrlo;
        char rx csrhi ;
        char rx dblo :
        char rx_dbhi ;
 \mathbf{H}struct rx62 alt {
             rx csr;
         int
        int -
               rx db;
 ),
 /*
  * serial line
 \star/
 struct dll1 {
         char
                dl rest;
         char
                d\Gamma xd;
         char
                dl rbuf;
         char
                d x ;
         char
                dl xcsr i
```
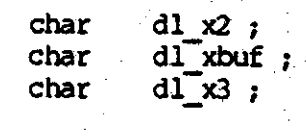

/\*<br>\* parallel line \*1 struct drll { lnt int lnt } ; dr\_csr ;<br>dr\_xbuf ; dr:rbuf ;

} i

External Variables  $\mathbf{w}$  . Hifdef DEBUG int debugf; #endif  $\frac{1}{2}$  buffer for a/d to dma into \*/<br> $\frac{1}{2}$  size of a/d buffer (words) \*/ int \*adbuf ;  $int$  buffersize  $\mathbf{r}$ /\* # of cycles that fit in adbuf \*/<br>/\* maximum number of cycles displayable \*/<br>/\* maximum number of prefault cycles \*/ int maxcycles : int maxdisplay ; int maxprefault;  $int * a$  dend;  $\frac{1}{\pi}$  marker for end of a/d buffer \*/ struct dbuf \*dpntrs; /\* linked list of pointers into adbuf \*/ struct dbuf \*intopntr, \*outofpntr; /\* pointers to linked list \*/ int \*lastpntr, \*adpntr :  $\frac{1}{2}$  pointers into adbuf \*/ int dtrig [NACHAN];  $\mathcal{N}$  delta trigger limits \*/ int leadsig ;  $/*$  leading edge digital trigger \*/  $^+$  $\frac{1}{2}$  trailing edge digital trigger \*/ int trailsig; int reenter:  $/$ \* flag to detect overflow \*/  $/*$  sample number << 12 \*/ int sampno; int passno ; /\* pass number (for triggering) \*/ /\* number of bytes per sample \*/ int nbsamp; /\* previous digital data \*/ int lastdig; /\* offsets into adbuf \*/ int hubsamp $[4]$ ; /\* 1149 indicating all, or half channels \*/<br>/\* number of channels \*/<br>/\* number of samples per disk block \*/<br>/\* another pass counter for fault detection \*/<br>/\* fault detected first \*/ /\* flag indicating all, or half channels \*/ int allchan: int nchan ; int smpblk; int adcounter; /\* Eault detected flag \*/<br>/\* fault detected flag \*/<br>/\* maximum analog channel \*/ int fltdet; int maxachan;  $\frac{1}{2}$  maximum event channel \*/ int maxechan; int nrecord; /\* number of postfault blocks to write \*/ int nleft : /\* number of disk blocks left to write \*/  $\frac{1}{\pi}$  number of disk retries \*/ int nretry; /\* system status word \*/ int status ;  $\frac{1}{\sqrt{2}}$  current parameters  $\frac{1}{\sqrt{2}}$ struct direct parms; struct direct entry ;<br>struct rxebuf rxerr ; /\* directory of fault being examined \*/  $\frac{1}{\sqrt{2}}$  error status buffer  $\frac{1}{\sqrt{2}}$ int rtticks: /\* counter for single channel analog i/o \*/ int rtfrq;  $\prime^*$  initial value of rtticks \*/ float nextpoint, lastpoint;  $\frac{1}{2}$  /\* limits for waveform interpolation \*/ /\* sample subscript corresponding to laspoint \*/ int ipoint; extern float k480[], k960[]; /\* window shaping coefficients; \*/

### Jan 1S· 20:12 <sup>1980</sup> C00.h page 11

/\* block nunber of.next directory antry \*/  $/*$  block number of next fault entry  $*/$  $/*$  track number of next fault entry  $*/$ /\* track number of next raute entry \*/<br>/\* sector number of next fault entry \*/  $/$ \* fault being examined: \*/  $#$  directory block of fault being examined \*/ /\* current time (raw) \*/ /\* tick counter \* / /\* initial value of tick counter  $*/$ int dblock ; int fblock.; int ftrack ; int fsector; int fnunber ;. int dblock ; struct tbuf ctime;<br>int ticks; int iticks;

.. jmp\_buf jbuf ;

 $/$ \* longjump environment \*/

```
Jan 15 20:12 1980 c00.c Page 1
#include <stdio.h>
#include <setimp.h>
#include "c00.h"
 * Initialization Routines
 * main -- entry point of program
 \star/
main()€
         extern struct and andtable;
븅
        ifdef DEBUG
         printf ("Entering main routine\n");
        endif
         for (i; i) {
                 printf ("Enter sampling rate in Hz. (480 or 950) ") ;
                 readf ("%d", &parms.rate) ;
                 if ((parms.rate == 960) || (parms.rate == 480)) {
                          break ;
                  ÷
         chaps (PL4);
         bootl ();
         setjmp (&jbuf) ;
         chngps (PL0);
         DT1761->dt dbuf = \theta;
         DT1761->dt dbuf = \theta | DTDA X;
         while (shell (\sqrt[m]{n}f\rightarrow \sqrt{m}dtable, 0));
        ifdef DEBUG
         printf ("leaving main routine\n\n");
        endif
\mathbf{r}* bootl -- test hardware, intitialize variables
  \starbootl()
         extern monitor(), rtcint();
         extern int argc;
         extern char *argv[];
         extern reset();
         register struct aparm *apntr;
         register struct eparm *ephtr ;
         register int i;
         char *contr;
         extern char * U_break ;
 ŧ
         ifdef DEBUG
         extern char * U tsize;
         extern char * U stacksize ;
        endif
 4
          if (parms.rate \Rightarrow 480) {
```

```
nchan = 16;
          parms.smpcyc = 8;
          smpb1k = 8;nbsamp = 32;
          allchan = 1;
          iticks = 2;
 else fnchan = 8;
          parms.smpcyc = 16;
          smpblk = 16;
          nbsamp = 16;
          allchan = 0;
          iticks = 1:ifdef DEBUG
 if (debugf) {
          printf ("iticks %d\n", iticks);
- 1
endif
 ticks = iticks ;
 params. the tainc = DTHETAINC ;
 parms.pre fault = DPREFAULT ;
 parms.post fault = DPOSTFAULT ;
 parms.gflag = 1;
 parms.daflag = \varnothing ;
 for (i = 0; i < 4; i++) {
          hhbsamp[i] = nbsamp/4 \cdot i ;params.nchan = nchan;max<sub>1</sub> = n<sub>1</sub> - 1;
 maxechan = NECHAN -1 ;
 if (CLOCK->c csr >= \theta) {
          parms.ext_clock++;
 parms.dsname(0) = \sqrt{0},
 if ((RX\emptyset2\rightarrow rx \text{ csr } 6 \text{ RXB2 MODE}) \Rightarrow \emptyset)panic ("DISK NOT RX02") ;
 DTDMA VECTOR->integ = &monitor;
 DTDMA VECTOR->integ2 = PL4 ;
 attach (INTERRUPT, & reset, 0);
 CLOCK VECTOR->inteq = \text{artcint};
 CLOCK VECTOR->integ2 = PL4;
 DLCLK - > d1 xcsr = 101;DLCLK->dl xbuf = 0 :
 for (\text{apntr} = \text{spams}.\text{aparms[0]}; \text{apntr} < \text{sparms}.\text{aparms[16]}; \text{apntr++}) {
           apntr->name(\theta) = '\0',apntr-\lambda delta trig = 100;for (epitr = \epsilonparms.eparms[0]; epitr < \epsilonparms.eparms[16]; epitr++) {
           epntr->name[\emptyset] = '\\emptyset';
           epntr->lead trig = \theta;
           emtr\rightarrowtrail triq = 0;
```

```
Jan 15 20:12 1980 000.c Page 3
```

```
i = (getsp() - strk(0)) - STACKSIZE;
⋕
       ifdef DEBUG
        if (debugf) {
                 printf ("Break is at 0%o\nStack pointer 0%o\nAllocate size 0%o\n",
                          sbrk (\emptyset), getsp (), i);
        Ŧ
       endif
        duntrs = sbrk (i);
        maxcycles = i / (SECTORSIZE + size of *dpntrs) ;
        maxcycles = abs (maxcycles);
        buffersize = maxcycles * 128 ;
        \alphadbuf = (\text{dmtrs} + \text{maxcycles}) ;
        adend = adbuf + buffersize ;if ((maxprefault = maxcycles - 15) \leq 1) {
                 panic ("Not Enough Memory");
        maxdisplay = (maxcycles - 4) * 16;
                                                   \frac{1}{2} must assume 16 samples per cycle \frac{1}{2}/* since may work with data of either rate *//* regardless of current clock rate */
        for (i = 0; i < maxcycles; i++) {
                  (d{\text{ptrs}} + i) - \nabla forw = (d{\text{ptrs}} + ((i+1)\nabla(m{\text{axcycles}})));
                  (dputrs + i) \rightarrow fIt data = (adbuf + (i * 128));
        ifdef DEBUG
        if (debugf) {
        printf ("dpntrs to adbuf to adend to maxcycles td buffersize td\n",
                 dpntrs, adbuf, adend, maxcycles, buffersize) ;
        printf ("maxdisplay \delta \Delta n", maxdisplay);
        endif
         status = \emptyset ;
        printf ("\nDFR-03 Initialized\n\n");
        printf ("Buffer size &u bytes. Room for &d prefault cycles.\n",
                 buffersize * 2, maxprefault);
         argc = 2;
         argv[1] = " - a":
         lsi (sparms, -l);
\mathbf{r}* reset - execute non-local goto back to command level
 \star/
reset ()
         longjmp (\&jbut, 0);
}
```

```
Jan 15 20:12 1980 c05.c Page 1
```

```
#include <stdio.h>
#include <setjmp.h>
#include "c00.h"
7*
 \bulletInitialized External Variables
 ^{\star}/
/* Shell level commands
 \star/
struct and andtable [] {
# ifdef DEBUG
         "debug",noargs,&debug,
                                        \frac{1}{2} /* set/reset debugging flag */
                                            /* dump out a disk block */"dump", noargs, & dump,
# endif
                                           \frac{1}{\sqrt{2}} edit a fault \frac{1}{\sqrt{2}}"ed","[f#]", aedfault,
                                          /* examine a channel */<br>/* set global system parameters */<br>/* print out current commands */
         "ex", "[ae]#", sex,
         "global", noargs, sglob,
         "help",noargs,&help,
         "ls", "-[aefgt]", &ls,
                                           \frac{1}{2} list parameters */
# ifdef DEBUG
                                             /* exit (start transparent task */
         "quit", noargs, 0,
# endif
         "\text{cm}","[*] [\text{ft}] [\text{ft}] ...", armfault, \qquad /* remove faults */
         "start", noargs, & start, /* start taking data */
         "util", noargs, &util,
                                           \frac{1}{2} whility routines */ .
};
 * The editor subcommands
 \star/
struct and edands [] {
# ifdef DEBUG
         "debug", noargs, & debug,
                                             /* set/reset debugging flag */
                                             /* dump out a disk block */
         "dump", noargs, & dump,
# endif
         "dsp","[af] [e]", [a]prfault,
                                             /* display fault info */
                                             /* change display parameters */
         "global", noargs, & exglob,
         "help", noargs, shelpex,<br>"ls", "-[aefgt]", slsf,
                                             /* print out current commands *//* list fault parameters */
                                            /* go back to shell */
         "q",noargs, 8,
                                            \frac{1}{2} remove a fault \frac{1}{2}"m", noargs, & mlfault,
         я
};
  * the utility command menu.
 \star/
struct and utilmen[] {
         "Store Parameters on Disk", noargs, & save,
         "Read Parameters from Disk", noargs, & restore,<br>"Set Time", noargs, & timeset, /* set internal clock */
```

```
"Set Terminal Input/Output options", noargs, & sttymode,
        "Format Disk", noargs, & format,
                                                   \frac{1}{2} format floppy disk */
                                              \sim 10^{-2}"Copy Disk", noargs, & rx_copy,
        "Display Disk Statii", noargs, & prxstat, /* disk error registers */
        "Reset System", noargs, & rstsys,
        "Terminate Command", noargs, Ø,
        а
\};
\overline{r}* the global command menu
 \star/
struct and globmen[] {
         "Change Recording Label", noargs, & recibl,
        "Set Prefault Recording Time", noargs, & preflt,
        "Set Postfault Recording Time", noargs, & postflt,
        "Set Waveform Display Format", noargs, & wavedsp,
        "Set Waveform Display Abscissa Increment", noargs, & absinc,
        "Terminate Command", noargs, 0,
};
 * the window shaping coefficients
float k480 [] {
        ı.
        -9.99000260.9273505
        -0.76890650.5211294
         -0.25485210.6549272e-01
         Ø.
\};
float k950 [] [1.-0.99570450.9678518
         -0.8924927. ø. 7589350
         -0.57679220.3653717
         -9.1315151Ø.
\};
 * various messages
 \star/
char flthed[] ["\n # cycles pre post rate
                                  time
                                             clock recording label \mathbb{R}^n ;
char noargs[] \{ \cdots \} ;
```
char clktimeout[] [<br>"Clock Timeout" };

 $/$ \* Debugging flag  $\star$ #ifdef DEBUG int debugf 1;<br>#endif

```
Jan 15 20:12 1980 cl0.c Page 1
#include <stdio.h>
#include <setjmp.h>
#include "c00.h"
\overline{r}* utility functions
 \star/
 * rx wparm -- wait for rx02 transfer request flag, then send word
 \star/
rx_wparm (arg)
Ł
          register int timer;
          timer = 20000;while (RXØ2->rx \text{ csrlo} > = 0) {
                    if (--tlmer == \varnothing) {
                              panic ("Disk Timeout") ;
          3
          RX02->rx db = arg;\mathbf{1}* rx wcom -- write command to rx02
              -- return -1 if error set
 \star /
rx wcom (arg)
ſ
          if (rx_{\text{chk}}() < 0) {
                    return (-1);
          \mathbf{1}RX@2->rx \text{ csr} = arg;return (\overline{0});
J
  * rx chk - wait for disk to become ready
  \starrx chk ()while ((RXØ2 \rightarrow rx \text{ csr } \& RXDONE) \Rightarrow 0);
           if ((RX02->rx \text{ csr} < 0) | (RX02->rx \text{ db s} \text{ INT} \text{ DONE})) {
          ifdef DEBUG
           if (debugf) {
                     prxerr();
           \mathbf{r}$
          endif
                     return (-1);
           ì
           return (0) ;
 ł
 /★
  * raw - sets tty mode to raw
  \cdot \cdot \cdot
```

```
Jan 15 20:12 1980 cl0.c Page 2
raw(){
          int tbuf[3];
          gtty (0, \text{ tubuf});
          tbuf[2] = | RAM;
          stty (0, tbuf) ;
1
1*
  * unraw -- sets tty mode to -raw<br>*/
 *1
unraw(){
          int tbuf[3] ;
          gtty (0, \text{ tubuf});
          tbuf[2] = \varepsilon \simRAW ;
          stty (0, \text{ tubuf});
}
/*
  *<br>* rx_read -- read data from floppy disk<br>*/
  *1
 rx read (drive, block, buffer, nbytes)
.
{-
           reg ister int retry ;
          for (\text{retry} = \emptyset; \text{retry} < 6; \text{retry++}) {
                     if (rx trans (B RFAD, ddve, bloCk, buffer, nbytes) >;ic 0) {
-
.
                   ...
                               return (0);
                     }
                     nretry++ ;
                     printf ("retry\n") ;
           }
           prxerr () ;
           return (-1) ;
}
 1*
  *<br>* rx_write -- write data to floppy disk<br>-
  *1
 rx write (drive, block, buffer, nbytes)
-
 {
           register int retry;
           for (retry = \emptyset; retry < 6; retry ++) {
                      \text{if } (rx_trans (B_WRITE, drive, block, buffer, nbytes) >= 0) {<br>if (rx_trans (B_WRITE, drive, block, buffer, nbytes) >= 0) {
                                return (0) ;
                      }
            }
                     nretry++ .;
                     printf ("retry\n") ;
           prxerr () ;
           return(-1);
 }
```
 $/$ 

```
Jan 15 20:12 1980 cl0.c Page 3
 * rx trans -- transfer data to/from disk
            -- arguments are command, drive number, block number,
                  buffer address, number of bytes to transfer (must be even)
 \star/
rx trans (command, aunit, ablock, buf, nbytes)
 char * aunit :char *ablock ;
 int *buf;
 char *nbytes ;
         int track;
         int sector;
         reqister int ntrans;
         register char *block ;
         register char *unit;
         block = ablock;
         unit = aunit;
        if (unit >= NUNITS) {
                 perr ("Bad Drive Number") ;
                return;
¥
        ifdef DEBUG
         if (debugf) \{printf ("rx_trans: drive:%d track:%d sector:%d\n",unit,
                 block/26, block $26+1) ;
                             buffer: to nbytes: td command: td\n", buf, nbytes,
         printf ("
                 command);
         ł
ł
        endif
         unit =* 020;
         while (nbytes) {
                 if (block >= NBLOCKS) \left\{perr ("Bad Block Number") ;
                          return (-1);
                 \text{track} = \text{block} / \text{LASTSECTION};
                 sector = (block 8 LASTSECTION) + 1;ntrans = nbytes > SECTORSIZE ? SECTORSIZE : nbytes ;
                 nbytes \equiv ntrans;
                 ntrans \approx / 2;
                  if (command == B READ) {
                          If (rx wcom (HI DENS | unit | READ SECTOR | RXGO) < 0) {
                                   return \overline{(-1)} :
                          rx wparm (sector) ;
                          rx wparm (track) ;
                          if (rx wcom (HI DENS | EMPTY BUFF | RXGO) < 0) {
                                   return \overline{(-1)} ;
                          \mathbf{E}rx wparm (ntrans) ;
                          rx wparm (buf) ;
                  Ĩ.
                  else.
```

```
Jan 15 20:12 1980 cl0.c Page 4
```

```
if (rx \text{ wcom } (HI \text{ DENS } | FILL BUFF | RXGO) < 0) {
                                   return (-1);
                          rx wparm (ntrans) ;
                          rx wparm (buf) :
                          if (rx \text{ wcom (HI DENS) unit } write SECTOR | RXGO) < \theta) {
                                   return \overline{(-1)} :
                          rx wparm (sector) ;
                          rx wparm (track) ;
                 buf =+ ntrans;
                 block++;
        ł
        return (rx chk();
 prxerr -- print out current rx02 error buffer '
\star /
prxerr ()
        reqister int i;
        printf ("RX02 Error Status\n") ;
        printf ("CSR \{\circ\}nBUF \{\circ\}n", RXØ2->rx csr, RXØ2->rx db);
        i = 30000:
        while (\left(\frac{RX\theta}{2} > rx\right) csr & RXDONE) == \theta) {
                 if (-i = 0) {
                          printf ("Disk Timeout\ln");
                          return;
        RX02->rx \text{ csr} = READ ERROR | RXGO ;rx wparm (&rxerr) ;
        rx chk() :
        printf ("Error Code %o\nWord Count %d\nDrive 0 Track %d\nDrive 1 Track %d\nTarge
           rxerr.errnum & 0377, rxerr.wcreg & 0377,
           rxerr.d0track, rxerr.d1track, rxerr.ttrack,
           rxerr.tsector) ;
        printf ("%d disk retries since power up\n", nretry) ;
         i = rxerr.errstat;
        printf ("Unit &d Selected\nHead &sLoaded\nDrive 0 &s Density\nDrive 1 &s Density
           i&0200?1:0, i&040?"":"Not ", i&020?"Hi":"Lo", i&0100?"Hi":"Lo",
           rxerr.track);
J
  prxstat -- print rx02 status
 \star/prxstat ()
         register int i ;
         register int unit;
         prxerr() ;
```

```
printf ("CSR 80\n\times n", RX02->rx csr) ;
        for (unit = \emptyset ; unit < 2 ; unit++) {
                 i = 30000;
                 while ((RXØ2->rx csr & RXDONE) == \theta) {
                          if (-i == 0) {
                                   printf ("Disk Timeout\n");
                                   return;
                 RX02+>rx_csr = HI_DENS | unit<<4 | READ_STATUS | RXGO ;
                 i = 30000;
                 while ((RXØ2->rx_csr \& RXDOME) == 0) {
                          if (-i = 0) {
                                   printf ("Disk Timeout\n");
                                   return;
                 i = RX02 \rightarrow rx db;
                 printf ("Unit ad", unit);
                 if (i & 0200) {
                          printf ("Ready, %s Density\n", i&040?"Hi":"Lo") ;
                 \mathbf{I}else { }printf ("Not Ready\n") ;
                 Ŧ
        if (RX02 \rightarrow rx \text{ csr} < 0) {
                 prxer f();
        ł
}
 * getdata - read n samples from chan
getdata (chan, n)
         register int *dpntr :
        register int count;
        register int i;
₩.
        ifdef DEBUG
         if (debugf) {
                 printf ("getdata (0%o, %d) \n", chan, n) ;
         ł
 \simendif
        dpntr = \alphadbuf;
        count = n;
         rtsetup (1);
         do {
                  rtwait();
                 DT1761 - 5dt csrhi = chan;
                 while (DT1\overline{76}1-\frac{1}{1}det_c s csrlo >= 0) ;
                  *dpntr++ = DT1761->dt dbuf - DTRAWOFFSET ;
         } while (-count);
ł
        ifdef DEBUG
         if (debugf) {
```

```
Jan 15 20:12 1980 cl0.c Page 6
```

```
dpntr = adbut ;
                   count. = n :
                   do [.
                              if ((count & 97) == 9) {
                                       printf (\sqrt[n]{n^n});
                              }<br>printf ("%60   ", *dpntr++) ;<br>.
                    } while ( --count) ;
                   printf (\sqrt[m]{n^*});
          }
        end if
4
         nextpoint = 369. / parms.smpcyc ;
          lastpoint = 0 ;
          ipoint = 15;
}
/*
 * rtsetup -- set up for "real-time" routines
 */
rtsetup (irtticks)
\left\{ \begin{array}{c} 1 & \cdots & 1 \\ 0 & \cdots & 0 \end{array} \right.t
         ifdef DEBUG
          if (debugf) {
                    printf ("rtsetup (\frac{ad}{n^n}, \frac{in {\text{t}}}{n});
          \mathbf{I}# end if
          rtfrq = irtticks;
          rtticks = rtfrq +.10;
}.
/*
 *<br>* rtwait -- wait for clock to time out
 */
rtwait ()
.{
          register int i ;
         ifdef DEBUG
₩.
          if (debugf) {
                    DT1761 - \frac{1}{10} dbuf = 02000 ;
          }
\ddot{\bullet}..endif
          i = 30000 ;
          if (rtticks (0) {
                    panic ("Clock overrun") ;
          }
          while (rtticks) {
                    if (-i = 0)panic ("Clock Timeout") ;
                     }
 Č
           }
          rtticks = rtfrq;
ł.
        ifdef DEBUG
          if (debugf) {
                    DT1761-\rightarrowdt dbuf = 0;
```

```
Jan 15 20:12 1980 clo.c Page 7
```

```
J.
        endif
Ħ
}
 * rx panic -- got a disk error when one cannot be afforded
 \star ,
rx panic ()Ł
         chngps (0200) ;
         prxerr() ;
         panic ("Disk Failure");
\mathbf{E}/*
 * noints -- the interrupt vector is attached here during critical
           - disk operations that must not be aborted
 \star/noints ()
\mathbf{I}printf ("Cannot abort command\n");
}
 * roundup - return smallest integer greater than or equal to fval
 \starroundup (fval)
 float fval ;
\mathfrak{f}register int sign;
         register int ival;
         sign = \emptyset;
         if (fval <math>\theta</math>) {
                  fval = -fval :
                  sign++;
         ival = fval;
         if (ival := fval) {
                  ival+;
         if (sign) {
                  ival = -ival :
         \mathbf{I}return (ival) ;
}
 * rstsys -- reset system
 \starrstsys ()
         if (ask ("Are you sure you want to reset the system? ") {
                  ext();
 ₹
```

```
Jan 15 20:12 1980 cll.c Page 1
 * Commands
#include <stdio.h>
#include <setjmp.h>
#include "c00.h"
 * help -- print out main level commands
 \starhelp()€
         extern struct and andtable ;
         helpl (&cmdtable) ;
ł
/* helpex -- print out editor sublevel commands
 \starhelpex ()
ſ
         extern struct and edands:
         helpl (&edcmds) ;
Ĵ.
/*
 * helpl -- print out available commands
 \star /
helpl (commands)
 struct and *commands;
ſ
         register struct and *andpntr;
         \text{cond} \text{mtr} = \text{commands};
         printf ("Commands presently implemented are:\n\n");
         \overline{d} \overline{c} \overline{c}printf ("%s %s\n", (*andpntr) .and_name, (*andpntr) .and_options) ;
         } while ( (*++ cmdpntr). cmd name) ;
timeset ()
         timel (0);
 ł
  * timel - if called with nonzero argument, print current idea of system time
           -- if called with Ø argument, ask for time, then set time
 timel (command)
          register char *cp ;
          reqister int i;
          int day;
          int hr :
```

```
int minut ;
int sec.;
struct tdata prtime ;
if (command = 0) {
           and == 0, (<br>if (parms.ext_clock) {
                                          \mathcal{L}^{\text{L}}(\mathcal{L})perr ("Can't set external clock");
                      return;
           J.
           for (i) {
                      printf ("Enter Date and Time (DDD HH MM [SS]) : ") ;
                      i<br>printf ("Enter Date and Time (DDD HH MM [SS]) : ") ;<br>if ((i = readf ("%d%d%d%d",&day, &hr, &minut, &sec)) == 3) {
                                sec = 0;)<br>
.else if (i < 0) {
                                           return ;
                      }
                      \frac{1}{2}<br>else if (i != 4) {
                                continue ; ..
                      }
                      if (((cp = sec) > 60) || ((cp = minut) > 60)
                           11 ((cp = hr) > 24) 11 ((cp = day) > 366)) {
                                            continue;
                      }
                      printf ("%d %d:%02d:%02d\n", day, hr, minut, sec) ;
                      if (ask ("Correct")) {
                                 .break ;
..
                      }
           }
           · chngps (PL4)·;
           ctime.offset = 0;
           ctime.basetime = day / 100 ;
           ctime.basetime =\langle 4, 4 \rangleday = 100;i = day / 10;
           \frac{1}{\text{ctime}}. basetime = | i ;
           ctime.basetime =<< 4;
           day = 10;
           ctime.basetime = day;
           ctime.basetime \prec< 2 ;
           ctme.basetm<br>i = hr / 10 ;
           ctime.basetime =|i|;
           ctime.basetime =\langle \langle 4 \rangle;<br>i = hr \ ig ;<br>ctime basetime = \frac{1}{2};
           i = hr + 10;<br>ctime.basetime = | i ;
           ctime.basetime \Rightarrow<< 3;
           i = minut / 10;
           ctime.basetime.=1 i
:
           ctime.basetime =« 4 ;
           i = minut 8.10;
                                  .:
          i = minut i 10;<br>ctime.basetime = i;
           ctime.basetime =\langle \langle 3 \rangle;
            : 1 = \sec / 10 ;
           i = \sec / 10 ;<br>ctime.basetime =| i ;
           ctime.basetime \neq<< 4 ;
            i = \sec 8 10 ;
```
### Jan 15 20:12 1980 cll.c Page 3

```
ctime.basetime =| i ;
       ifdef DEBUG
÷
                printf ("80\nu", \text{ctime}, \text{basetime});
       endif
                chngps (PLØ);
                return;
        chngps (PL4);
        unpack (&ctime, &prtime) ;
₿.
       ifdef DEBUG
        printf ("Base Time 0%0 %D
                                     Offset 0%0 %D\n", ctime, basetime,
           ctime.basetime, ctime.offset, ctime.offset) ;
¥
       endif
        changes (PLØ);
        printf ("Time last set at $3d $2d:$02d:$02d\nCurrent time $3d $2d:$02d:$02d.$0
                prtime.b_day, prtime.b_hr, prtime.b_min, prtime.b_sec,
                prtime.c day, prtime.c hr, prtime.c min, prtime.c sec,
                i = (prtime.c ticks * \overline{10.416567}));
J.
 * format -- format a floppy disk
\starformat()
        extern reset ();
        char sectors[26];
        register int tracks;
        register int i;
        reqister char *spntr;
        extern noints ();
        if (ask ("\nFormatting destroys all the data stored on the disk.\nDo you really
                return:
        printf("Insert disk into drive number 1, type <return> to continue:") ;
        if (getargs () << 0) {
                 return;
        attach (INTERRUPT, &noints, 0);
        for (tracks = \theta; tracks < 77; tracks++) {
                 i = (tracks * 7) * 26 ;for (sputr = 1 ; smtr < 14 ; smtr++) {
                         sectors[i++826] = smtr ;sectors[i+826] = spntr + 13;
                 if (rx \text{ wcon } (UNIT 1 | WRTTE SETOR | RGO) < 0) {
                         return;
                 ¥
                 rx wparm (DEC DD) ;
                 rx wparm (tracks);
                 sprtr = & sectors;
                 i = 26;
                 \infty {
                         rx wparm (* spntr++) ;
                 } while (-i) :
```

```
Jan 15 20:12 1980 cll.c Page 4
```
ł

```
Ł
        rx_ chk () :
        attach (INTERRUPT, & reset, 0) ;
 * Start command -- start taking data
\star/
start ()
Ł
        extern int argc \tauextern char *clktimeout ;
        int ddtrig[NACHAN];
        int dleadsig;
        int dtrailsig;
        register int i;
        register int bit;
        register struct eparm *emtr;
        struct dbuf *sintopntr;
        long timeout ;
        struct tdata prtime;
   for (i) {
        i = DL11 - \frac{1}{2} rbuf;
        DL11->dl rcsr = 0;
        if (findfreeblock () < 0) {
                 status =& "SAMPLING;
                 printf ("Sampling stopped\n");
                 i = DL11 - \cdots rbuf;
                 DL11->dl rcsr = DLIEN;
                 return;
         for (i = \emptyset; i < 16; i++) {
                 dtrig[i] = NOFAULT;
                 ddtrig[i] = parms.aparms[i].delta_trig * 40.96 ;
         leadsig = \emptyset;
        trailsig = \theta;
        dleadsig = \emptyset;
        dtrailsig = \theta;
        bit = 1;
         for (i = g_j i < 16 ; i++) (
                 epntr = \epsilonparms.eparms[i];
                 if (ephtr->lead trig) {
                          dleadsig = bit;
                 if (epntr->trail trig) {
                          dtrailsig = bit;
                 bit \neq (1;
         sampno = \delta;
         passno = 010;
         adcounter = smpdk ;
         fltdet = \theta;
```
### Jan 15 20:12 1980 cll.c Page 5

```
i = DT1761 - \frac{1}{100} dbuf :
DT1761->dt_csrlo = \alpha;
DT1761 - 3dC \csrhi = 017;
timeout = \overline{100};
while (DT1761 - \lambda dt \csc 10 \rightarrow 0) (
          if (-\text{-timeout} = 0) {
                   panic ("A/D converter failure") ;
 i = DT1761 - \lambda dt dbuf :
DT1761->dt_csr\overline{hi} = INC | 017;
DT1761->dt wount = ^{\sim}16;
outofuntr = duntrs ;
sintopntr = intopntr = dpntrs + parms.pre_fault;
 i = intomtr->flt data;
DT1761->dt busadd = i :
 admet = i;
 lastpntr = i - nbsamp * (params.smpcyc + 1);
 nrecord = parms.post fault ;
ifdef DEBUG
 if (debuaf) {
 printf ("adpntr %o laspntr %o \n",adpntr,lastpntr);<br>printf ("intopntr %o outofpntr %o\n",intopntr,outofpntr);
 printf ("into address to outof addres to\n", intopntr->flt_data, outofpntr->flt_
endif
 status = SAMPLING;
 timeout.hiword = 0.00; /* fudge long consant */
 timeout.loword = \theta;
 while (outofpntr != sintopntr) {
          if (--timeout == 0) {
                   panic (&clktimeout) ;
 printf ("Sampling started\n");
 for (i = \emptyset; i \le m axachan; i++) {
          dtrig[i] = ddrrig[i];
 leadsig = dleadsig;
 trailsig = dtrailsig ;
 for (i) [
          if (status & RECORDING) {
                    if (recordfault () >= 0) {
                            break :
          ł
          else [if (DL11->dl rcsr < \emptyset) {
                             if ((OL11->d1 rbuf & 0177) != CNTLX) {
                                      DL11-5dl xbuf = '?';
                                      continue:
```

```
Jan 15 20:12 1980 cll.c Page 6
```

```
}
                           else {
                                   \circ continue \cdotl
                  status =& "SAMPLING ;
                  printf ("Sampling stopped\n");
                  i = DL11 - \lambda d1 rbuf;
                  DL11-\frac{3d}{c}rcs\overline{r} = DLIEN;return;
         \mathbf{R}ł
}
 * rx_copy - copy disk in drive 0 to disk in drive 1
 \starrx_copy()
         extern noints ();
         extern reset () ;
         register int nblklft;
         register int ntrans;
         register int block;
         printf ("Insert source disk into drive 0, destination disk into drive 1.\nType .
         if (getargs () \leq \theta) {
                  printf ("Copy not done\n");
                  return;
         attach (INTERRUPT, &noints, 0);
         nleft = NBIOCKS ;
         block \approx 6;
         while (nleft) {
                  nblklft = min (nleft, maxcycle);nleft = mblklft;
                  if ((rx read (\emptyset, block, adduf, mblklft * SECTORSIZE) < \emptyset)
                      || (\overline{rx} write (1, block, adbuf, nblklft * SECTORSIZE) < \emptyset)) {
                           return;block =+ nblklft;
         attach (INTERRUPT, \epsilonreset, Ø);
\mathbf{I}perr - print error message
 \star ,
perr (message)
         char * message;
ί
         printf ("Error -- \sin^n, message) ;
```

```
Jan 15 20:12 1980 cl2.c Page 1
```

```
* utility commands
\star#include <stdio.h>
#include <setjmp.h>
#include "c00.h"
util()\mathbf{I}extern struct and *utilmen;
        nshell (&utilmen) ;
ł
/examine command
\star/
ex (arg, and pntr)
         struct and *andpntr ;
f
         extern int argc ;
         extern char *argv[] :
         float msval ();
         float fval ;
         int analog ;
         register int chan:
         char c;
         register int i;
         char strng[35];
         register int pontr;
        int ival :chan = \theta:
         analog = ANDG;
         c = \overline{a} ;
         if (argc = 2) {
                  c = *argv[1];
                  argv[1][0] = '0';chan = atoi (argv[1]) ;
         if ((\text{argc} > 2) | \{ ((c := 'a') \& (c := 'e')) \}puse (\text{end}ntr);
                  return;
         if (c = 'e') {
                  analog = \theta ;
         for (j; ) {
                  for (i = 0; i < (sizeof string / sizeof c); i++) {
                        \therefore strng[i] = '\Ø';
                  \mathbf{H}if (analog) {
                           if (chan \langle \emptyset \rangle {
                                    chan = maxechan;
                                    analog = 0;
```
•

}

```
else if (chan > maxachan) {
                  chan = \emptyset ;
                  chan = \theta ;<br>analog = \theta ;
         }
}
else {
         if (chan \langle \emptyset \rangle {
                  chan = maxachan;
                  analog * ANALOG ;
         }
         else if (chan >. maxechan) {
                  chan = \theta;
                  analog = ANALOG ;
         }
}
if (analQ9) {
         ppttr =
&panns.aparms[chan] ;
}
else {
}
         ppttr =
&panns.epanns[chan] ;.
pparms (analog, chan, & parms) ;
raw () ;
i = (getchar () & 0177) | analog ;
unraw () ;
switch (i) \}.
  default:
         t:<br>printf (" [+ - : = / d]") ;<br>hmsh
         break ;
  case '\n' :
  case '\n'+ANALOG :
  case CNTLX :
  case CNTLX+ANALOG :
         return; .
  case '+' .:
  case '+'+ANALOG
         char++;
          break ;
  case ' - t :case '-'+ANALOG:
         char-;
         .
break ;
  case ' /' :
  ··case 'd' :
        print f (" \frac{1}{6}", (DRll->dr_rbuf & (1 << chan) ) ?'1': '0') ;
         break j
   case '/'+ANALOG :
         printf ("i.lgv ms", msval (chan));
          break·;
```

```
case 'd'+ANALoG
           printf ("\# cycles (.1 to %d) :", maxdisplay) ;
           \begin{bmatrix} 1 & \text{f} & \text{f} & \break<sup>-</sup>;
            ;<br>if ((fval > maxdisplay) || (fval < .1)) {
                       break ;
           } .
           getdata (chan, ival = fval * parms.smpcyc + 60) ;
           fval = * 360.graphchan (0., fval, parms.smpcyc);
           break ;
 case '=" :if (readf (*32s", string) > 0) {
                        PPntr->lead trig = 9;
                        ppntr->traiI trig = 0 ;
                        for (i = 0, j - i < 2, j - i++) {
                                     switch (\text{string}[i]) {
                                        case '1' :ppntr->lead_trig =
1 ;
                                                  break ;
                                        case't' :
                                                  ppntr->trail_trig = 1 ;
                                                  break ;
                         }
                                     }
            }
           break ;
  case '='+ANALOG :
           printf ("(.1 to 100) ");if (readf ("f'', fval) \leq 0) {
                        break;
            }<br>if ((fval >= 0.1) && (fval <= 100)) {
                         ppntr->delta_trig = fval;
            }
           break; .
  case ':' :
  case ': '+ANALOG :
            if (readf ("32s", strng) >= \emptyset) {
                        strncpy (ppntr->name, strng, 32) ;
            }
            break ;
1
```
/\* \* pparms - print parameters

}

}

{

'.

 $\star$ /  $\frac{1}{\sqrt{2}}$ pparms (analog, chan, appntr).

### Jan 15 20:12 1980 cl2.c Page 4

```
register int puntr;
        ppntr = appntr \cdotif (\text{analog}) \{pontr = &pontr->aparms[chan] ;
        ł
        else {
                 partr = &pontr->eparms(chan) :
        ł
        printf (\sqrt[m]{n}8\sqrt[m]{3}-2d ", analog ? 'a' : 'e' , chan) ;
        printf ("$-32.32s ", ppntr->name) ;
        if (analog) {
                 printf ("$5.1f$$ ",ppntr->delta_trig) ;
        Ι.
        else fprintf (" \&c%c ",ppntr->lead_trig ? 'l' : '-'
                          ppntr->trail_trig ? 't'": '-' ) ;
         }
\mathbf{I}/*
 * rmsval - take data from channel and return rms value
          - in fraction of full scale
 \bullet\star/
 float
rmsval (chan)
ŧ
         register int count ;
         register int *dpntr;
         float sqrt();
         float fsum;
         float fval;
         getdata (chan, RMSNUM) ;
         fsum \equiv 0;
         count = RMSNUM ;
         dmtr = adbuf ;
         do {
                 fval = *dpntr+ :
                 fsum = fval * fval ;
         \} while ( - count) ;
       return (sqrt (fsum / RMSFULL)) ;
}
 * graphchan - print graph of channel values, every parms. the tainc degrees
 \bigstar^2\in\mathbb{R}from theta = start to theta = limit\star/
graphchan (start, limit, scyc).
 float start;
 float limit;
€
```

```
Jan 15 20:12 1980 cl2.c Page 5
          register int i ;
         register lnt.j ;
         register lnt fillchar ;
         float interpolate () ;
                                    ,
         float fabs () ;
          float theta ;
         float volts ;
        • ifdef IEBOO
         if (debugf) {
                   gr) {<br>i = (limit * scyc) / 360. ;<br>.
                   j
= 9 ;
                   .
printf ("%d samples\n", i) ;
                   dol
                            if ((j \& 07) = 0)printf (\sqrt[m]{n^n});
                             }
                            printf ("%6.2f", adbuf[j++] / 204.8);
                   } while (j \leq i);
                   printf (\sqrt[m]{n^m});
          }
.• emif
         if (parms.daflag == 0) {
                   printf (" Time Signal\n\lambdan (sec) (volts)") ;
                   printr (" Time<br>fillchar<mark>= '-'</mark>;
          }
          else {
                                          •
                   printf ("waveform on d/a ");
                   darate ();
                   DT1761->dt dbuf = \theta ;
                   DT1761 \rightarrow dt dbuf = 3 | DTDA X ;
                   rtsetup (parms.smpcyc * 2);
          }
          for (theta = start; theta \le limit; theta = parms, thetainc) {
                    i = \text{volts} = \text{interplate} (theta, scyc);
                   if (parms.daflag) \{i = min (i, 03777);
                             i = \max(i, -04000);
                            rtwait ();
                             DT1761->dt dbuf = i & DTMASK ;
                   }
                   else (
                             printf ("\n") ;
.
                            print ("%7.4f \frac{1}{6}.2f",theta*ANGLE2TIME,volts/204.8) ;
                             if (parms.gflag \Rightarrow 0) {
                                      continue ;
                             }
                             i = / 64;
                    }
                   if (fabs (theta) < patms.thetainc) {'
                             (theta) < parms.<br>if (parms.daflag)
                                                 .
(
                                      DT1761 - 5dt_d dbuf = 02000 | DTDA X;
                             }
                             else {
                             }
                                       fillchar = '-' ;
```

```
if (parms.daflag) {
                         continue;
                 1
                 for (j = -32; j \le 32; j \ne+) {
                          if (i = i) {
                                  printf (\mathbb{R}^n) ;
                                  continue ;
                          if ((fillchar != ' ') && ((j } 8) == 0)) {
                                  printf (^{n+1});
                                  continue ;
                          ł
                          if (j = 0) {
                                  printf ("|") :
                                  continue;
                          1
                          if ((j < 0) || (j < i)| || ((j > i) && (fillchar != ' '))) {
                                  printf ("%c", fillchar);
                                  continue ;
                 fillchar = \cdot \cdot \cdotif (parms.daflag) {
                 DT1761 \rightarrow dt dbuf = 0;
                 DT1761->dt_dbuf = \emptyset | DTDA X;
        }
ł
/*
 * interpolate -- return y value between samples
\star/
 float
interpolate (angle, scyc)
 float angle;
        float sum, sigma, tau ;
        float sin() :
        register int i;
        reqister float *kpntr;
        float incpoint;
₿
       ifdef DEBUG
         if (debugf) {
           printf ("angle $.7e nextpoint $.7e lastpoint $.7e\n", angle, nextpoint, last
         ł
ł
       endif
         incroint = 350. / scyc;
        while (angle > nextpoint) {
                 nextpoint =+ incpoint;
                 lastpoint =+ incpoint;
                 ipoint+;
         \mathbf{r}while (angle \langle lastpoint) {
```
#### Jan 15 20:12 1980 cl2.c Page 7

}

```
lastpoint = incpoint \cdotnextpoint = incpoint tipoint-i.
         }<br>if (angle <del>==</del> nextpoint) {
                  return (adbuf[ipoint+l]) ;
         )<br>if (angle == lastpoint) {
                  return (adbuf[ipoint]);
         }
tau == (angle -
lastpoint) / iJlCpoint ;
.
         \frac{1}{\sinh 2} = 1. - tau;
         sum = \theta;
# ifdef DEBUG
         if (debugf) {
           printf ("sigma \texttt{?7e} tau \texttt{?7e}\backslash n", sigma, tau) ;
         }
        endif
         kpartr = scyc == 8 ? 8k480 : 8k960 ;i = 0;while (*kpntr) { .
                  sum^* *kpntr++ * ((adbuf[ipoint-i]/(i+tau)) +
                                        (adbuf[ipoint+l+i]/(i+sigma));
                  i++ ;
         }
```

```
return (( sum * sin ( PI * tau )) / PI) ;<br>
```

```
Jan 15'20:12 1980, c13.c Page 1
#include <stdio.h>
#include <setimp.h>
#include "c00.h"
#include <scion><br>#include <setjmp.h><br>#include "c00.h"<br>/*<br>* sttymode — select terminal type, output ports
 *1
                   " .
sttymode ()
{
          extern char palt
                               '
;
          reg ister int mask ;
          register int i;
          int state[3] ;
          \text{mask} = \emptyset;
          gtty (0, \text{ state}) ;
          yıı<br>İ a
               state[2] ; ,
          printf ("Current mode is: $spaper ", i&VIDEO? "-": "");
          printf ("$sprinter", palt ? "": "-") ;
          printf ("&sprinter ", palt ? "": "-") ;<br>printf ("&spause\nNew mode:\n", (i&TABS)==TABS2? "": "-") ;<br>if (estimated from individual
          if (ask ("video terminal")) \left\{ \right.mask = | VIDEO ;
          }
          palt = ask ("printer on") ;
          if (ask ("pause mode")}, {
                    mask = | \text{TABLE32};
}
           }
           state[2] = (i \& (TABLEo)) | mask;stty (6, state);
\frac{1}{2}*<br>* save -- save current parameters
  *1
save ()
 {
          ,9tty (0, parms.tstate) ;
           geey (0, parms.estate) ;<br>if (rx_write (0, PARMSBLOCK, &parms, sizeof parms) >= 0) {
                    printf ("Parameters saved on disk\n") ;
           }
 }
 1*
  *<br>* restore -- restore current parameters<br>* *
  *1
 restore ()
 {
           register int i;
           register int *iphtr;
           register int *oPhtr;
           if (rx_{real} (0, PARMSBLOCK, adult, sizeof parms) (
                   return;
           }
                                                                                     •
```
, "

```
opntr = \epsilonparms ;
        if ((i-)pre fault < 1) |i| (i-)pre fault > 200) |i| (i-)post fault < 1)
           || (i-) \text{post fault} > 2000 || (i-) \text{thetainc} < 0.1) || (i-) \text{thetainc} > 60)perr ("Bad data on disk. Parameters not changed") ;
                 return;
        opntr = <math>6</math>opntr-<math>\lambda</math>snane[0];
        ipntr = signtr - \lambda d \text{smame[0]};
        while (opntr \leq &parms.daflag) {
                  *opntr++ * *ipntr++;
        stty (0, parms.tstate) ;
        printf ("Parameters restored from disk\n");
\mathbf{I}de alob -- top level global command
glob ()
         extern struct and qlobmen[];
        nshell (&globmen) ;
\mathbf{1}* exglob - examine level global command
 \star/exglob()extern struct and globmen[];
         nshell (sglobmen[3]);
ł
 * reclbl -- set recording label
 \star/
rec1b1()char string [40];
         printf ("Current recording label: \"%s\"\nEnter new recording label: '
                  parms.dsname);
         if (readf (*332s", string) \ge 0) {
                  strncpy (parms.dsname, string, 32) ;
         ł
ł
   prefit - set prefault recording time
 \star/prefit()int ival;
         printf ("Current prefault recording time 8d cycles\nEnter new prefault recording
        \pm if((readf("%d",&ival)>0)&&(ival > 0)&&(ival <= maxprefault)) {
```

```
Jan 15 20:12 1980 cl3.c Page 3
```

```
parms.pre fault \neq ival;
 * postflt -- set postfault recording time
\star/postflt ()
        int ival :
        printf ("Current postfault recording time 3d cycles\nEnter new postfault record:
        if((readf("\\d", \aival)>\,\\aival > \aival > \aival <= MAXPOSTFAULT)) {
                 parms.post fault = ival;
        ł
 * wavedsp -- set waveform display format
wavedsp()
         if (ask ("Display on terminal")) {
                 pams.daflag = 0;if (ask ("Graph fault waveforms")) {
                          params-qflaq = l ;
                 ł
                 else {
                          parms.gflag = \theta;
                 ì
         ł
         else {
                 parms.daflag = 1;
         }
ł
 * absinc -- set waveform display abscissa increment
 \star/
absinc ()
Ł
         float fval ;
         printf ("Current abscissa increment \mathsf{k}.\mathsf{2f} degrees ", parms, the tainc) ;
         if (parms.daflag) {
                 darate ();
         ∤
         printf ("\nEnter new abscissa increment (degrees) (0.5 to 60) : ") ;
         if ((readf ("\\thetat") \ \thetas) as (fval >= 0.5) as (fval <= 60)) {
                 pams. thetainc = fval:
         if (parms.daflag) {
                 darate ();
         ł
         printf (\sqrt[m]{n^n}) ;
ł
```
darate -- print d/a output rate as seconds per second

#### Jan 15 20:12 1980 cl3.c Page 4

```
\stardarate ()
U
        printf ("(%.2f seconds per second)",720. / parms.thetainc) ;
ł
/*
 * 1s -- list current parameters
*1s (arg, and pntr)
        struct and *andpntr;
\mathfrak{g}Isl (&parms, -1, cmdpntr) ;
ł
 * 1sf - list parameters for just one fault
\star1sf (arg, cmdpntr)
        struct and *andpntr;
\mathbf{I}Isl (&entry, fnumber, andpntr) ;
ł
 * 1sl - list parameters
      - arguments are:
                         -a - list analog channel parameters
                         -e - list event channel parameters
                         -f - list faults
                         -g - list global parameters
                         -t - print current time
        - if no argument is entered '-gf' is defaulted to.
\starIsl (directory, afnum, cmdpntr)
 struct direct *directory;
 struct and *andpntr;
\left\{ \right.extern int argc rextern char *argv() :
         extern char *flthed;
         register char *cpntr;
         register int i;
         register struct direct *dentry;
         int free;
         int fnum;
         if (arge > 2) {
                 puse (cmdpntr) ;
                 return :
         if (\arg c = 1) [
               \text{argv}[1] = \text{``-gf''};
         \}.
         contr = argv[1] ;
         if ((*contr + ! = ' - ') || | (*contr == ' \  1))
```
#### Jan 15 29: 12 1989 c13.c Page <sup>5</sup>

}

```
. }
                  . else {
                           lsfault (fnum) ;
        puse (andpntr) :
         return ;
dentry = directory ;
for (j; ) {
        fnum = afnum;switch (*\text{cntr++ } 8 9377) {
           default:
                  puse (andpntr);
                 return r
           case 'V :return ;
           case
•
a' :
                  a' :<br>for (i = 0 ; i < dentry->nchan ; i++) {
                          pparms (1, i, dentry);
                  }
                 break;
           case 'e' :
                  for (i = 0; i \leq maxechan ; i++) {
                          pparms (0, i, dentry) ;
                  }
                  �reak ;
           case' f' :
                  printf ( &flthed) ;
                 if (fnum \langle \emptyset \rangle {
                           fnum = \emptyset;
                          free = NBIOCKS ;
                           for (i = \text{DIRECTORY}; 1; i \neq \text{DBLCKS}) {
                                    if ((rx\_read)(0, i, sentry,sizeof entry) \langle 0 \rangle ||
                                        (entry-last block = 0) {
                                            break. ;
                                    }
                                    if (entry.last block < 0) {
                                            continUe ;
                                    \bf{l}.:
                                    free =- entry.last_block - entry.first_block;
                                    lsfault (fnum++);
                           }
                           printf ("Room for ad cycles\n", free) ;
                  }<br>break ;
           case '9'
.
                  if
(afnUll < 9) { .
                           printf. ("\nRecording Label: \"\s\"\n",dentry->dsname) ;
                           printf ("$3d Prefault Cycles\n$3d Postfault Cycles\n",
                                    dentry->pre_fault, dentry->post_fault);
                                                                                     ....
                           printf("%d Hz Sampling Frequency\n%d Analog Channels\n",
```
ł

J

 $\star$ 

```
, dentry->rate, dentry->nchan),
                                  printf ("%s clock\n",dentry->ext_clock?"External":
                                          "Internal") \cdotif (parms.data1aq) {
                                  printf ("Output on d/a's");
                         ł
                         else fprintf ("Table with sgraph",
                                           parms.gflag 2^{-n} : "out" ) ;
                         printf (" in %.2f degree steps", parms.thetainc) ;
                         if (parms.daflag) {
                                 darate ();
                         ł
                         printf (\sqrt[m]{n^n});
                         break ;
                   case 't' :
                         timel (1);
                         break;
                printf (\sqrt[m]{n});
 * mufault -- remove faults from directory
mfault (arg, cmdpntr)
        struct and * and pntr ;
        extern int argc;
        extern char *argv[] \cdotextern noints ():extern reset ();
        register int i ;
        register int eflag;
        register int rdblock;
        int fnum ;
        int faults[20];
        int *igntr;
        char ** cpntr ;
        int nremove ;
        eflag = \theta;
        do [
                 attach (INTERRUPT, & noints, 0);
                 if (argc \leq 2) {
                         eff<sub>1</sub>break ;
                 if (stromp ("**", argv[1]) = \emptyset) {
                         clear () :
                          i = \emptyset;
                          break ;
```
#

1

```
ipntr = fa\psi<sub>LS</sub> ;
                   contr = \frac{6}{3}at<sub>y</sub>(1);
                   printf ("m\zeta",nremove = \frac{1}{2} = 1;
                   for (i = n_{\text{gauge}}; i ; i-)if (*+_{\text{cptr}} := 'f') {
                                       eflag+;
                             ** opter = 99^\circ;
                             if \int scanargs ("8d", cpntr, &ipntr) := 1) {
                                       eflag++;
                             if \lceil \cdot \rceil (*ipntr < 0) {
                                       eff;c_{P1t}printf ("f8d", *ipntr++);
                             if (eflag) {
                                       goto out ;
                   if (ask (*") = x * 0) {
                             bre<sub>ak</sub>
                   *ipntr = -2;
\ddagger.
        ifdef DEBUG
         if (debugf) {
                   for (i = 0, (i < 20) as (faults[i] |= -2); i++) {
                             printf ("ad", faults[i]) ;
                   printf (\sqrt[m]{n^*}) ;
          Ł
        endif
                    fnum = \theta;
                    i = n remove ;
                    for (rdblock = DIRECTORY ; (i) && (rdblock < NBLOCKS) ; rdblock =+ DBLO
        ifdef DEBUG
          if (debugf) {
                             printf ("fnum ad i ad^m, fnum, i);
          \mathbf{I}#
        endif
                             if (rx read (0, rdblock, sentry,(BLK NUM SIZE)) \langle 9) {
                                       i = \overline{0};
                                       break ;
                             if (entry.last_block == \emptyset) {
                                       Ĵ.
                              if (entry.last block \langle \varnothing \rangle {
                                       continue ;
                              for (ipntr = faults \frac{1}{2} +ipntr \frac{1}{2} -2 \frac{1}{2} ipntr++) {
                                       if (*imtr == fnum) {
                                                 entry.last_block = -1;
```

```
Jan 15 20:12 1980 cl3.c Page 8
```

```
if (rx write (0, rdblock, &entry,
            (BLK_NUM_SIZE)) < 0) {
            i = \overline{\emptyset};
            break ;
. }
*ipntr = -1 ;<br>i-- ;
```
 $i - j$ break ;

```
fnum++;
```
}

```
\} while (0);
```

```
out:
   if (i) {
```
perr ("Bad fault number") ;

```
if (eflag) {
        puse (andpntr) ;
```
} attach (INTERRUPT, & reset, Ø) ;

```
/*
```
}

{

}

{

}

\* puse - print canmand usage  $\star$   $\prime$ . .

```
puse (acmdpntr)
        struct.cmd *acmdpntr ;
```
register struct and \*andpntr;

```
cmdpntr = acmdpntr ;
```

```
printf ("Usage: s s s \land n", and pntr->and_nane, and pntr->and_options) ;
```

```
/*
 *
clear all directory space
*/
clear()
```

```
register int *ipntr;
register int track ;
```
}

```
if (ask ("Are you sure you want to clear the entire directory")) \{.
           ("Are you sure you want to clear the entire directory");<br>for (ipntr = adbuf ; ipntr < adbuf+ (26 * 256 / 2) ; ) {
                       *imtr++ = 0;
```

```
} . .
for (track = DIRACK ; track < NIRACKS ; track++) {
      rx write (0, track * 26, adbuf, 26 * 256);
```

```
#ifdef DEBUG
/*
 * turn debugging flag on/off
```
}

#### Jan 15 20:12 1980 cl3.c Page 9.

```
*1
debug ()
                                                                              1) ;
 \mathfrak{r}printf ("debugf changed to \delta d \nabla n", debugf =^
}
1*
  *
dunp·out a disk block
 *1
dunp ()
 {
            char *drive, *track, *sector ;'
             register int i
;
            register int *ipntr;
            do<sub>1</sub>printf ("drive track sector:") ;
                         if (inputf ("%d%d%d",&drive, &track, & sector) \leq 0) {
                                    .
return;
             } while ((drive > 1) || (track > 76) || (sector < 1) || (sector > 26));
             \int while ((drive, 1) \int (track > 70) \int (sector \sim 1) \int (sector \int 1) (i.e. \int 1) (i.e. \int 1) (i.e. \int 1) (i.e. \int 1) (i.e. \int 1) (i.e. \int 1) (i.e. \int 1) (i.e. \int 1) (i.e. \int 1) (i.e. \return;
             i = 8 ;
             for (ipntr = adbuf ; ipntr < adbuf + 128 ; ipntr++) {
                         printf ("88o",*ipntr);<br>if (-i = 0) {<br>mintf ("\n");
                                     printf (\sqrt[m]{n^n}) ;
                                      p. ....<br>1 = 8 ;
                         }
             }}
```
tamif

```
Jan 15 20:12 1980 cl4.c Page 1
#include <stdio.h>
#include <setjmp.h>
#include "c00.h"
 * recordfault -- record a single fault
 \star ,
record fault ()
ſ
         register struct dbuf *routofpntr;
          int track;
          register int sector;
          register char *message ;
          struct tdata prtime;
          routofuntr = outofuntr ;
          track = ftrack :sector = fsector;
          message = "\007Recording\r\n";
          for (i) [
                     if (CDL11-\lambda d) \times \text{csc} <math>\emptyset</math> & (*message) {
                              DL11-\overline{2}d1 xbuf = *message++;
                     Ť
                     if ((DL11->dl rcsr < \emptyset) && ((DL11->dl rbuf & (0177) == CNTLX)) {
                               status = 9;
                               return (-1);
                     if (routofpntr->b forw == intomtr) { /* disk has caught up */
⋕
         ifdef DEBUG
          if (debugf) {
                               printf ("caught up\backslash n");
          }
         endif
₿
                               if (status & SAMPLING) {
                                         continue ;
                               else {
                                         break :
                               ł.
                     if ((RX\mathcal{G}2 \rightarrow rx cst & RXDOME) == \theta) {
                               continue:if (RX02->rx \text{ csr} < 0) {
                               rx\_panic ();
                     }
                     RX\emptyset2->rx csr = HI DENS | FILL BUFF | RXGO ;
                     while (R\overline{X}\emptyset 2 \rightarrow rx csrlo >= \emptyset);
                     RX02->rx db = 1\overline{2}8;
                     while (RX\emptyset2->rx \text{ csrlo}>= \emptyset) ;
                     RX@2->rx db = routefptr->flt_data;while (\overline{RXB2} - \overline{Y}X \overline{S}X \overline{S}X \overline{R}X\overline{D}X\overline{E}) = 0 ;
                     if (RX02 \rightarrow YX \text{ csr} < 0) {
                               rx panic ();
                     RX92 \rightarrow rx csr = HI DENS | UNIT 1 | WRITE SECTOR | RXGO ;
```
#### Jan 15. 20:12 1980 c13.c Page 9

```
*/
debug ()
Ŧ
         printf ("debugf changed to \delta d \nabla n", debugf = ^ 1) ;
J
/*
 * dump out a disk block
*/
dump ()
{
        char *drive, *track, *sector ,
         register int i;
        register int *ipntr ;
        do {
                 printf ("drive track sector:") ;
                 if (inputf ("adadad", adrive, atrack, asector) \leq 0) {
                          return r
         } while ((drive > 1) || (track > 76) || (sector < 1) || (sector > 26));
         if (rx_{read} (drive, track * 26 + sector - 1, addout, 256) < 0)return ;
         }
         i = 8 ;
         for (ipntr = \alphadbuf; ipntr < \alphadbuf + 128; ipntr++) {
                 printf ("%80" ,*ipntt) ;
                 if (-i \equiv 0) {
                          printf ("n") ;
                          i = 8 ;
                  }
         }}
leroif
```

```
Jan 15 20:12 1980 cl4.c Page 1
#include <stdio.h>
#include <setjmp.h>
#include "c00.h"
  t recordfault -- record a single fault
 \starrecordfault ()
          register struct dbuf *routofpntr;
          int track;
          register int sector;
          register char *message ;
          struct tdata prtime;
          routofuntr = outofuntr;
          track = ftrack;
          sector = fsector ;
          message = "\007Recording\r\n";
          for (i) {
                    if (DL11-\frac{1}{2} \text{xcst} < 0) as (\text{message}) [
                             DL11-5dl xbuf = *message++;
                    if ((DL11-\frac{1}{\sqrt{9}}\csc<\theta) aa ((DL11-\frac{1}{\sqrt{9}}\csc<\theta) = CNTLX)) {
                              status = \theta;
                              return (-1);
                    if (routofuntr->b forw == intorntr) { /* disk has caught up */
         ifdef DEBUG
흝
          if (debugf) {
                              printf ("caught up\n");
          ł
         endif
                              if (status & SAMPLING) {
                                       continue;
                              Ŧ
                              else fbreak ;
                              Ł
                    if ((RXB2->rx) \text{ csr } \text{ & } RXDONE) \implies 0) {
                              contime:if (RX92 \rightarrow rx \text{ csr} < 0) {
                              rx panic ();
                    ¥.
                    RX02 \rightarrow YX \subset Sr = HI DENS | FILL BUFF | RXGO ;
                    while (RX02 \rightarrow rx \text{ csrlo} > = 0);
                    RX02 - >rx db = 128;
                    while (R\bar{X}02 \rightarrow rx \text{ csrlo} > = 0) ;
                    RX@2->rx db = routofpntr->flt data;
                    while (\overline{RXB2} \rightarrow rx \text{ csr s } RXDONE) = 0;
                    if (RXB2 \rightarrow rx \text{ csr} \leq \emptyset) {
                              rx panic ();
                    RX02->rx \text{ csr} = H1 DENS | UNIT 1 | WRITE SECTOR | RXGO ;
```

```
Jan 15 20:12 1980 cl4.c Page 2
```
#

ŧ

 $\mathbf{I}$ 

 $\star$ /

ſ

```
while (RX02->rx csrlo >= \emptyset) ;
                RX02 \rightarrow TX db = sector;
                while (RX02->rx \text{ csrlo} > = 0) ;
                RX/2->rx db = track;
                if (+sector > 26) {
                        sector = 1;
                        if (++track > 76) {
                                 status =6 "SAMPLING;
                                 break ;
                routofpntr = routofpntr->b_forw ;
                outofuntr = routofuntr ; \overline{A} update outofuntr so overrun */
                                           /* checking works */}
        params.first block = folock;parms.last_block = track * 26 + sector - 1;
        parms.post_fault = nrecord - nleft;
       ifdef DEBUG
        if (depth) (printf ("block &d to &d\n", parms.first block, parms.last block) ;
       endif
        printf ("8s8d Cycles Recorded - ", message,
                 parms.last block-parms.first block) ;
        unpack (spams.fault time, sprtime);
        printf ("83d 82d:802d:802d:804d\n", prtime.c day, prtime.c hr,
          prtime.c_min, prtime.c_sec, sector = (prtime.c_ticks * 10.416567)) ;
        printf ("Room for ad more cycles\n", NBLOCKS-parms.last_block) ;
        return (rx write (0, dblock, &parms, sizeof parms)) ;
 * findfreeblock - set up pointers onto the disk
findfreeblock ()
        register int iblock;
        register int oblock;
        register int nblocks;
        int ntrans ;
        int sentmessage;
        dblock = DIRECTORY ;
        fblock = \theta;
        sentmessage = 0;
        for (i; j) {
                 if (rx_{read}(0, dblock, sentry, SCTORSIZE) < 0) {
                        return (-1) ;
                 if (entry.last block == 0) {
                         break \overline{\mathbf{r}}if (entry, last block ( 0 ) {
                         if (squishdir() \leq \theta) {
```

```
return (-1);
                          continue :
                 if (fblock != entry.first block) {
                          if (sentmessage == \theta) {
                                   printf ("Squishing data\n");
                                   sentmessage++:
                          nblocks = entry.last_block - entry.first_block ;
                          iblock = entry.first_block;
                          oblock = fblock:while (nblocks) {
                                   ntrans = nblocks>maxcycles?maxcycles:nblocks ;
                                   nblocks == ntrans;if ((rx_read (1, iblock, adbuf, ntrans*SECTORSIZE) < 0)
                                   || (rx write (1, oblock, adduit, ntrans*SECTIONSIZE) <math>0</math>)
                                            return (-1);
                                   oblock #+ ntrans;
                                   iblock =+ ntrans;
                          Ŧ
                          entry.first_block = fblock ;
                          entry. last \overline{\text{block}} = oblock ;
                          rx write (\overline{\theta}, \text{ dblock}, \text{sentry}, \text{SECTIONSIZE});
                 fblock = entry.last block ;
                 if ((dblock \Rightarrow DBLOCKS) >= NBLOCKS) {
                          break ;
        if (((fblock + parms.pre fault + 1) >= NBLOCKS) | (dblock >= NBLOCKS)) {
                 printf ("\n********* \@@7DISK FULL\@@7 *******\n");
                 return (-1);
        if (rx \text{ write } (1, \text{ folock}, \text{w} \text{ entry}, 2) < 0) {
                                                            \frac{1}{2} position head */
                 return (-1) ;
       ifdef DEBUG
        if (debugf) {
        print ("dblock:\d fblock:\d\n",dblock,fblock) :
       endif
        ftrack = fblock / 26 ;
        fsector = (fblock \ 26) + 1;
        return (0);
ł
 * lsfault - list particulars of desired fault
Isfault (faultnum)
         struct tdata prtime;
        register int i;
```
 $\ddagger$ 

```
if (entry.last block \leq 0) {
                return;
       ifdef DEBUG
        if (debugf) {
                printf ("%d %d %d",dblock, entry.first_block, entry.last_block) ;
        ł
       endif
        unpack (&entry.fault time, &prtime) ;
        printf ("$2d $4d $3d $3d $3d $3d $2d:$62d:$02d.$04d $c \"$.32s\"\n",
                faultnum, entry.last block-entry.first block, entry.pre fault,
                entry.post fault,
                entry.rate,
                prtime.c day, prtime.c hr, prtime.c min, prtime.c sec,
                i = (prtime.c ticks \star 10.416667).
                entry.ext_clock ? 'E' : 'I' ,
                entry.dsmane ;
 * mlfault -- remove fault
rml fault()extern noints();
        extern reset ();
        chari;
        register int npost;
        reqister int npreoff;
        register int npostoff;
        npreoff = \theta;
        npostoff = \theta;
        if (ask ("Remove Entire Fault")) {
                npostoff = entry last block + 1;ł
        else.printf ("Number of prefault cycles to remove (0 to 8d) ?"
                        entry.pre fault-1);
                if (inputf ("8d", \bar{s}i) < 0) {
                         return:
                if (i \lt \text{entry}, \text{pre fault}) {
                         npreoff = i;
                 ł
                else {
                         perr ("Number out of range");
                         return;
                npost = entry.last_block-entry.first_block-entry.pre_fault ;
                printf ("Number of postfault cycles to remove (0 to 3d) pr.
                         npost-1);
                if (inputf ("8d", 6i) < 0) {
                         return :
                 ł
```
#### Jan 15 20:12 1980 cl4.c Page 5

}

 $\mathbf{f}$ 

```
if (i < npost) {
                          npostoff = i;ł
                 else {
                          perr ("Number out of range") ;
                          return;
                 ł
        attach (INTERRUPT, & noints, 0200);
        entry.first block =+ npreoff :
        entry.pre fault =- npreoff;
        entry. last block =- npostoff;
        entry.post fault =- npostoff;
        if (entry.post fault \langle \varnothing \rangle {
                 entry.post fault = 0;
        if (rx write (0, dblock, & entry, size of entry) (0, 0) {
                 rx read (0, dblock, sentry, size of entry) ;
        attach (INTERRUPT, \epsilonreset, \varnothing);
 * edfault -- interactively display and delete faults
edfault (arg, andpntr)
        struct and *andpntr.;
         extern int arge \mathfrak zextern char *arqv[];
         extern char * fl thed;
         extern struct and *edands ;
         register char *i;
         char prompt[10];
         if ((argc != 2) || (argv[1][0] != f : ['] || (argv[1][1] == 0)) {
                  puse (cmdpntr) ;
                  return;
         argv[1][0] = '0';
         if (IGetint (argv[1], &fnumber, 10) < 0) {
                  printf ("Bad number");
         dblock = DIRECTORY - DBLOCKS:
         for (i = \emptyset; i \leq f frumber; ) {
                  dblock *+ DBLOCKS;
                  if ((rx \text{ read } 0, \text{ block}, \text{ sentry}, \text{ size})entry) \langle 0) || (entry.last block == 0)) {
                           perr ("Bad Fault Number") ;
                           return;
                  if (entry.last block > 0) {
                           1++;
```

```
printf (sf1 thed);
```

```
Jan 15 20:12 1980 cl4.c Page 6
         Isfault (fnumber) :
         sprintf (prompt, "\ned f&d>", fnumber) ;
         while ((entry.last block >= 0) && (shell (prompt, &edonds, (0))) ;
 * squishdir -- reorganize directory
 \starsquishdir ()
         register int idblock;
         register int odblock;
         register int *ipntr;
        ifdef DEBUG
         int sdbflq;
        endif
         printf ("Squishing directory\n");
        ifdef DEBUG
흎
         if (debugf) {
         printf ("dblock %d fblock %d entry.last_block %d\n",dblock,fblock,
                  entry.last block) ;
         \mathbf{r}\ddaggerendif
         for (igntr = adbuf; igntr < adbuf + 128; ) {
                  *ipntr++ = \theta ;
         idblock = odblock = dblock :do {
                  while (entry.last block \langle \emptyset \rangle [
                           idblock = + DBLOCKS;
                           if (rx read (0, idblock, sentry, sizeof entry) < 0) {
                                     return (-1);
                  while (entry.last block > 0) {
                           if (rx write (0, \text{ odblock}, \text{ sentry}, \text{ sizeof entry}) < 0) {
                                     return (-1);
                            idblock =+ DBLOCKS :
                           odblock =+ DBLOCKS;
                           if (rx read (0, idblock, sentry, sizeof entry) < 0) {
                                     return (-1);
          } while (entry.last block) ;
 $
         ifdef DEBUG
         if (debuaf) {
                  printf ("odblock \partial \Lambdan", odblock);
          \text{subfla} = \text{debuaf}:
          debugf = g;
         endif
          while (odblock < NBLOCKS) {
                   if (rx_{\text{write}}(\emptyset, \text{odblock++}, \text{adbuf}, \text{SECTIONSIZE}) < \emptyset)return (-1) ;
```

```
Jan 15 20:12 1980 cl4.c Page 7.
```

```
ifdef DEBUG
debugf = sdbflg;
endif
return (0) ;
```
ŀ

ŧ

 $\mathbf{I}$ 

 $/$ \*

ſ

\* prfault -- print out fault waveforms  $\star$ 

prfault  $(arg, \text{and}ptr)$ struct and \*andpntr;

> extern int argc; extern char \*argv $[]$ ; register int \*ipntr ; register int \*opntr; register int i; float interpolate  $()$ ; int sampnum; float fval; float incval : int ival ; int firsttime; int bit; int block; int nblocks; int ntrans; int count; int chan ; char \*begin : char c; struct tdata ftime; struct tdata prtime;

if  $((\arg c := 2) || ((c = arg v[1][0]) |x 'a') \& (c := 'e')))$ puse  $($  and pntr $)$ ; return;

if (rx\_read (1, entry.first\_block + entry.pre\_fault, adbuf, SECTORSIZE) < 0) { return; ł

if  $(*(adbuf + 133 - entry.nchan) < 0)$  {  $/*$  flag word of last sample in  $\mathbb{R}$ printf ("Bad Data -- Freeze flag not found\n") ; return:

```
sampnum = 1 - (entry.\text{smpcyc} * (entry.\text{pre} fault + 1));
firsttime = 1;
argv[1][0] = '0';
chan = -1;
chan = atoi (argv[1]) ;
if (c == 'e') [
                      Time
                                  el5 el4 el3 el2 el1 el0 e9 e8 e7 e6 e5
       printf (m)nblocks = entry last block - entry-first block;
```

```
block = entry.first block;
        unpack (&entry.fault time, &ftime) :
        while (nblocks) {
                ntrans = nblocks > maxcycles ? maxcycles : nblocks ;
                nblocks = ntrans:if (rx_{read}(1, block, adduf, ntrans * SECTORSIZE) < 0)return :
                block =+ ntrans;
                for (igntr = adbuf ; igntr < adbuf + (ntrans * 128) ; igntr =+
                         if (firsttime) {
                                 sampno = (iputr[4] & "DTMASK) + 010000;if ((ipntr[4] & "DIMASK) != (sampno = - 010000)) {
                                 printf ("Non-consecutive sample\n") ;
                                 return :
                         i = (imtr[0] & 0170000)( ((ipntr[3] >> 4) & 37400)
                                 \left( (ipntr[1] >> 8) & 0350)
                                 \lfloor ((ipntr[2] >> 12) & 017) ;
                         if ((i \in lastdig) \mid (firsttime)) (
                                 firsttime = \mathfrak{g};
                                 fixtime (&ftime, &prtime,
                                    sampnum*((entry.rate==950)?1:2));
                                 printf ("$3d $2d:$02d:$02d:$04d ",
                                         prtime.c day,
                                          prtime.chr.
                                          prtime.c min,
                                          prtime.c sec.
                                          ival=prtime.c ticks*10.41667);
                                 for (bit = 0100000; bit;
                                          bit = (bit >> 1) & 977777} {
                                          printf ("3c",bit & i ? '0' : '1') ;
                                          if (bit != 1) {
                                                  printf ( ");
                                 printf (\sqrt[m]{n});
                         ++sampnum;
                         lastdiq = i;
        ł
        return;
if ((chan \langle \varnothing) || (chan \rangle = entry.nchan)) {
        perr ("Bad Channel") ;
        return;
block = entry.last block - entry.first block;
pparms (1, chan, & entry) ;
```

```
do {
```
printf ("\nFirst Cycle Number of cycles to display: "); if (inputf  $("8d8f", 6begin, 6fval) < 0$ ) {

#### Jan 15 20:12 1980 cl4.c Page 9

 $\ddagger$ 

 $\ddagger$ 

ł

```
return ;
                1
                count = roundup (fval);
                if ((fval > maxdisplay) || (fval < (9.1)) {
                         count = -1:
       } while ((begin >= block) || (begin + count > block) || (count <= \varnothing)) ;
       block = entry.first block + begin ;
       if (begin != 0) {
                block-\rightarrow;
       }
       count 4 + 2;
       opntr = \alphadbuf ;
       do [
                if (block == entry.last block) {
                         block-;
                iontr = add - 128:
                if (rx_{real}(1, block+, input, SETORSIZE) < 0) {
                         return :
                if ((firsttime) && (begin == \emptyset)) {
                         block-\overline{\phantom{a}};
                         firsttime = 0 :
                i = entry.smpcyc;
                do {
                         *opntr++ = (*(ipntr + chan) & DTMASK) - DTOFFSET ;
       ifdef DEBUG
        if (debugf) {
                         printf ("ad\2^n, *--op.") ;
                                  opntr+;
        \mathcal{L}endif
                         ipntr =+ entry.nchan;
                 } while (-i) :
        } while ( --count) :
        ipoint = entry. smpcyc;
        \text{incval} = 360. / \text{entry}.\text{snpcyc};
        lastpoint = incval - ((entry.pre fault - (i = begin) + 1) * 360.);
        nextpoint = lastpoint + incval;
        fval = fval * 360 + lastpoint;
        graphchan (lastpoint, fval, entry.smpcyc) ;
* fixtime - add signed offset to current time
\starfixtime (from, to, offset)
        struct tdata *from ;
        struct tdata *to;
        register struct tdata *fpntr;
        reqister struct tdata *tpntr ;
        register int i;
```
## Jan 15 20:12 1980 cl4.c Page 10

 $\frac{1}{2}$ 

 $\mathbf{I}$ 

```
ifdef DEBUG
 if (debuf) \{printf ("fixtime -- offset &d ticks\n", offset) ;
 \mathbf{1}endif
 funtr = from;
 tpntr = to \gammai = \text{offset};
 tpntr->c ticks = fpntr->c ticks ;
 tpntr->c day = fpntr->c day;
 \text{tpartr} \rightarrow c hr = funtr->c hr;
 tpntr->c min = fpntr->c min;
 \text{tptr}\rightarrow c sec = fpntr->c sec ;
 tpntr->c ticks \Rightarrow i 8 960;
 i = / 960 ;
 tprtr -> c sec =+i;
 if (tpntr->c ticks \langle 0 \rangle {
          tprtr-\gt c ticks =+ 950;
          tpntr->c sec--;
 if (tpntr->c_ticks >= 960) {
          tmtr\rightarrowc ticks =- 960;
          tpntr->c sec++;
 if (tpntr->c sec < \theta) {
          tpntr->c sec =+ 60;
          tpntr->c_min--;
 if (tpntr->c_sec >= 60) {
          \tan{r} > c sec = 60;
          tpntr->cmin++;
 if (tpntr->c min < 9) {
          tpntr->c min =+ 60;
          tpntr->c hr--;
 if (tpntr->c min >= 60) {
          tpnt\bar{r}->c min =- 60;
          tpntr->c hr++;
 if (tput \rightarrow c hr < 0) [
          tratr->c hr =+ 24 ;
          tpntr->c day--;
 if (tpntr->c hr >= 24) {
          tratr->c hr =- 24 ;
          \tan cr->\overline{c}day++;
 ł
```

```
Jan 15 20:12 1980 COt.s Page 1
/* Assembler support routines for the Fault Data Recorder
/* debugging flag
debug = \theta/* non-unix instructions
rti = 2 \text{ }^{\circ} clc
mtps = 106400 clr
/* C routines accessed by this segment
.globl monitor, rtcint, panic
/* C variables accessed by this segment.
.globl _admtr, nbsamp, adend, adbuf, lastmtr, dtrig, hnbsamp
.globl leadsig, trailsig, lastdig, sammo, nrecord, nleft, reenter
.globl Status, passno, allchan, adcounter, smpblk, Intopntr, outofpntr
.globl fltdet
/ admtr
                -- pointer into data buffer
/ nosamo
                -- number of bytes per sample
/ adend
                -- end of data buffer
/ adbuf
                -- data buffer
/ lastpntr
              - pointer to data samples one cycle back
                - delta trigger limits
/ dtrig
/ hnbsamp
                - vector of offsets into adbuf
/ leadsig
                -- fault condition when these bits go hi
/ trailsig - fault condition when these bits go lo
/ lastdig
                -- previous digital sample
/ sampno\sim-- sample number
/ nrecord
                - number of disk blocks to record after fault clears
                -- number of disk blocks left to record
/ nleft
              \gamma_{\rm eff}/ reenter
                -- flag indicating overrun error
/ status
                -- system status word
/ passno
                - pass number
\frac{1}{2} allchan
                -- all channels flag
/ adcounter
                -- another pass counter
/ smpblk
                - number of samples per disk block
/ intopntr
               - pointer into adbuf
/ outofantr
               - pointer out of adbuf
/ fitdet
               - fault detection flag
 / analog to digital converter parameters.
/ BOARD MUST BE SET UP FOR OFFSET BINARY
 / HI ORDER BITS MUST ALWAYS BE 1'S
DTCSRLO = 177000DTCSRII = 177001DTDBUF = 177002DTWCNT = 177004DTBADD = 177006GO = 1DMA EN = 02ADCHECK = 040200
```
Jan 15 20:12 1980 c0t.s Page 2 / satellite clock parameters  $CLOCKCSR = 0174410$ / drll parallel line parameters DRXBUF = 0174402 DRRBUF =  $0174404$ / external clock parameters CLKCSR =  $0174410$  $CLKRLO = 0174414$ CLKRHI =  $0174424$ / dlvllj serial line clock parameters DLXBUF =  $0175526$ / offsets into directory structure EXT CLK =  $4$ TBUF =  $912$ / other constants SAMPLING =  $\theta$ 1 / status word bit RECORDING =  $02$  / status word bit  $/$ \* monitor -- read data, check for fault condition  $/$ \*  $/$ \* monitor: 7\* Initialization .if debug \$3777,\*\$DTDBUF  $/$  timer mov .endif \*\$ reenter tst /  $overum$ ?  $1f$ / no, just continue bea \$ermsg,-(sp) mov / yes, print message jsr pc,\*\$ panic  $\mathbf{1:}$ inc \*\$ reenter / put up  $flag$ bit \$SAMPLING, \*\$ status / are we really taking data? bne / yes, go read data **lf** \*\$ reenter clr / otherwise pull down flagrti  $\angle$  and return  $1:$ mov  $r5, - (sp)$ / save the registers  $r4, - (sp)$ mov **TIOV**  $r3, - (sp)$ mov  $r2, - (sp)$ mov  $r1, - (sp)$ mov  $r\theta$ , – (sp) bit **SRECORDING, \*S status** / recording?  $\sim$ bne 1f / yes, don't change time / point r0 to current time mov \$ ctime,rØ mov \$parms+TBUF, rl / point rl to fault time

## Jan 15 20:12 1980 c0t.s Page 3

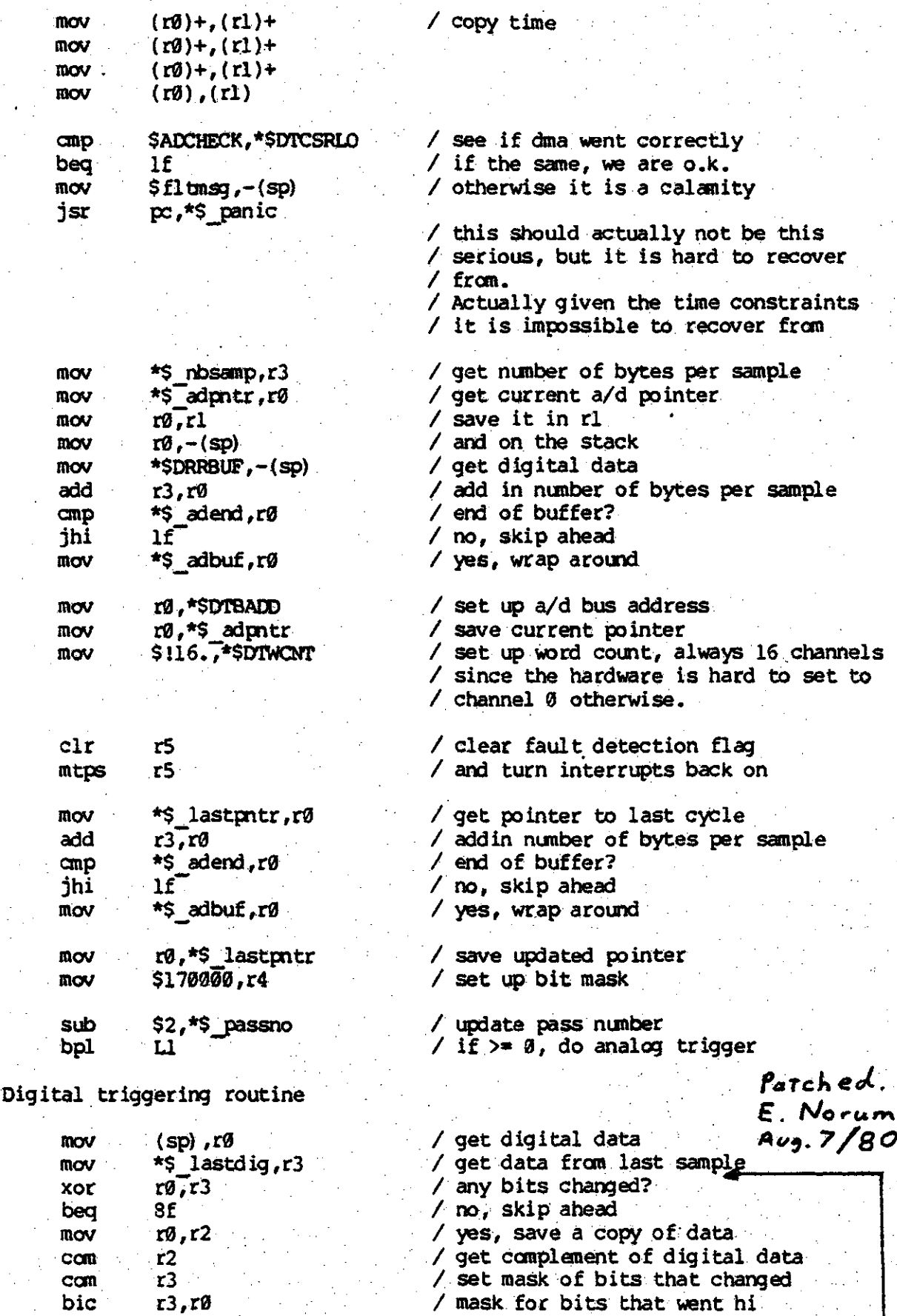

 $\mathbf{1:}$ 

 $1:$ 

 $\mathbf{1}$ :

 $\mathbf{1}$ :

 $\begin{array}{c}\n\big/ \star \\\hline\n/ \star \\\hline\n/ \star \\\hline\n\end{array}$ 

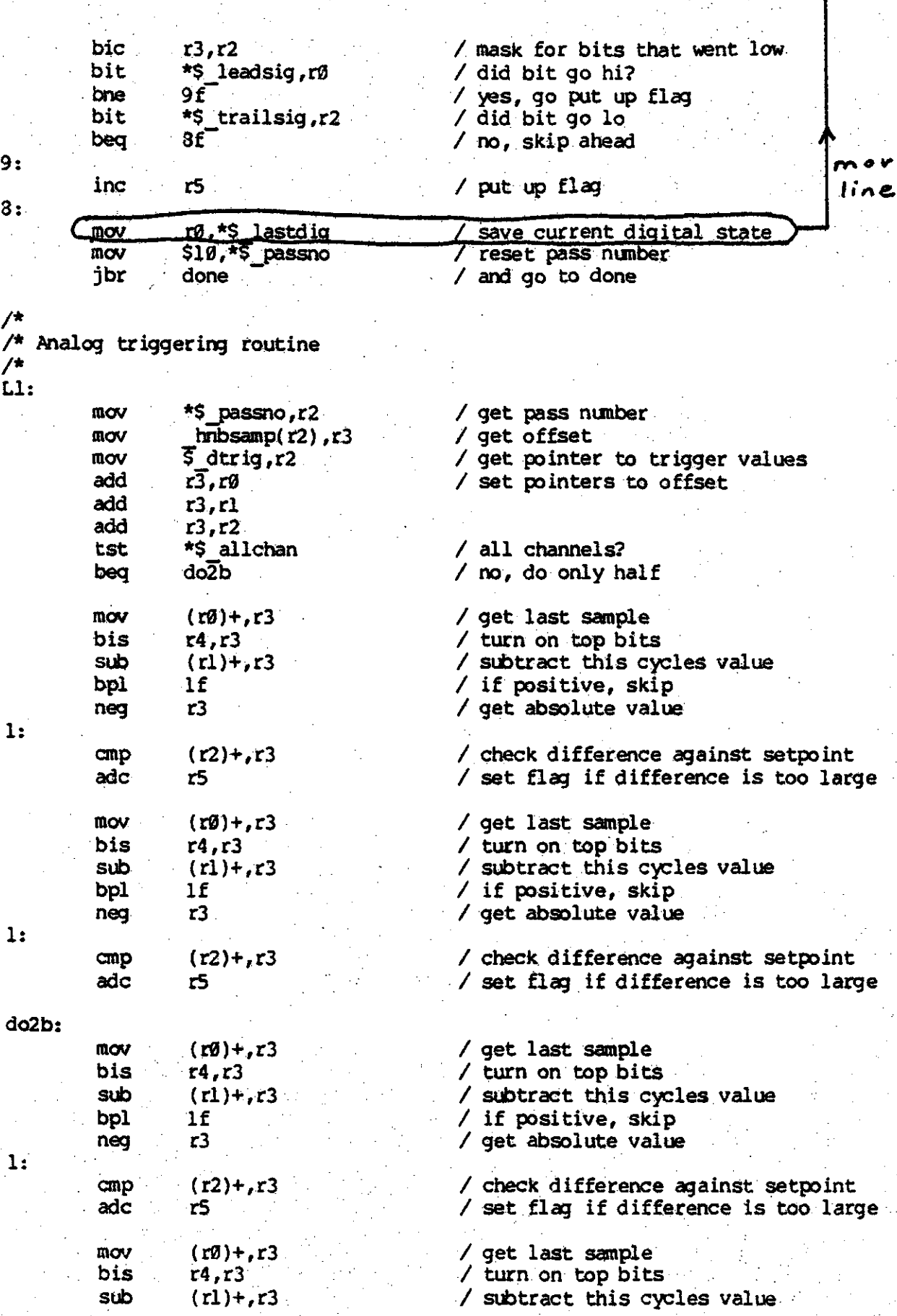

Jan 15 20:12 1980 c0t.s Page 4

'.

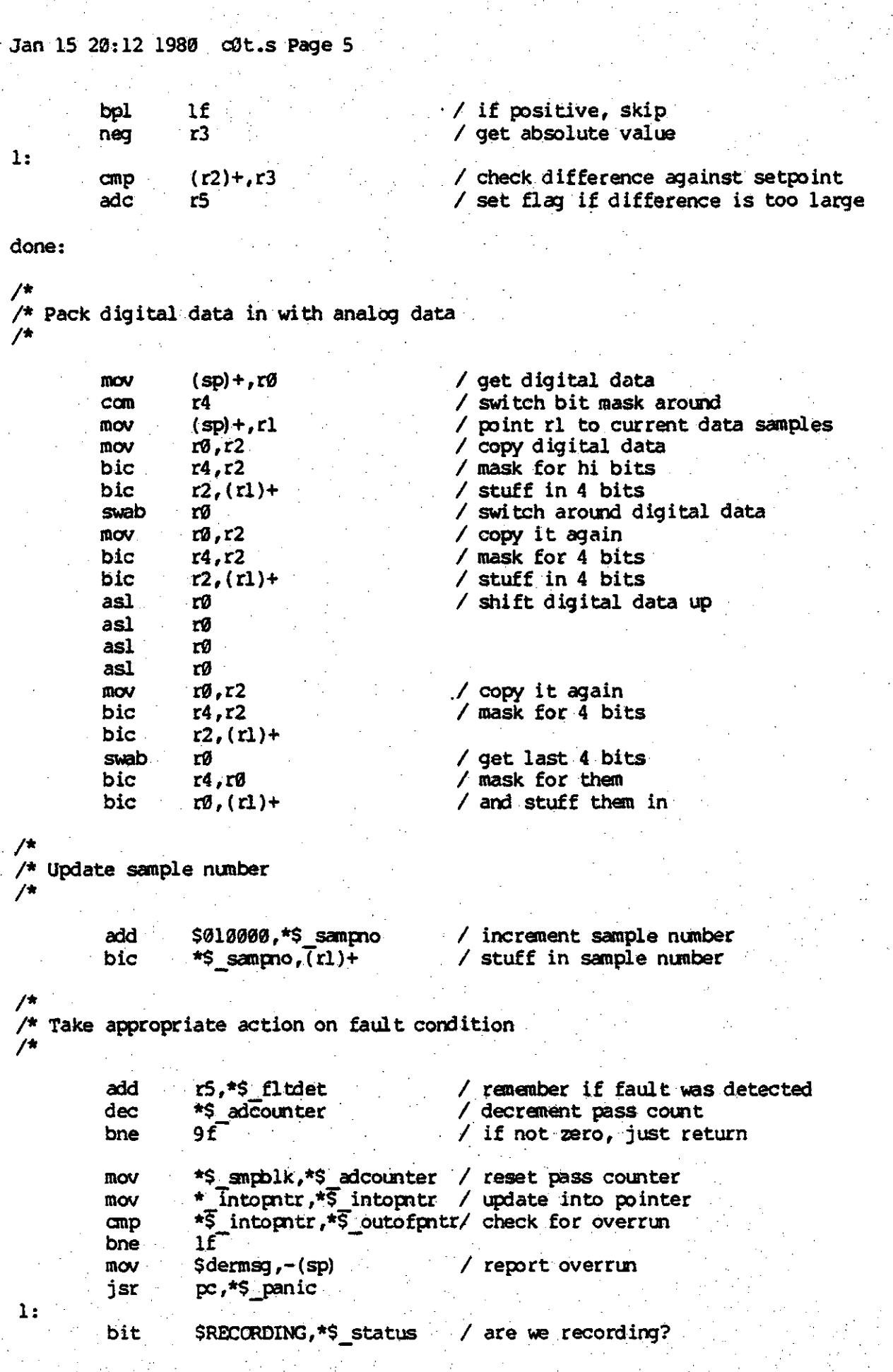

Jan 15 20:12 1980 COL.s Page 6

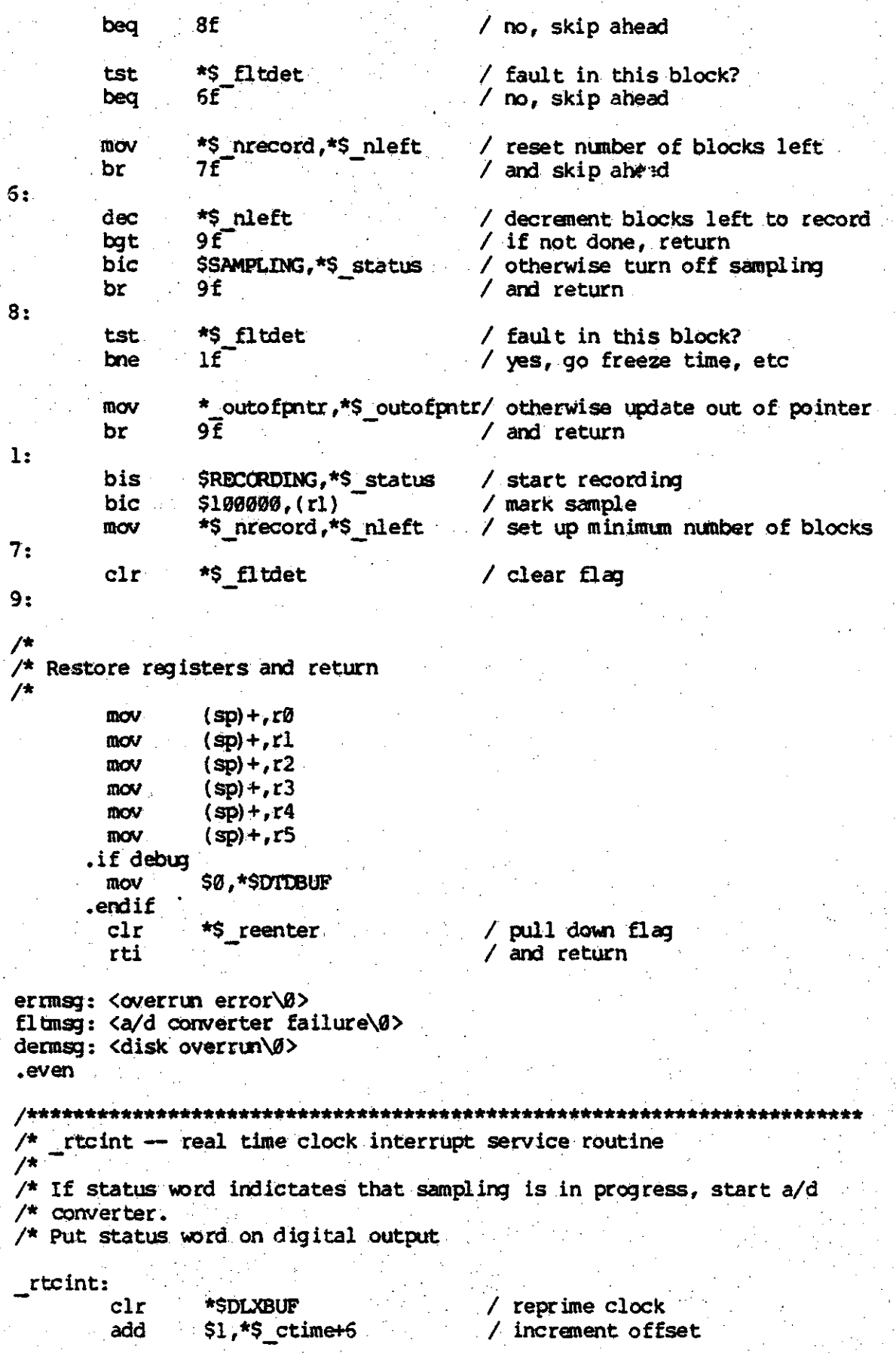

8

Jan 15 20:12 1980 cot.s Page 7

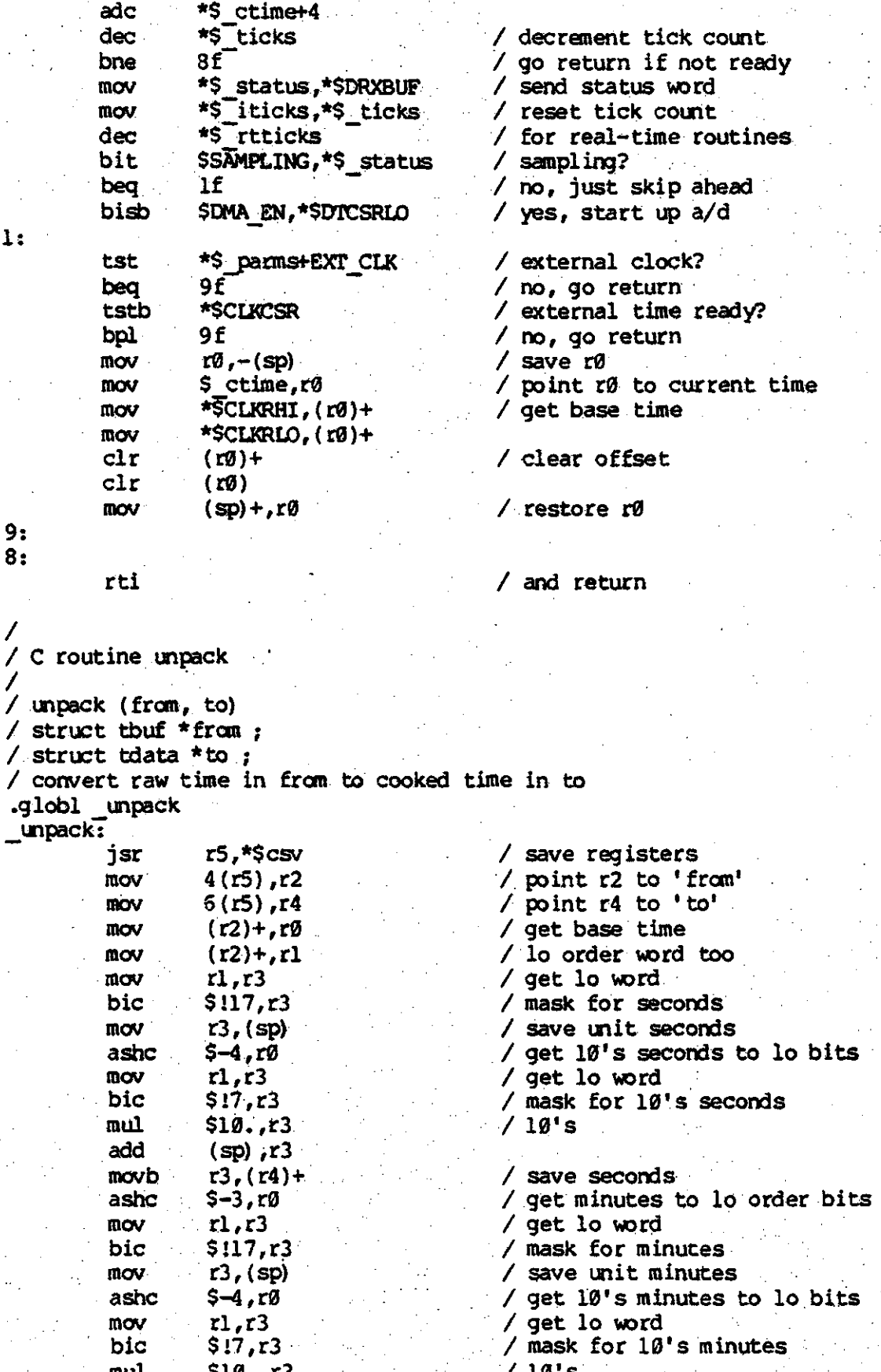

 $1:$ 

 $9:8:$ 

Ď

1

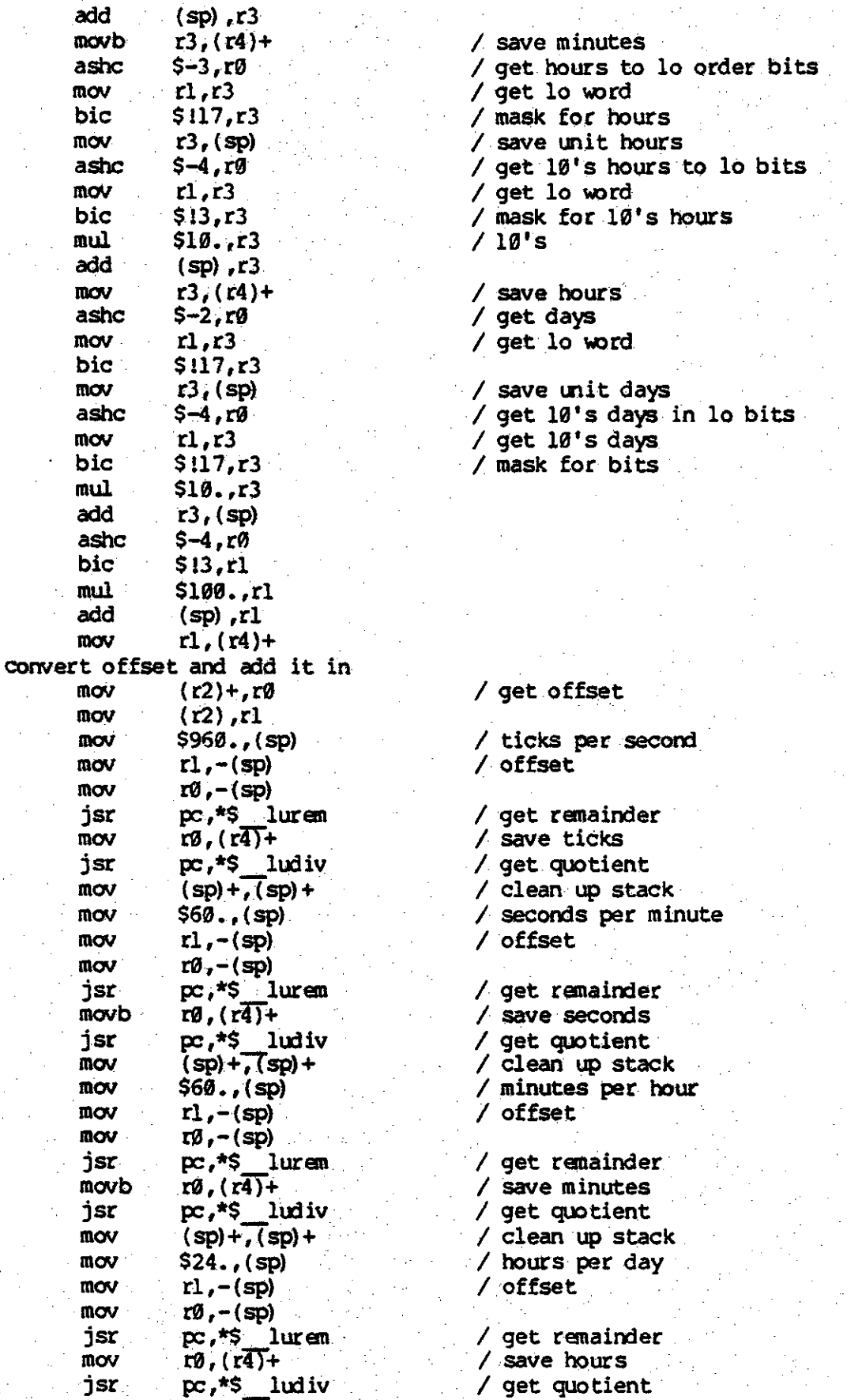

# Jan 15 20:12 1980 **3t.s Page 9**

Replace line

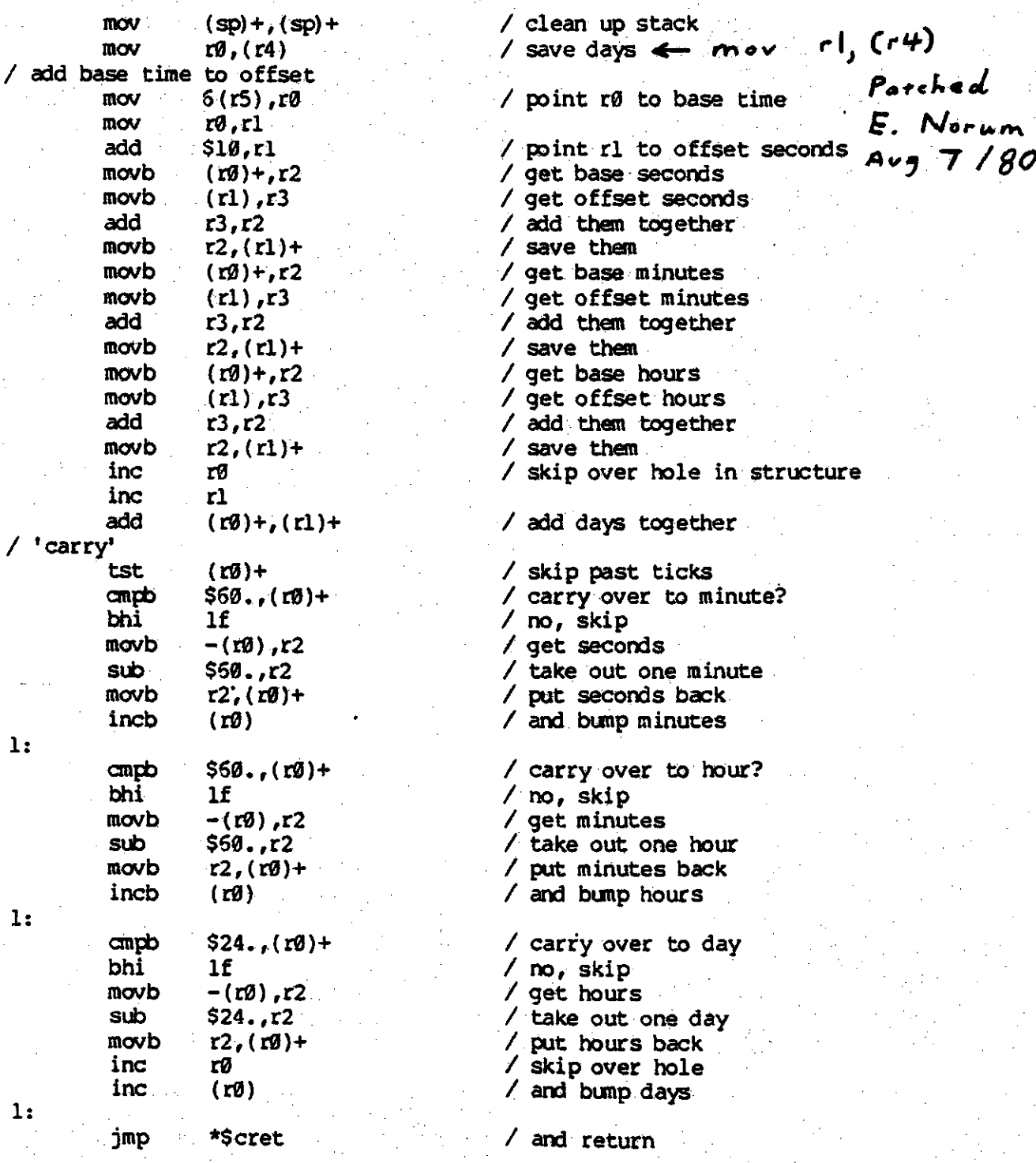
Jan 15 20:12 1980 boot.s Page 1

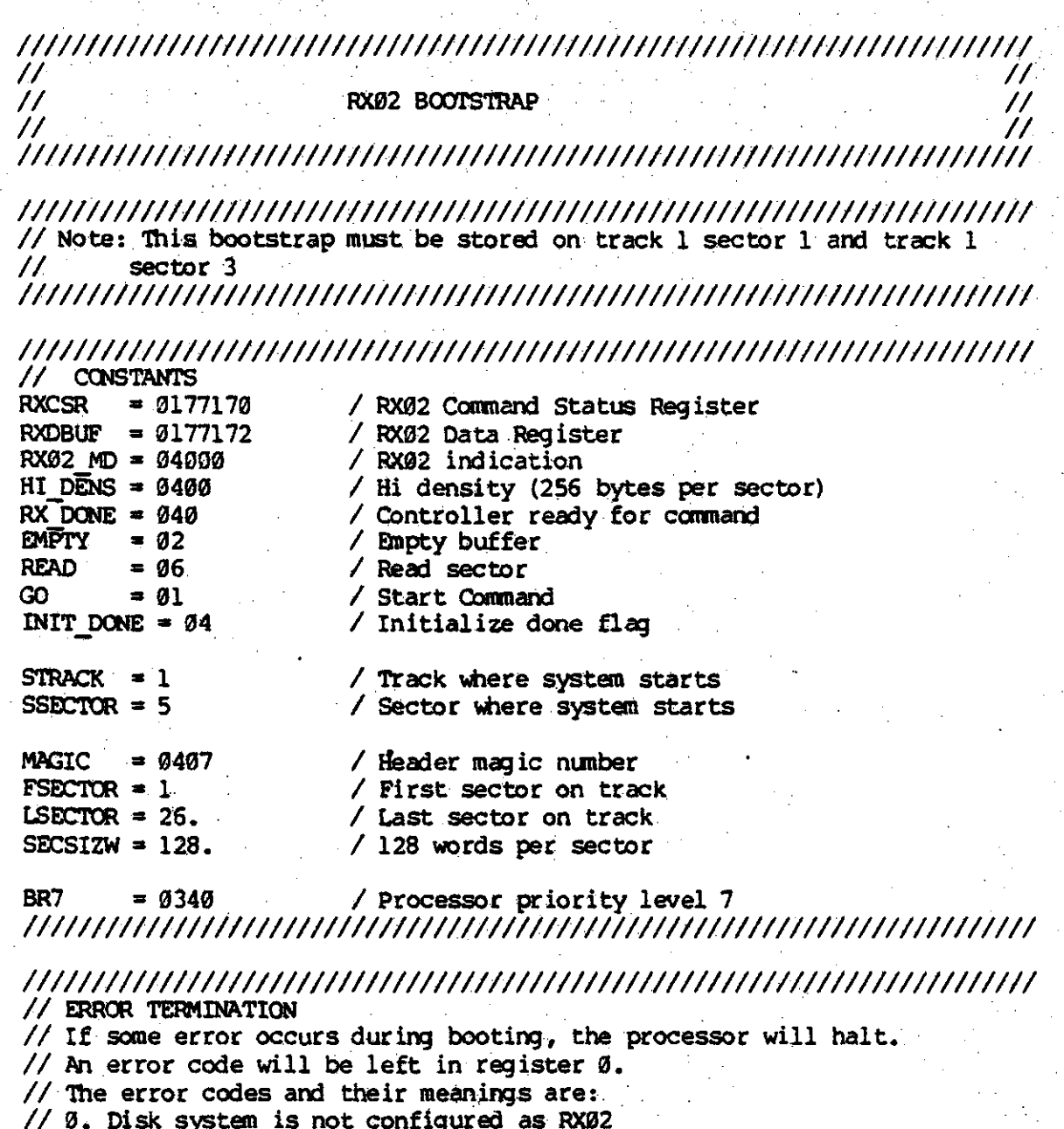

// 1. First word of system is not MAGIC.

// 2. Timeout occurred while waiting to transfer parameter to disk controller // 3. Disk error occurred

// 4. System on disk is too big to fit in memory 

// NON UNIX INSTRUCTIONS halt =  $\theta$   $\hat{c}$  clc  $nop = 9240$  clc 

// Start off routine

// Sl. Size and clear memory

// 2. Copy program to high memory

Jan 15 20:12 1980 boot.s Page 2

// 3. Start program in high memory

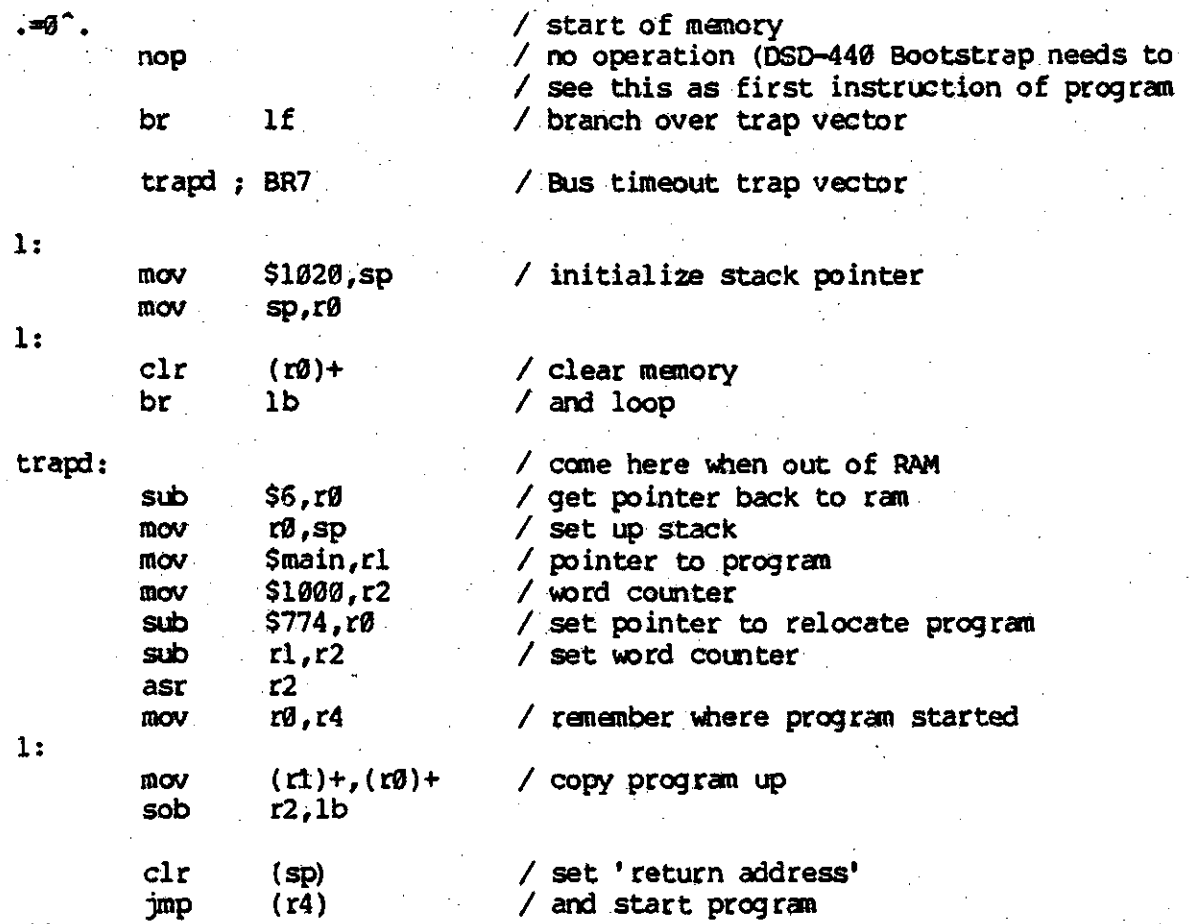

// Actual bootstrap program, position independent code.  $\prime\prime$ 

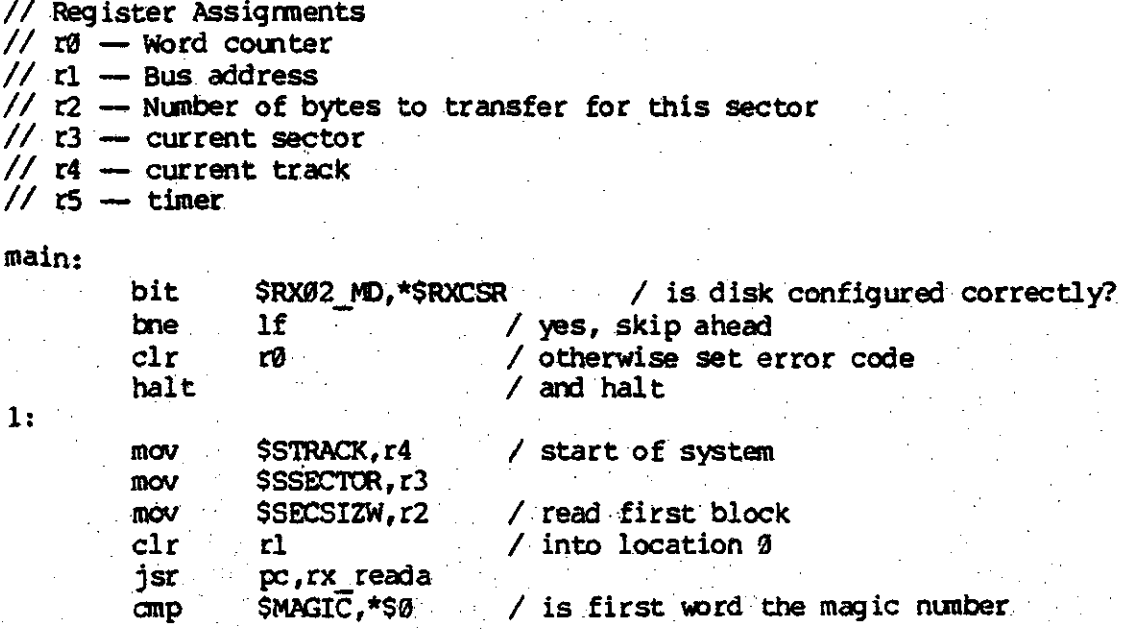

#### Jan 15 20:12 1980 boot.s Page 3

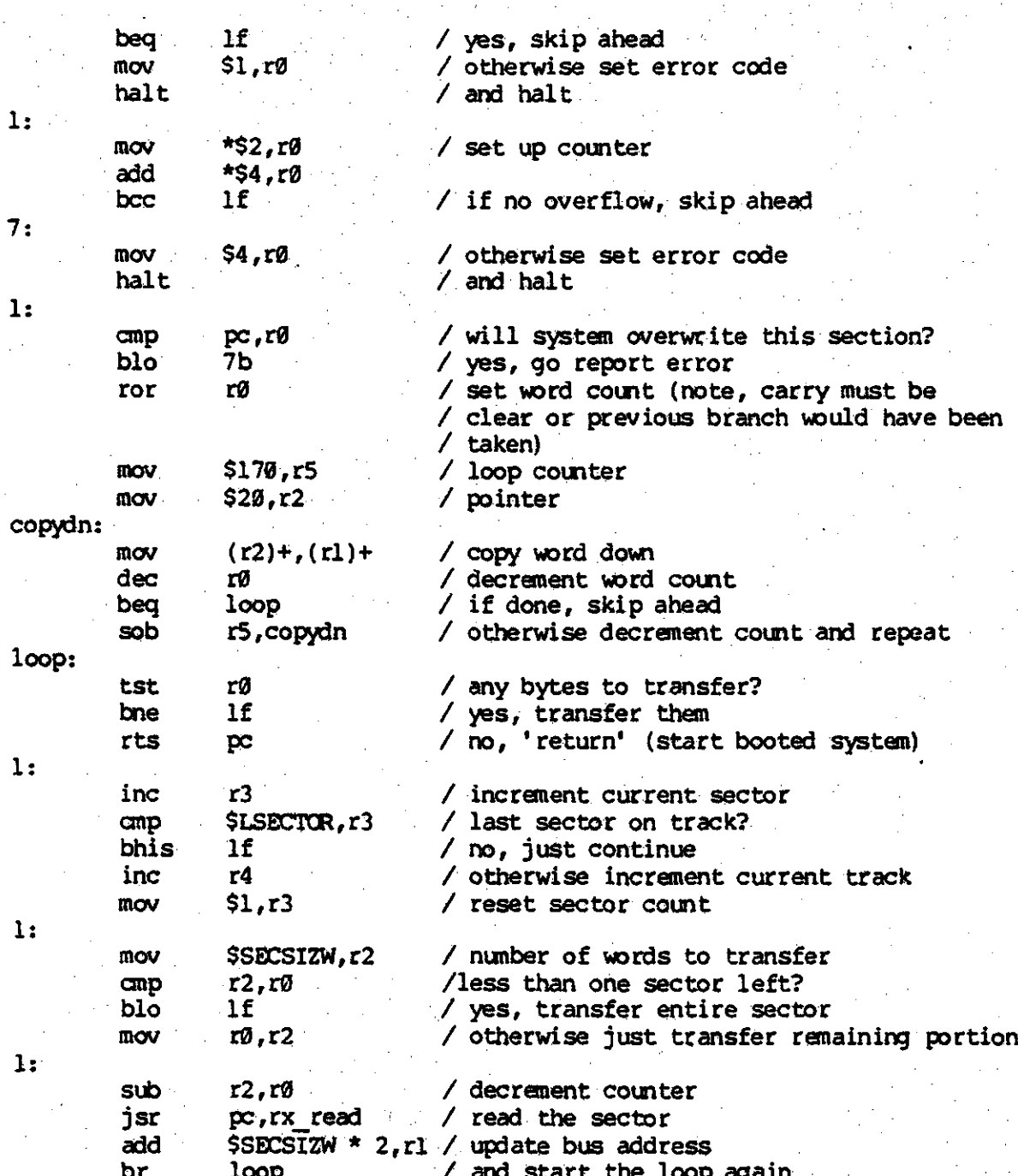

// rx\_read - read sector

send track number

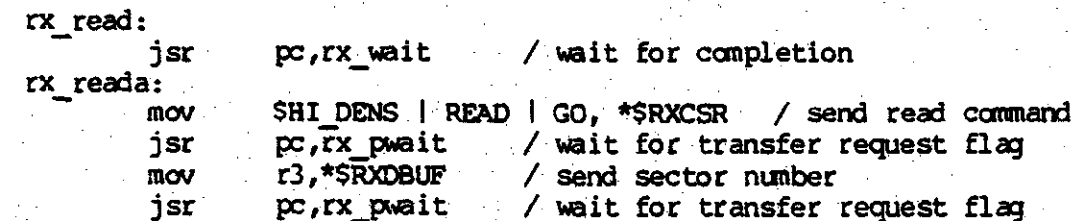

r4.\*\$RXDBUF

mov

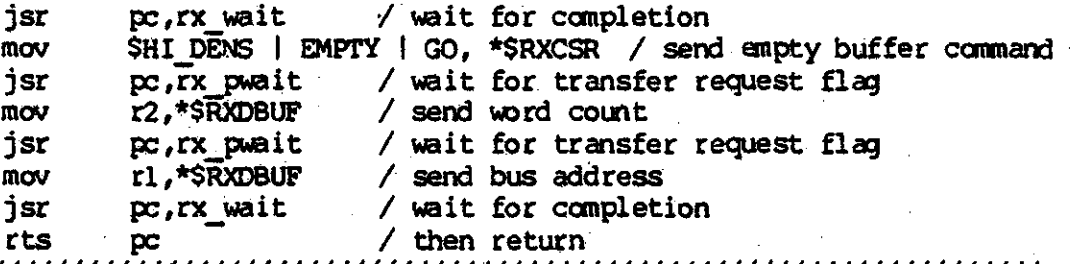

111111111111111111111111111111111111111111111111111111111111/11/1111111111

111111111111111111111111111111111111111111111111111111111111111111/111/111 // rx\_ wait -wait foe caap1etion of caamam, check error status .

rx wait:

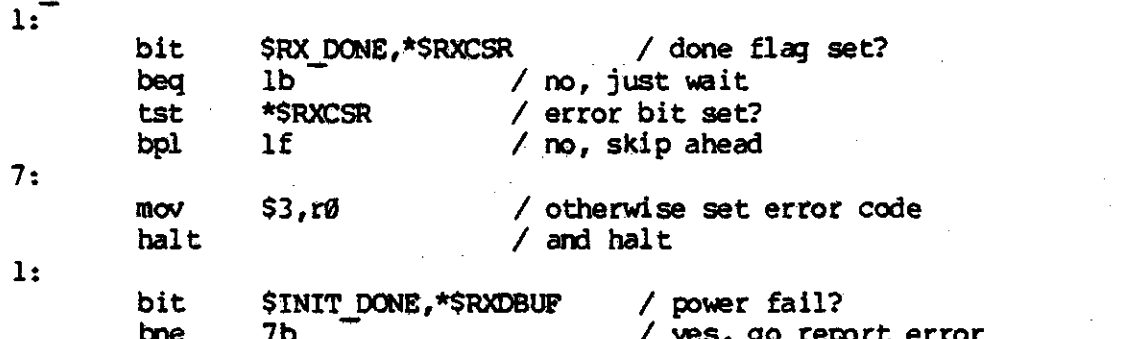

bne 7b<br>rts po <sup>1</sup> yes, go report error. rts pc / otherwise return 1/111111/1111/111111111111111111/.1111/11/111/111111/111111111/111111111111

11111111111111111111111111111111111111111111111111111111111111111111111111 II IX. peit -wait for transfer request fla; -

rx pwait:

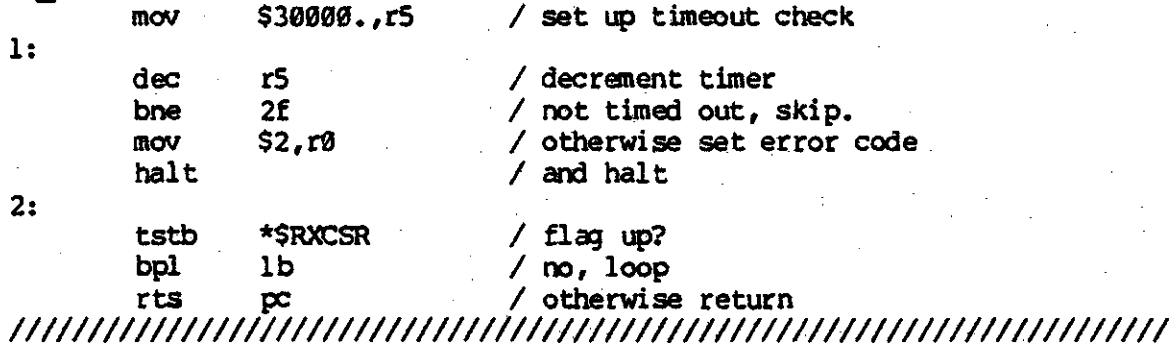

### $176 -$

# 8748 Program Listing

: 8748 satellite clock interface : W. Eric Norum ; University of Saskatchewan ; This program allows the 8748 to be used as the interface between a ; satellite controlled clock, and an LSI-11. ; The internal timer is used to create 400 microsecond 'ticks' which are counted and passed to the LSI-11 on demand. The base time is set by the satellite clock if present, or by the LSI-11 itself. 8748 Resource Allocation **PG** - not used F1 - flag indicating that 'cold storage' is full TØ. - flag indicating that the LSI-11 is not ready to recieve data - flag indicating that base time data is present and readable T1 **INT** - interrupt request input....indicates that base time data in the 'warming oven' is accurate and should become the current time - strobe output to clear Tl flag ; RD - strobe output to set LSI-11 data ready flag МR  $\bullet$ **BUS**  $-$  time data to  $ISI-11$ - set time data from clock (or from LSI-11) ; Pl  $P29-2$  - time data identity to LSI-11 ; P23 - flag indicating that the LSI-11 wants the current time saved in 'cold storage'  $P24-6$  - time data identity from clock (or LSI-11) - interrupt acknoledge line. P27 Register allocation з. - pointer to remove data from cold storage : rØ 1۳ آ - pointer to place data into warming oven - identity of next set time element r2 r3 - identity of time element written to the LSI-11 : r4 - number of items remaining to be transferred to the LSI-11 r rS - temporary storage for accumulator during interrupt routines ; rø' - pointer used during interrupt service routines  $;$   $r1'$ - pointer used during interrupt service routines  $7. r2'$ - cleared

 $: r3'$  $-$  contains  $1$ ÷ ÷ ; ram layout ź. .decm cldstr .eau  $32<sub>2</sub>$ ; cold storage (10 bytes) wrmovn equ 42 ; warming oven (8 bytes) 50 active .eau ; current time (10 bytes) Ø ; offset to get seconds seconds .equ minutes .equ  $\mathbf{1}$ ; offset to get minutes  $2<sub>1</sub>$ hours equ : ; offset to get hours  $3<sup>7</sup>$ .; offset to get lo order days. lodays equ.  $4<sup>°</sup>$ hidays .equ ; offset to get hi order days  $\overline{\mathbf{5}}$ offØ ; offset to get lo order tick count .equ 6 off1 .egu off2  $7.$ .eau off3 8 .equ off4 .equ 9 : offset to get hi order tick count ; Input data identity ÷ .hex isecid  $-20$ .egu ; identity bits for seconds iminid .equ  $-30$ ; identity bits for minutes ihrid ; identity bits for hours  $-40$ .eau ; identity bits for lo order days ildyid equ. -50 ihdyid .equ -60 ; identity bits for hi order days imskid .eau 70 ; mask for identity bits iincid equ –10, ; increment for identity bits ; Output data identity .oct osecid .equ 37Ø ; seconds ominid ; minutes equ .  $371$ ohrid .equ  $372.$ ; hours oldvid 373 .equ : lo davs ohdyid .equ 374 ; hi days ooØid  $.  $\overline{a}$$  $375$ ; lo order offset oolid .equ 376 oo2id .equ 377 oo3id. 370 .eau oo4id up<del>s</del>. 371 ; hi order offset nitems 1Ød ; number of items to send to the LSI-11 .eau  $\ddot{\phantom{a}}$ intrvl equ -5 .; number of timer ticks per timer interrupt 

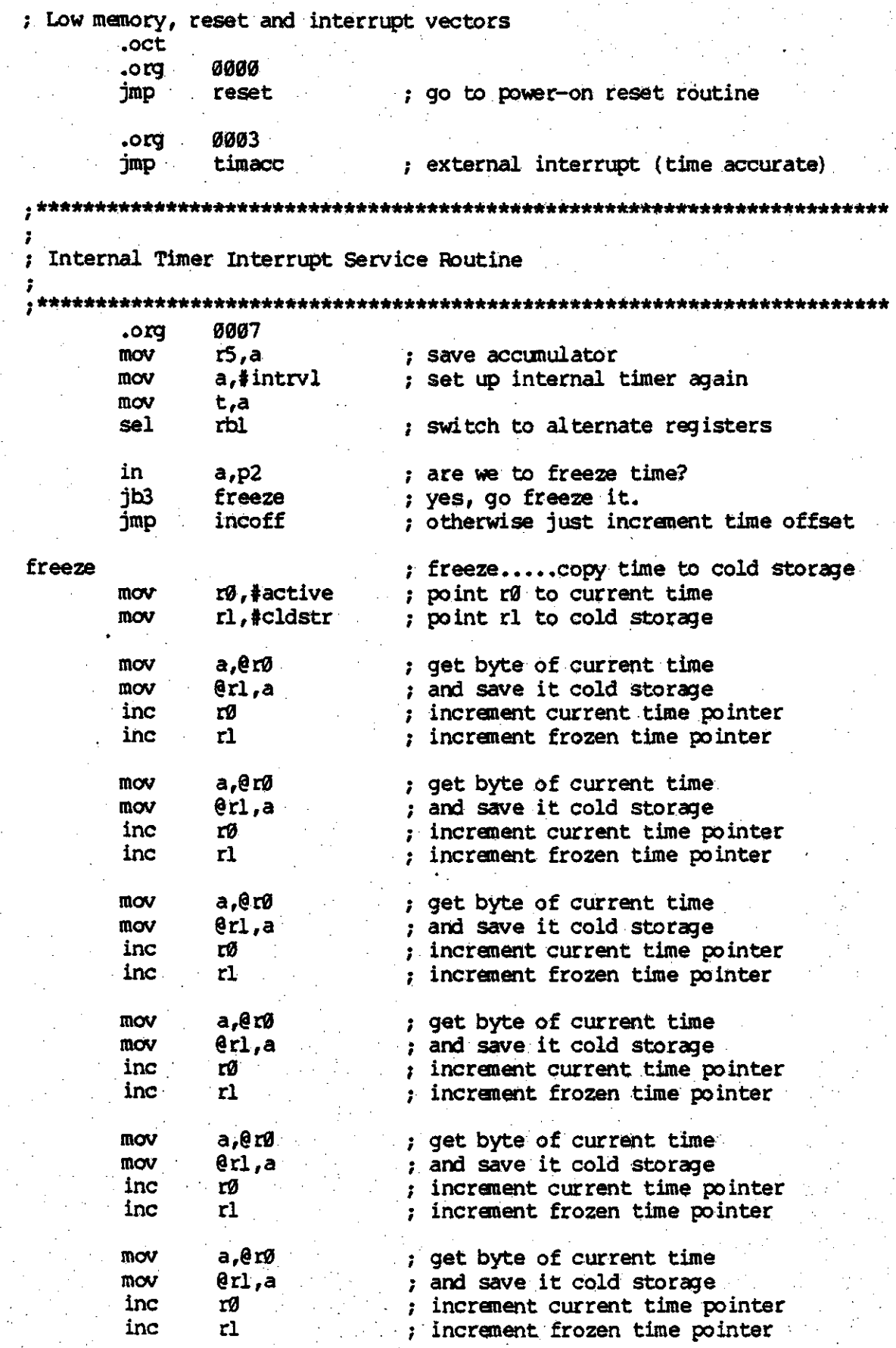

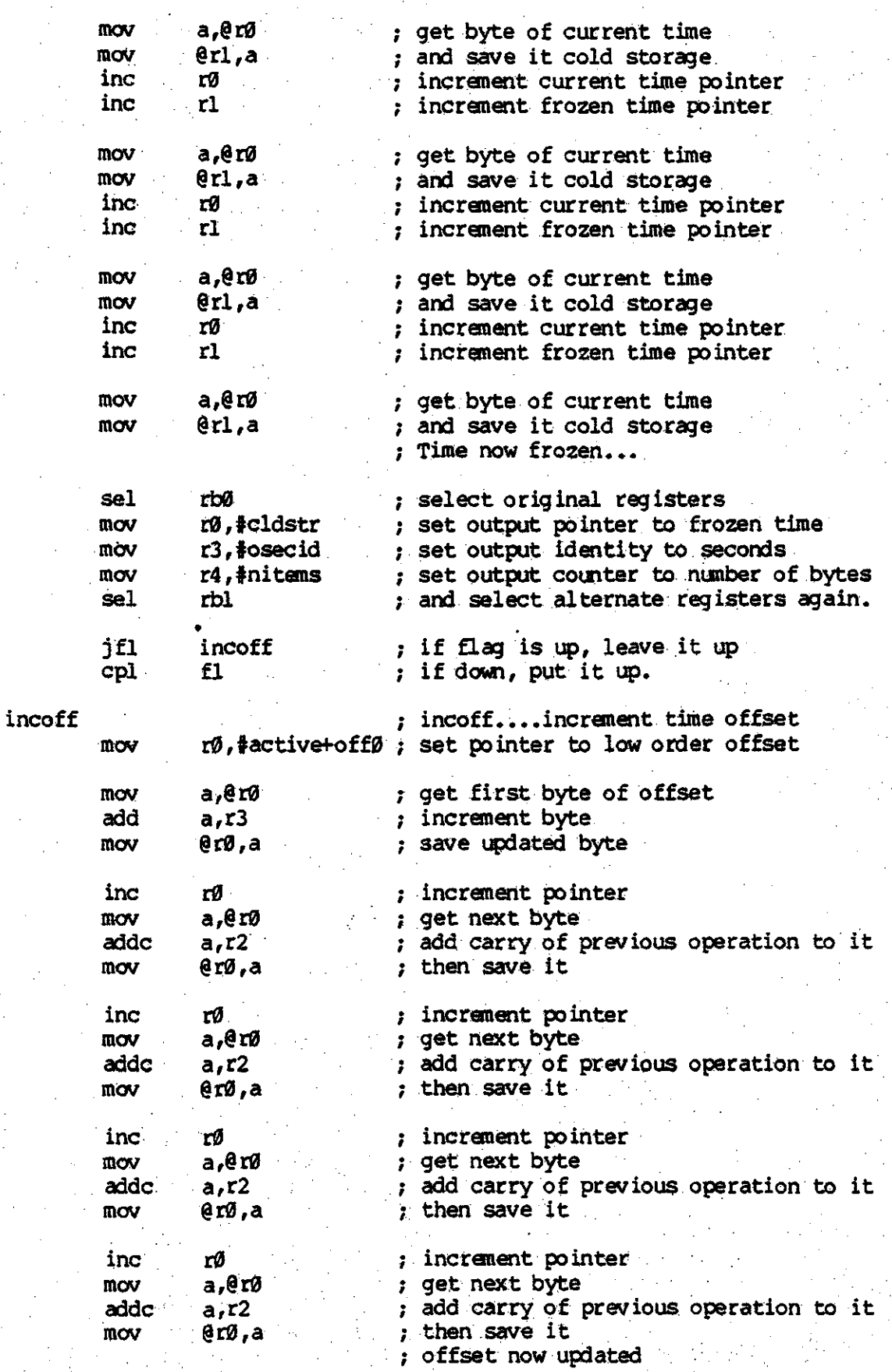

Aug 14 08:54 1979 clock.87 Page 5 sel rbØ ; select original registers ; restore accumulator  $m\infty$  $a.r5$ retr ; timer interrupt service routine completed ; External Interrupt Service Routine (Time Accurate) .org 0400 timacc dis tenti ; turn off timer interrupts mov  $r5.a$ ; save accumulator mov  $a$ ,  $\sharp$ intrv $l$ ; reset timer mov  $c.a.$ anl p2, #177 ; acknowledge the interrupt orl p2,#200 ins a,bus ; clear the data strobe bit sel rbl ; select alternate registers mov  $r\theta$ , wrmovn .; point r0 to time in warming oven. rl,#active mov ; point rl to active time storage mov a erø ; get byte of warming oven time mov erl.a ; and save it in the active time area inc rØ ; increment pointers inc  $r1$ mov a,@rØ ; get byte of warming oven time mov  $er1, a$ ; and save it in the active time area inc rØ ; increment pointers inc  $r1$ a,erø mov ; get byte of warming oven time mov  $0r1, a$ ; and save it in the active time area inc rØ ; increment pointers inc  $r1$ mov a.er0 ; get byte of warming oven time mov  $0r1,a$ ; and save it in the active time area inc rØ ; increment pointers  $r1$ inc ; get byte of warming oven time mov a ero mov  $er1, a$ ; and save it in the active time area inc rØ ; increment pointers inc r1 ; now clear the time offset  $clr$ a mov  $er1, a$ ; clear byte of offset inc rl ; and update pointer

mov  $er1.a$ ; clear byte of offset inc r1 ; and update pointer @rl.a ; clear byte of offset mov inc r1 :; and update pointer  $erl, a$  $m\alpha v$ ; clear byte of offset inc  $r1$ ; and update pointer erl,a mov ; clear byte of offset rbø sel ; select original registers  $r2$ , #isecid ; set input id to seconds mov rl, #wrmovn ; set input pointer to warming oven mov a,r5 ; restore accumulator mov tonti ; enable timer interrupts again en retr ; and return ÷ ; Power Up Routine and Main Program ÷ 1000 .org reset ; reset.....entered on power up. ; Clear storage ÷ mov **rØ,#cldstr**  $\blacksquare$  ; set pointer to start of storage  $\blacksquare$ rl, #active+10d-cldstr ; set up loop counter mov  $c1r$ ; clear accumulator a clrstr mov erø,a ; clear byte inc rØ ; update pointer dinz rl,clrstr ; and loop till done ; set up registers rl, #wrmovn ; set input pointer to warming oven mov. ; set input id to seconds mov  $r2$ , #isecid sel rbl ; select alternate registers mov  $r2, v3$ ; put  $\emptyset$  in  $r2'$ ; put 1 in  $r3<sup>1</sup>$ mov r3.#1 sel rbØ ; select original registers again a,#intrvl mov : set time invterval mov t,a tenti en. ; enable timer interrupts

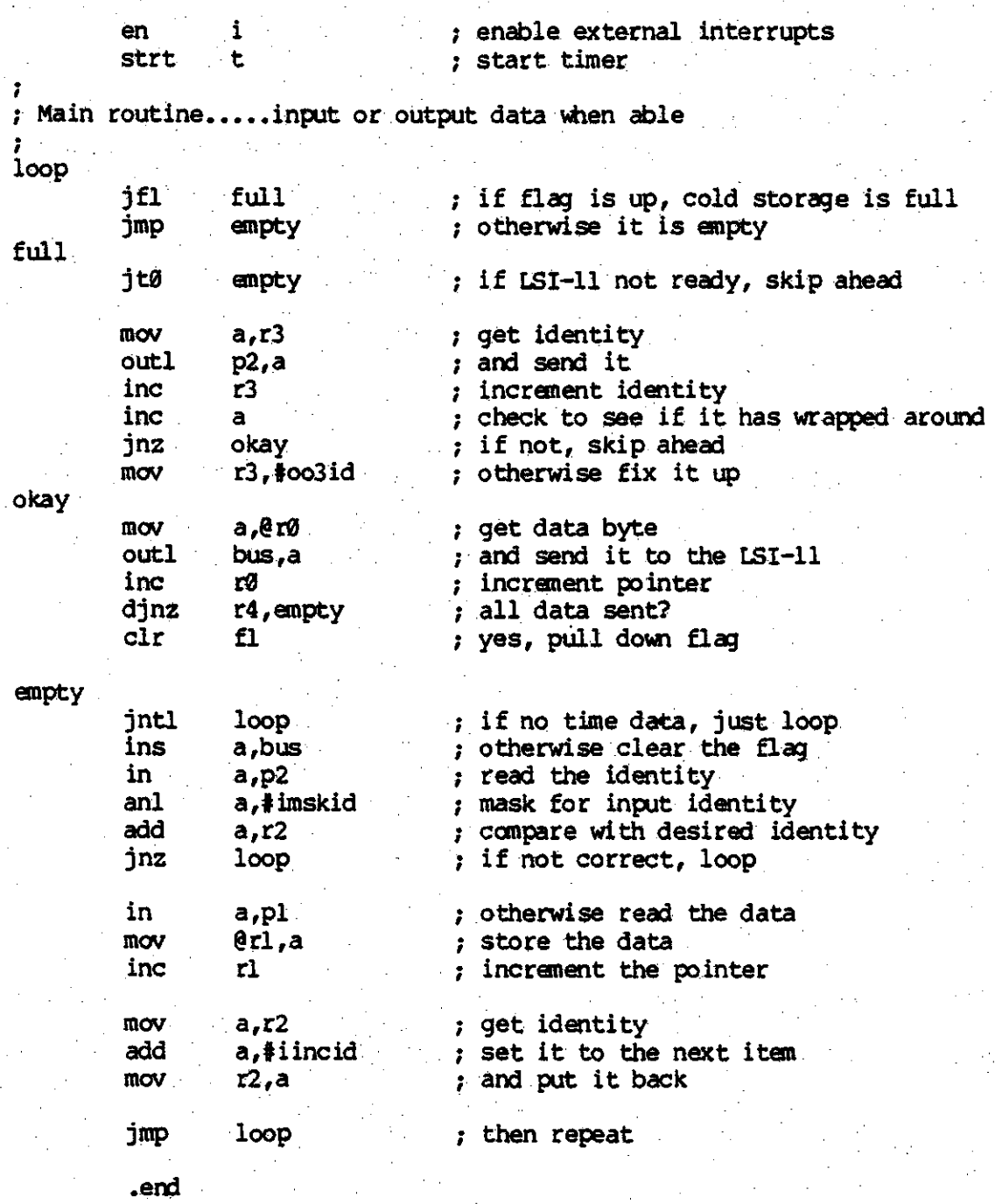

I·

..